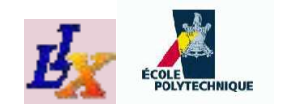

#### **Mathematical Programming:Modelling and Software**

Leo Liberti

LIX, École Polytechnique, France

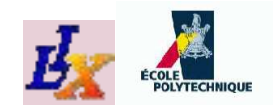

#### **The course**

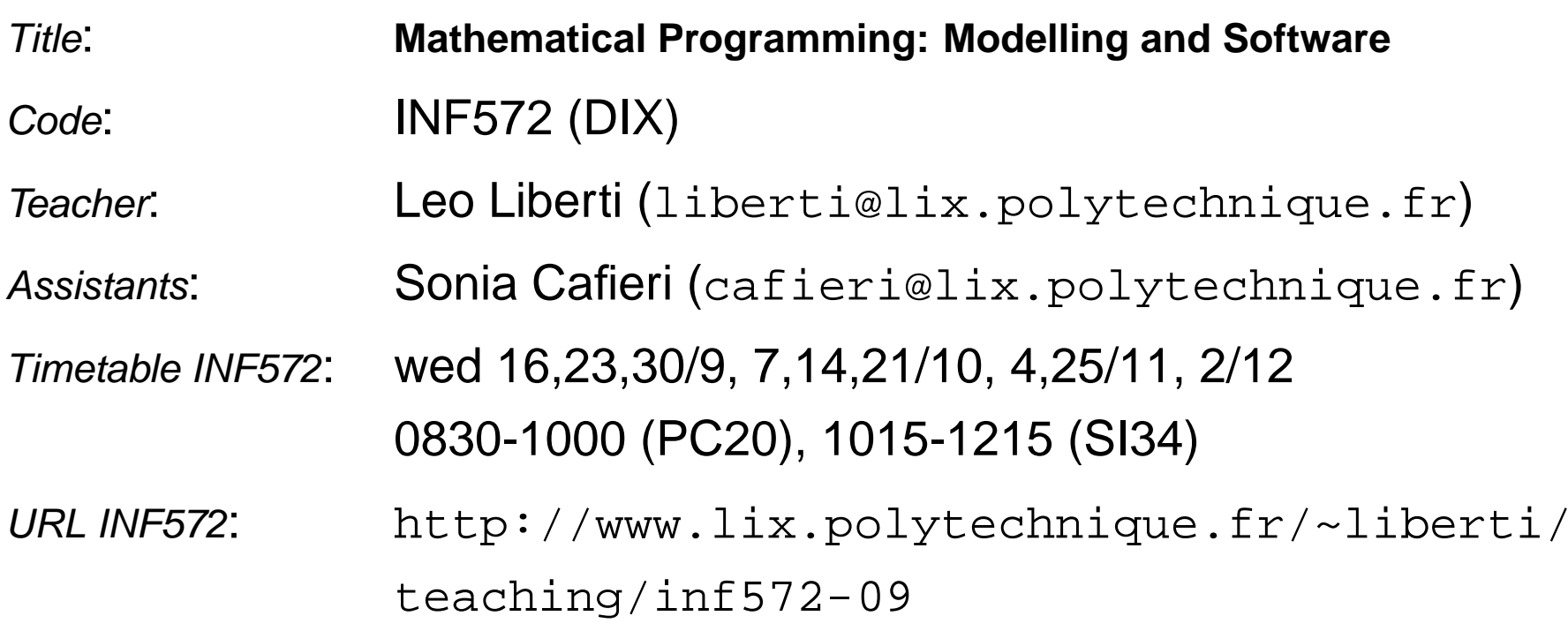

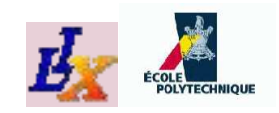

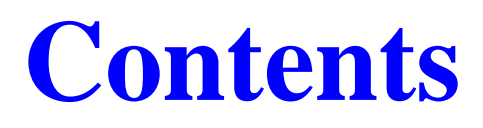

- 1. Introduction
- 2. AMPL basics
- 3. AMPL grammar
- 4. Solvers
- 5. Mathematical Programming
- 6. Sudoku
- 7. Kissing Number Problem
- 8. Some useful MP theory
- 9. Reformulations
- 10. Symmetry
- 11. The final attack on the KNP

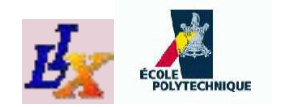

#### **Introduction**

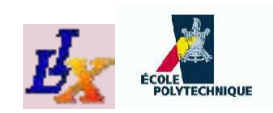

## **Example: Set covering**

There are 12 possible geographical positions  $A_1,\ldots,A_{12}$  where some discharge water filtering plants can be built. These plants are supposed toservice 5 cities  $C_1, \ldots, C_5$ ; building a plant at site  $j$   $(j \in \{1, \ldots, 12\})$  has cost  $c_j$  and filtering capacity (in kg/year)  $f_j;$  the total amount of discharge water produced by all cities is  $1.2 \times 10^{11}$  kg/year. A plant built on site  $j$  can serve city  $i$  if the corresponding  $(i, j)$ -th entry is marked by a '\*' in the table below.

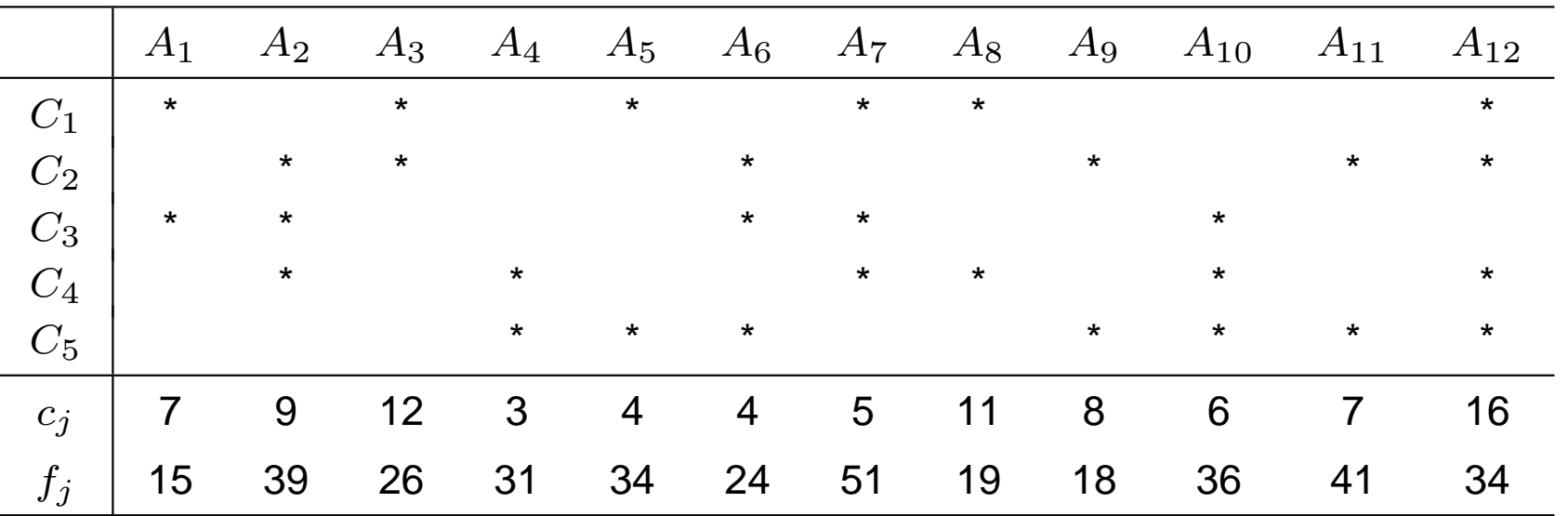

What is the best placement for the plants?

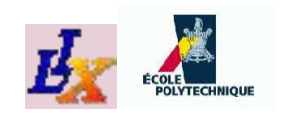

## **Example: Sudoku**

Given the Sudoku grid below, find <sup>a</sup> solution or prove that no solution exists

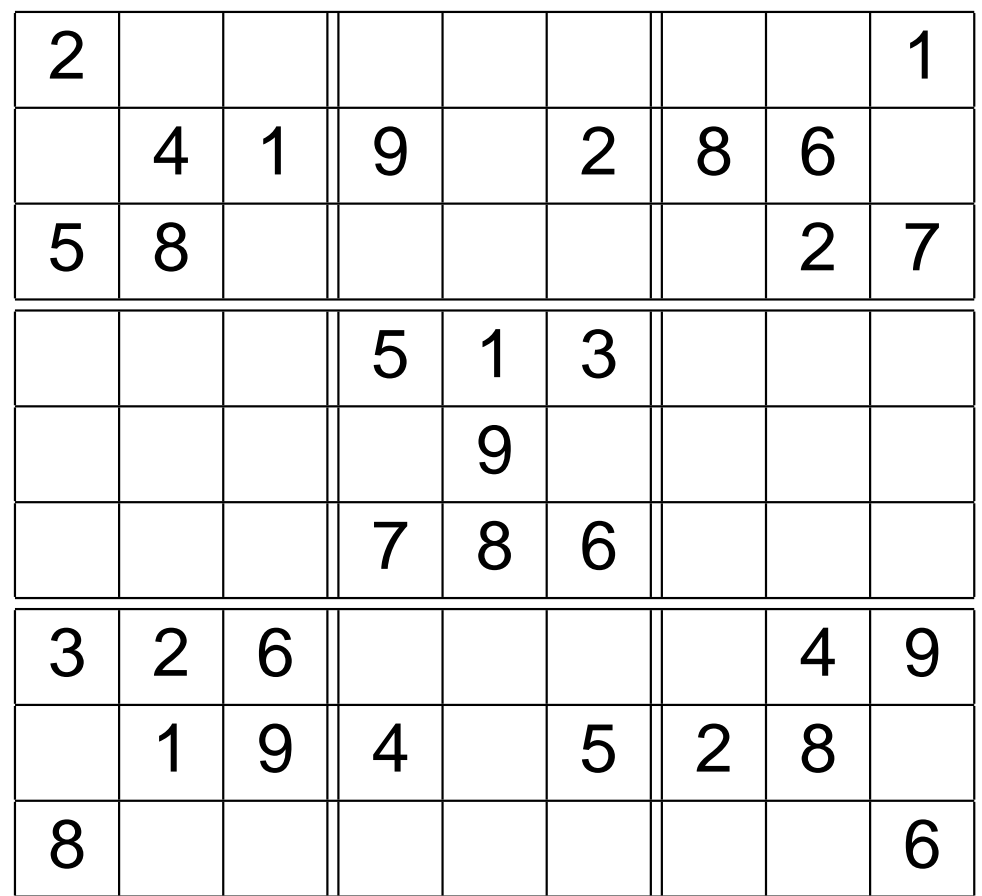

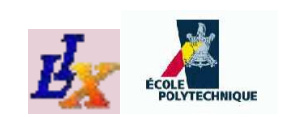

## **Example: Kissing Number**

How many unit balls with disjoint interior can be placedadjacent to a central unit ball in  $\mathbb{R}^d$  $d$  ?

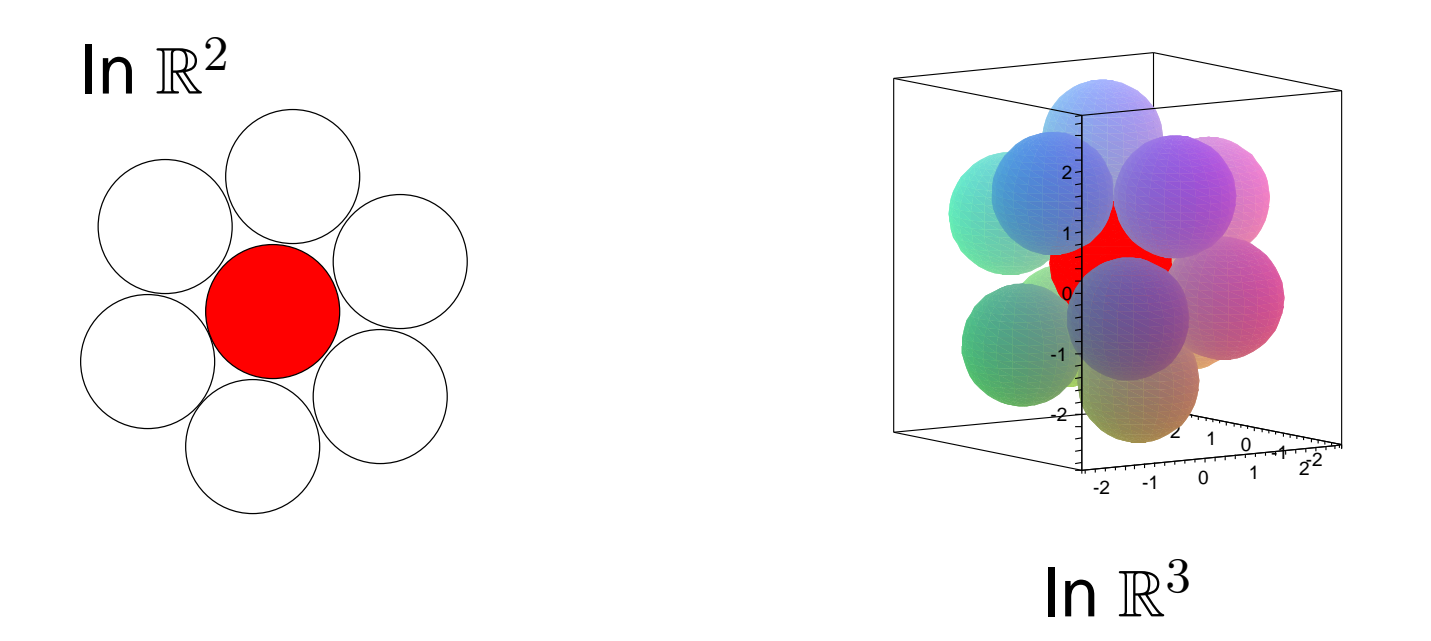

 $(D = 3:$  problem proposed by Newton in 1694, settled by<br>Sobjitte and van der Waerden 1953] and ILooch 1956]) [Schütte and van der Waerden 1953] and [Leech 1956])

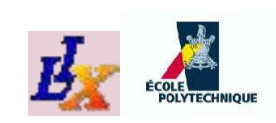

# **Mathematical programming**

- The above three problems seemingly have nothing in common!
- Yet, there is a *formal language* that can be used to describe all three: **mathematical programming** (MP)
- Moreover, the MP language comes with a rich supply of solution algorithms so that problems can be solved right away

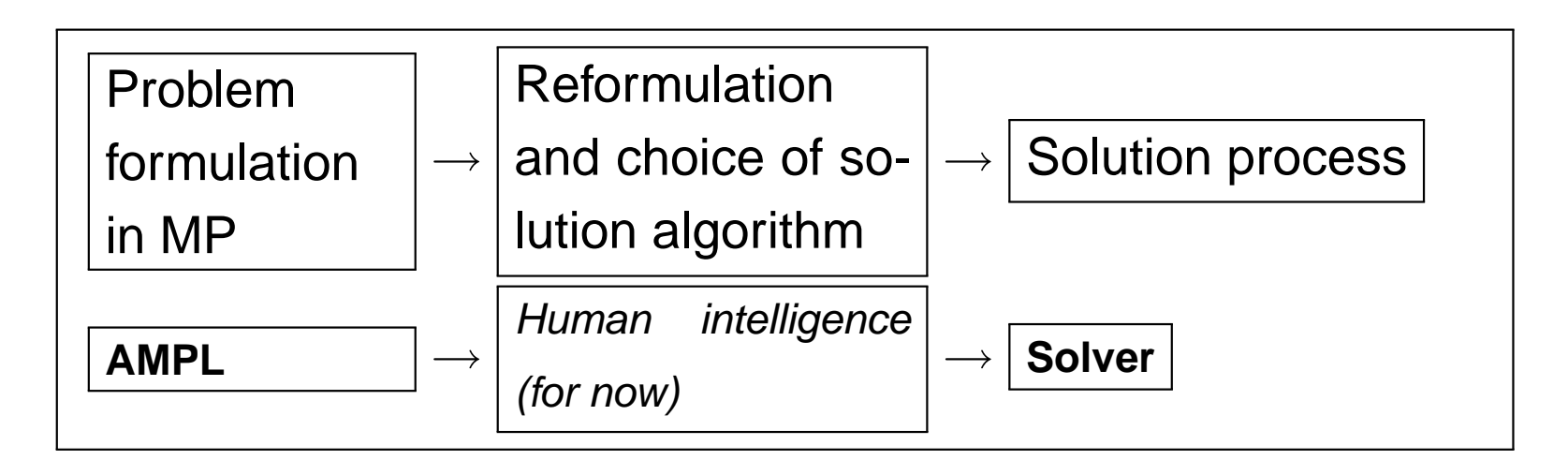

## **MP language implementations**

Software packages implementing (sub/supersets of the) MP language:

- **AMPL (our software of choice, mixture of MP and near-C language)**
	- commercial, but student version limited to 300 vars/constrs isavailable from <www.ampl.com>
	- **•** quite a lot of solvers are hooked to AMPL
- GNU MathProg (subset of AMPL)
	- **•** free, but only the GLPK solver (for LPs and MILPs) can be used
	- it is <sup>a</sup> significant subset of AMPL but not complete
- GAMS (can do everything AMPL can, but looks like COBOL ugh!)
	- commercial, limited demo available from <www.gams.com>
	- quite <sup>a</sup> lot of solvers are hooked to GAMS
- Zimpl (free, C++ interface, linear modelling only)
- LINDO, MPL, . . . (other commercial modelling/solution packages)

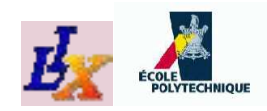

## **How to model**

Asking yourself the following questions should help you get started withyour MP model

- The given problem is usually a particular *instance* of a problem class; you should model the whole class, not just the instance (replace given numbers by parametersymbols)
- What are the decisions to be taken? Are they logical, integer or continuous?
- What is the objective function? Is it to be minimized ormaximized?
- What constraints are there in the problem? Beware some constraints may be "hidden" in the problem text

**If expressing objective and constraints is overly difficult, goback and change your variable definitions**

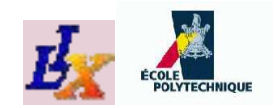

## **Set covering 1**

Let us now consider the Set Covering problem

**What is the problem class?**

- $\bullet$  We replace the number 12 by the parameter symbol  $n$ , the number 5 by  $m$  $m$  and the number  $1.2 \times 10^{11}$  by  $d$
- We already have symbols for costs  $(c_j)$  and capacities  $(f_j)$ , where  $j\leq n$  and  $i\leq m$
- We represent the asterisks by a 0-1 matrix  $A = (a_{ij})$ where  $a_{ij} = 1$  if there is an asterisk at row  $i$ , column  $j$  of<br>the table and 0 otherwise. the table, and 0 otherwise

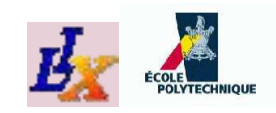

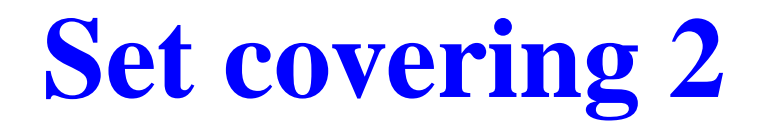

**What are the decisions to be taken?**

- The crucial text in the problem is  $\mathit{what}$  is the best placement for the plants?; i.e. we need to **place each plant at some location**
	- 1. geographical placement on <sup>a</sup> plane? (continuousvariables)
	- 2. yes/no placement? ("should the  $j$ -th plant be placed here?" — logical 0-1 variables)
- Because the text also says *there are*  $n$  *possible geographical* positions. . . , it means that for each position we have todecide **whether or not to build <sup>a</sup> plant** there
- For each of geographical position, introduce <sup>a</sup> **binary variable** (taking 0-1 values):

$$
\forall j \le n \quad x_j \in \{0, 1\}
$$

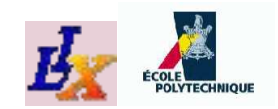

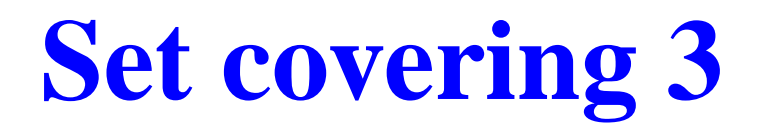

**What is the objective function?**

- In this case we only have the indication *best placement* in the text
- **Given our data, two possibilities exist: cost** (minimization) and filtering capacity (maximization)
- However, because of the presence of the parameter  $d$ , it wouldn't make sense to have more aggregated filteringcapacity than  $d$  kg/year
- **•** Hence, the objective function is the cost, which should be minimized:

$$
\min \sum_{j \le n} c_j x_j
$$

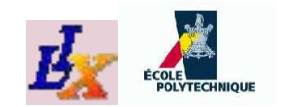

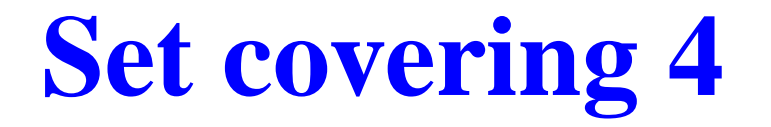

#### **What are the constraints?**

The total filtering capacity must be at least  $d\mathrm{:}$ 

$$
\sum_{j\leq n} f_j x_j \geq d
$$

■ Each city must be served by at least one plant:

$$
\forall i \le m \quad \sum_{j \le n} a_{ij} x_j \ge 1
$$

Because there are no more constraints in the text, thisconcludes the first modelling phase

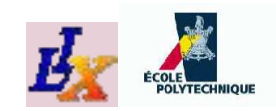

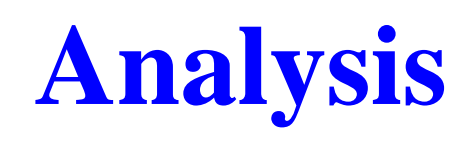

- What category does this mathematical program belongto?
	- Linear Programming (LP)
	- Mixed-Integer Linear Programming (MILP)
	- Nonlinear Programming (NLP)
	- Mixed-Integer Nonlinear Programming (MINLP)
- Does it have any notable mathematical property?
	- If an NLP, are the functions/constraints convex?
	- If <sup>a</sup> MILP, is the constraint matrix Totally Unimodular(TUM)?
	- **Does it have any apparent symmetry?**
- Can it be reformulated to a form for which a fast solver is **available?**

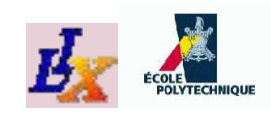

## **Set covering 5**

- The objective function and all constraints are *linear forms*
- All the decision variables are binary
- Hence the problem is <sup>a</sup> MILP (actually, <sup>a</sup> BLP)
- **Good solutions** can be obtained via heuristics (e.g. local branching, feasibility pump, VNS, Tabu Search)
- **Exact solution** via Branch-and-Bound (solver: CPLEX)
- No need for reformulation: CPLEX is <sup>a</sup> fast enough solver
- CPLEX 11.0.1 solution:  $x_4=x_7=x_{11}=1,$  all the rest 0 (i.e. build plants at positions 4,7,11)
- Notice the paradigm  $\lfloor$  model & solver  $\rightarrow$  solution

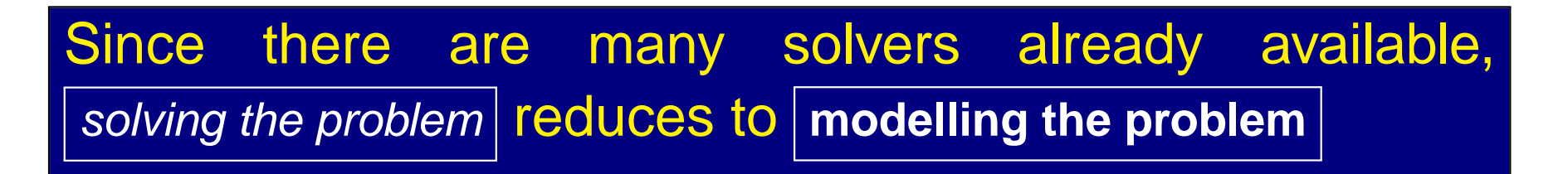

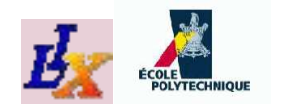

#### **AMPL Basics**

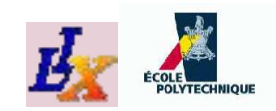

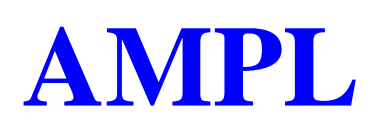

- AMPL means "A Mathematical ProgrammingLanguage"
- AMPL is an implementation of the Mathematical Programming language
- **Many solvers can work with AMPL**
- AMPL works as follows:
	- 1. translates <sup>a</sup> user-defined model to <sup>a</sup> low-level formulation (called flat form) that can be understood by <sup>a</sup> solver
	- 2. passes the flat form to the solver
	- 3. reads <sup>a</sup> solution back from the solver and interpretsit within the higher-level model (called structured form)

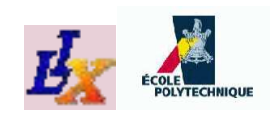

## **Model, data, run**

- AMPL usually requires three files:
	- the *model* file (extension  $\bm{\ldots}$  .mod) holding the MP formulation
	- the *data* file (extension  $\,$  .dat), which lists the values to be assigned to each parameter symbol
	- the *run* file (extension  $\ldots$   $_{\rm run}$ ), which contains the (imperative) commands necessary to solve the problem
- The model file is written in the MP language
- The data file simply contains numerical data together with thecorresponding parameter symbols
- The run file is written in an imperative C-like language (many notabledifferences from C, however)
- Sometimes, MP language and imperative language commands canbe mixed in the same file (usually the run file)

To run AMPL, type ampl <sup>&</sup>lt; problem.run from the command line

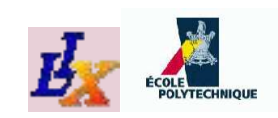

## **An elementary run file**

**• Consider the set covering problem, suppose we have**  coded the model file (setcovering.mod) and the datafile ( $\texttt{setcovering.dat}$ ), and that the  $\texttt{CPLEX solver}$  is installed on the system

Then the following is a basic  ${\tt setcovering}$  .  ${\tt run}$  file

# basic run file for setcovering problem model setcovering.mod;  $\#$  specify model file<br>data setcovering.dat;  $\#$  specify data file data setcovering.dat; # specify data f<br>option solver cplex; # specify solver option solver cplex;<br>solve; solve;<br>display cost;<br> $\frac{1}{2}$  # display opt. cost display cost;  $\begin{array}{ccc} \text{display opt. cost} \\ \text{display set:} \\ \text{display set:} \\ \end{array}$ # display opt. soln.

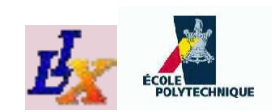

## **Set covering model file**

```
# setcovering.mod
param m integer, >= 0;
param n integer, >= 0;
set M := 1..m;
set N := 1 \ldots n;
param c\{N\} >= 0;
param a{M,N} binary;
param f\{N\} >= 0;
param d \geq 0;
```

```
var x\{j in N} binary;
```

```
minimize cost: sum{j in N} c[j]
*x[j];subject to capacity: \texttt{sum} \{ \texttt{j} \} \star \texttt{x} [\texttt{j}] \succ = \texttt{d} \}subject to covering{i in M}: sum{j in N} a[i,j]*x[j] >= <u>1</u>;<br>-
```
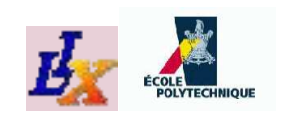

#### **Set covering data file**

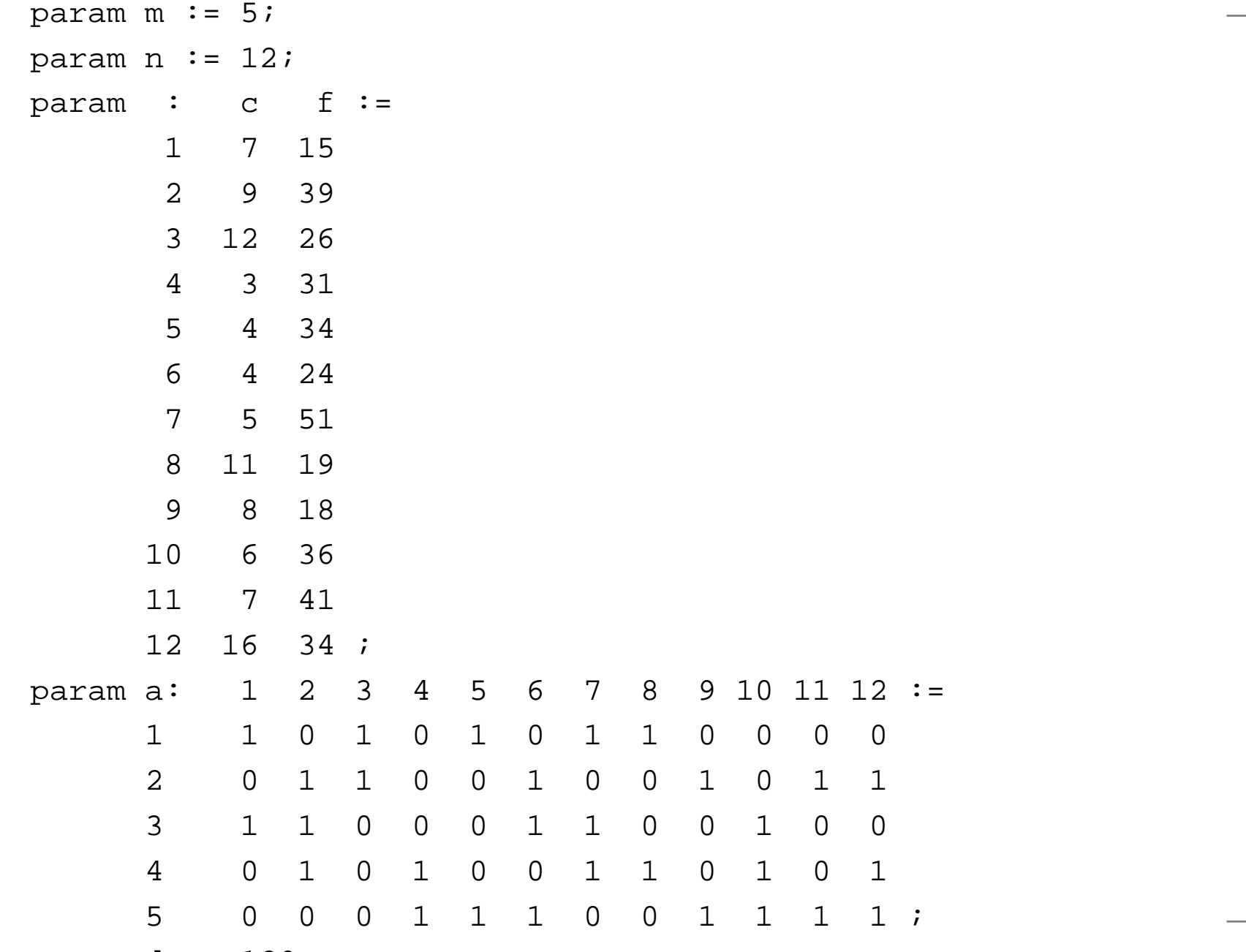

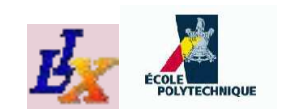

## **AMPL+CPLEX solution**

```
liberti@nox$ cat setcovering.run | ampl
ILOG CPLEX 11.010, options: e m b q use=2
CPLEX 11.0.1: optimal integer solution; objective 15
3 MIP simplex iterations
0 branch-and-bound nodes
cost = 15x [
*] :=
 1 0
 2 0
 3 0
 4 1
 5 0
 6 0
 7 1
 8 0
 9 0
10 0
11 1
12 0
;
```
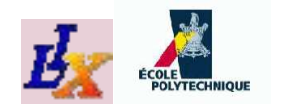

#### **AMPL Grammar**

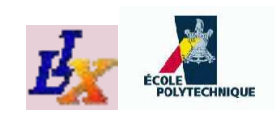

# **AMPL MP Language**

- There are 5 main entities: sets, parameters, variables, objectives andconstraints
	- In AMPL, each entity has <sup>a</sup> name and can be quantified
		- $\texttt{set name}\left[\left\{\textit{quantifier}\right\}\right]$  attributes  $\textit{i}$
		- $\texttt{param}$  name  $[\{$  quantifier $\}]$  attributes  $\,$  ;
		- $\tt{var}$  name  $[\{$  quantifier $\}]$  attributes  $\,$  ;
		- $\texttt{minimize} \mid \texttt{maximize} \texttt{name} \left[\texttt{quantifier}\right] \colon \texttt{iexpr} \texttt{;}$
		- subject to name  $[\{quantifier\}]$ :  $iexpr \leq | = | \geq iexpr$ ;
- Attributes on sets and parameters is used to validate values readfrom data files
- Attributes on vars specify integrality (binary, integer) and limit constraints (>= lower, <= upper )
- Entities indices: square brackets (e.g.  $\mathrm{y}$ [1],  $\mathrm{x}$ [i,k])
- The above is the basic syntax there are some advanced options

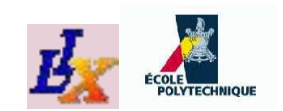

## **AMPL data specification**

In general, syntax is in map-like form; <sup>a</sup>

```
param p
{i in S
} integer;
```
is a map  $S\to$  specified: $\mathbb Z$ , and each pair (domain, codomain) must be

$$
\begin{array}{ccc}\n\text{param } p & \text{:=} \\
1 & 4 \\
2 & -3 \\
3 & 0 \\
\end{array}
$$

The grammar is simple but tedious, best way islearning by example or trial and error

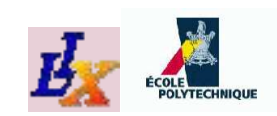

## **AMPL imperative language**

- model *model\_filename.mod <mark>;</mark>*
- data *data\_filename.dat ;*
- option *option\_name literal\_string*, ... *;*
- solve ;
- <code>display</code> [ $\{$ quantifier $\}$ ] iexpr ; /  $\tt{prime}$  (syntax similar to  $\texttt{C})$
- $\texttt{let}\left[\{ \textit{quantifier} \} \right]$  ivar  $\texttt{:=number}$  ;
- $\verb|if|$  (condition\_list) then  $\{$  commands  $\}$  [else  $\{$  commands $\}$ ]
- for{quantifier} {commands }/ break;/ continue;
- shell *'command<sub>-</sub>line';*/exit number;/quit;
- cd *dir\_name; /* remove *file\_name;*
- In all output commands, screen output can be redirected to <sup>a</sup> file byappending > *output<sub>-</sub>filename.txt* before the semicolon
	- These are basic commands, there are some advanced ones

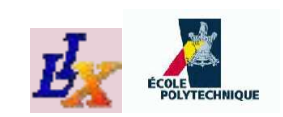

## **Reformulation commands**

- $\texttt{fix}\left[\left\{\textit{quantifier}\right\}\right]$  ivar  $\left[\ \colon=\textit{number}\right]$  ;
- ${\rm unfix} \left[\{ {\it quantifier} \right\}]$  ivar  $i$
- delete *entity<sub>-</sub>name;*
- purge *entity<sub>-</sub>name;*<br>'
- redeclare entity declaration ;
- $\mathrm{drop} / \mathrm{rest}$ o $\mathrm{ref}\left[\{\textit{quantifier}\}\right]$  constr\_or\_obj\_name;
- problem name [{quantifier}] [:entity name list] ;
- This list is not exhaustive

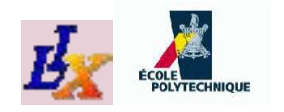

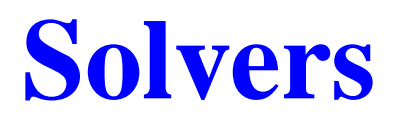

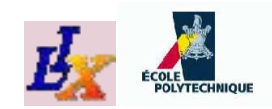

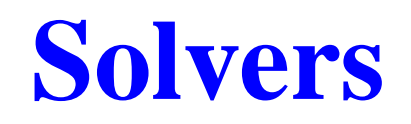

In order of solver reliability / effectiveness:

- 1.  $\,$  **LPs**: use an LP solver  $(O(10^6)\,$  vars/constrs, fast, e.g. CPLEX, CLP, GLPK)
- 2.  $\,$  <code>MILPs</code>: use a MILP solver  $(O(10^4)\,$  vars/constrs, can be slow, e.g. CPLEX, Symphony, GLPK)
- 3.  $\,$  **NLPs**: use a local NLP solver to get a local optimum  $(O(10^4)\,$ vars/constrs, quite fast, e.g. SNOPT, MINOS, IPOPT)
- 4. **NLPs/MINLPs**: use <sup>a</sup> heuristic solver to get <sup>a</sup> good local optimum $(O(10^3))$ , quite fast, e.g. BONMIN, MINLP\_BB)
- 5. **NLPs**: use <sup>a</sup> global NLP solver to get an (approximated) global optimum ( $O(10^3)$  vars/constrs, can be slow, e.g. Cou ${\tt enne}$ , BARON)
- 6. **MINLPs**: use <sup>a</sup> global MINLP solver to get an (approximated) global optimum ( $O(10^3)$  vars/constrs, can be slow, e.g. Cou ${\tt enne}$ , BARON)

Not all these solvers are available via AMPL

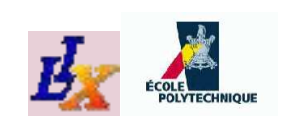

## **Solution algorithms (linear)**

#### **LPs**: (convex)

- 1. simplex algorithm (non-polynomial complexity but very fast in practice, reliable)
- 2. interior point algorithms (polynomial complexity, quite fast, fairly reliable)
- **MILPs**: (nonconvex because of integrality)
	- 1. *Local* (heuristics): Local Branching, Feasibility Pump [Fischetti&Lodi 05], VNS [Hansen et al. 06] (quitefast, reliable)
	- 2. *Global*: Branch-and-Bound (exact algorithm, non-polynomial complexity but often quite fast, heuristic if early termination, reliable)

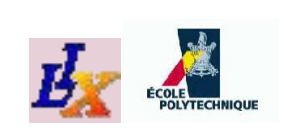

## **Solution algorithms (nonlinear)**

**NLPs**: (may be convex or nonconvex)

- 1. *Local*: Sequential Linear Programming (SLP), Sequential Quadratic Programming (SQP), interior point methods(linear/polynomial convergence, often quite fast, unreliable)
- 2. *Global*: spatial Branch-and-Bound [Smith&Pantelides 99] ( $\varepsilon$ -approximate, nonpolynomial complexity, often quite slow, heuristic if early termination, unreliable)
- **MINLPs**: (nonconvex because of integrality and terms)
	- 1. Local (heuristics): Branching explorations [Fletcher&Leyffer 99], Outer approximation [Grossmann 86], Feasibility pump [Bonami et al. 06] (nonpolynomial complexity, often quite fast, unreliable)
	- 2. *Global*: spatial Branch-and-Bound [Sahinidis&Tawarmalani 05] ( $\varepsilon$ -approximate, nonpolynomial complexity, often quite slow, heuristic if early termination, unreliable)

## **Canonical MP formulation**

$$
\begin{array}{c}\n\min_{x} \quad f(x) \\
\text{s.t.} \quad l \leq \quad g(x) \leq u \\
x^{L} \leq \quad x \quad \leq x^{U}\n\end{array}\n\bigg\{ [P] \quad (1)
$$
\n
$$
\forall i \in Z \subseteq \{1, ..., n\} \quad x_{i} \quad \in \quad \mathbb{Z}
$$
\n
$$
\text{where } x, x^{L}, x^{U} \in \mathbb{R}^{n}; l, u \in \mathbb{R}^{m}; f: \mathbb{R}^{n} \to \mathbb{R}; g: \mathbb{R}^{n} \to \mathbb{R}^{m}
$$

A point  $x^*$  is *feasible* in  $P$  if  $l \leq g(x^*) \leq u,$   $x^L \leq x^* \leq x^U$  an  $\forall i\in Z \; (x^*_i \in {\mathbb Z});\, F(P)=$  set of feasible points of  $P$  $^*) \leq u, x$  $L\leq x^*$  $^* \leq x^U$  and  $i^*_i \in \mathbb{Z}$ );  $F(P) =$  set of feasible points of  $P$ 

**•** If 
$$
g_i(x^*) = l
$$
 or  $= u$  for some *i*,  $g_i$  is active at  $x^*$ 

- A feasible  $x^*$  is a *local minimum* if  $\exists B(x^*, \varepsilon)$  s.t.  $\forall x \in F(P) \cap B(x^*, \varepsilon)$ we have  $f(x^{\ast}% )=\sqrt{\frac{\lambda_{\phi}}{2\pi}}$ \*)  $\leq f(x)$
- A feasible  $x^*$  is a global minimum if  $\forall x \in F(P)$  we have  $f(x^*)$ \*)  $\leq f(x)$

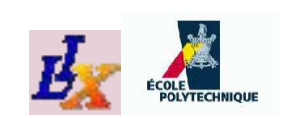

## **Feasibility and optimality**

 $F(P) =$  feasible region of  $P$ ,  $L(P) =$  set of local optima,  $G(P) =$  set of global optima

Nonconvexity  $\Rightarrow G(P) \subsetneq L(P)$ 

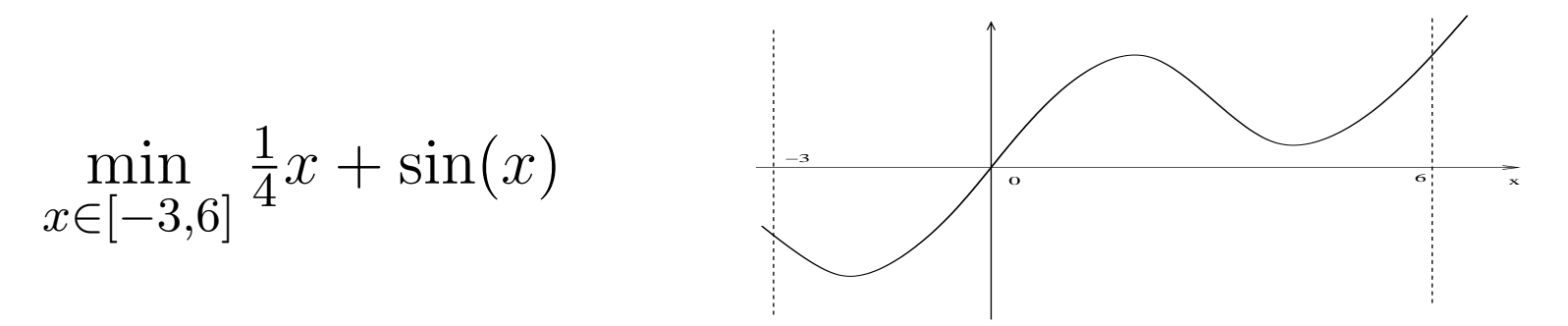

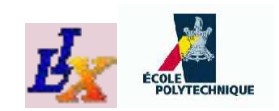

#### **Convexity**

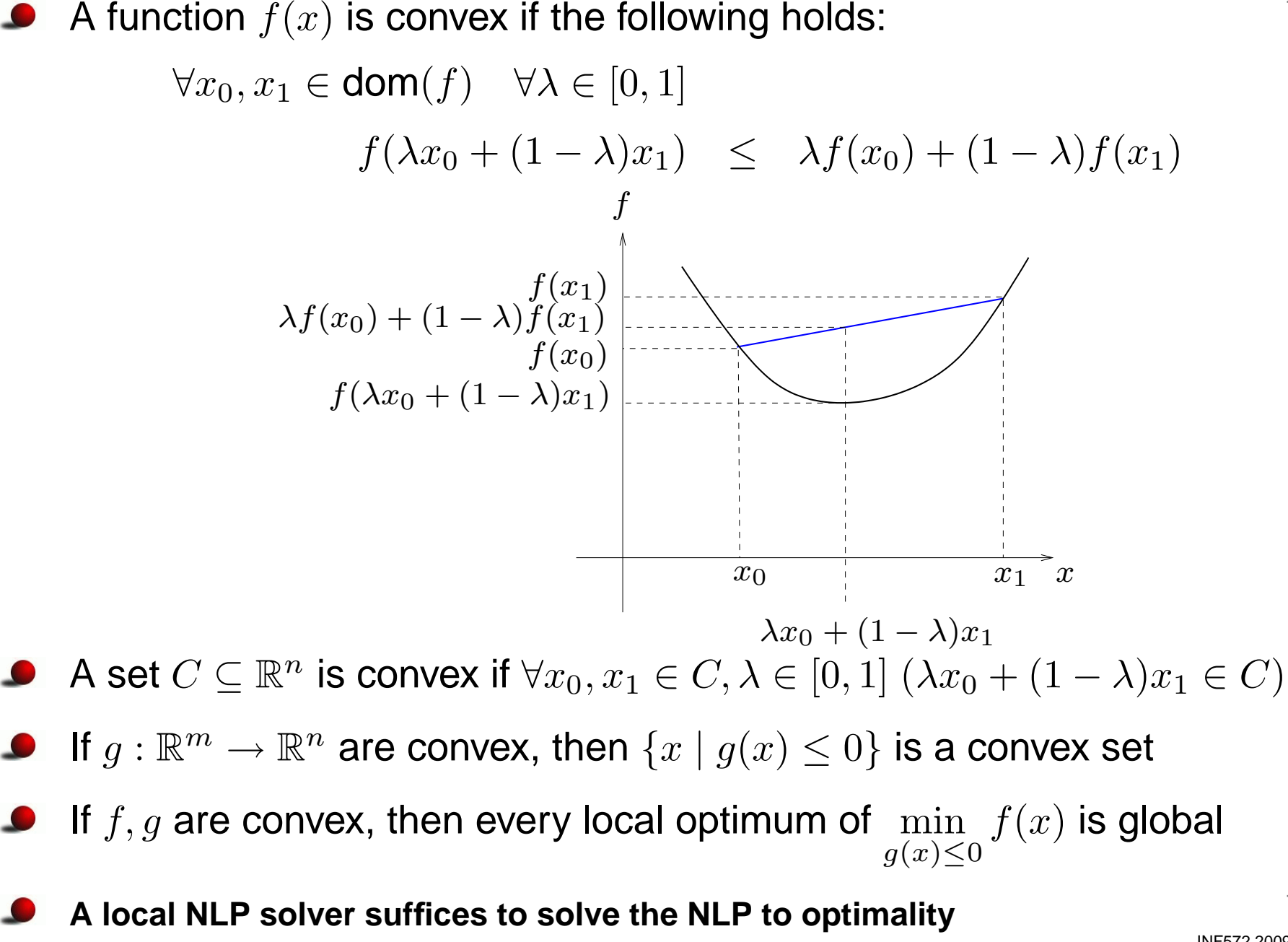

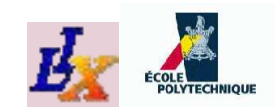

## **Canonical form**

- $P$  is a linear programming problem (LP) if  $f:\mathbb{R}^n$  $^{n}\rightarrow\mathbb{R},$  $g:\mathbb{R}^n$  $\mathbb{R}^m \rightarrow \mathbb{R}^m$  are linear forms
- LP in canonical form:

$$
\begin{array}{ll}\n\min_{x} & c^{\mathsf{T}} x \\
\text{s.t.} & Ax \leq b \\
& x \geq 0\n\end{array}\n\bigg\} [C] \tag{2}
$$

● Can reformulate inequalities to equations by adding a <code>non-negative</code> slack variable  $x_{n+1}\geq 0$ :

$$
\sum_{j=1}^{n} a_j x_j \le b \implies \sum_{j=1}^{n} a_j x_j + x_{n+1} = b \land x_{n+1} \ge 0
$$
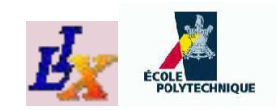

#### **Standard form**

LP in standard form: all inequalities transformed to equations

$$
\begin{array}{c}\n\min_{x} \ (c')^{\mathsf{T}} x \\
\text{s.t.} \quad A' x = b \\
x \ge 0\n\end{array}\n\bigg\} [S]
$$
\n(3)

• where 
$$
x = (x_1, ..., x_n, x_{n+1}, ..., x_{n+m})
$$
,  
\n $A' = (A, I_m), c' = (c, 0, ..., 0)$ 

- Standard form useful because linear systems of equations are computationally easier to deal with thansystems of inequalities
- Used in simplex algorithm

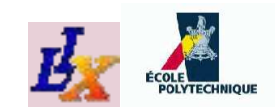

## **Geometry of LP**

A polyhedron is the intersection of a finite number of closed halfspaces. A bounded, non-empty polyhedronis <sup>a</sup> polytope

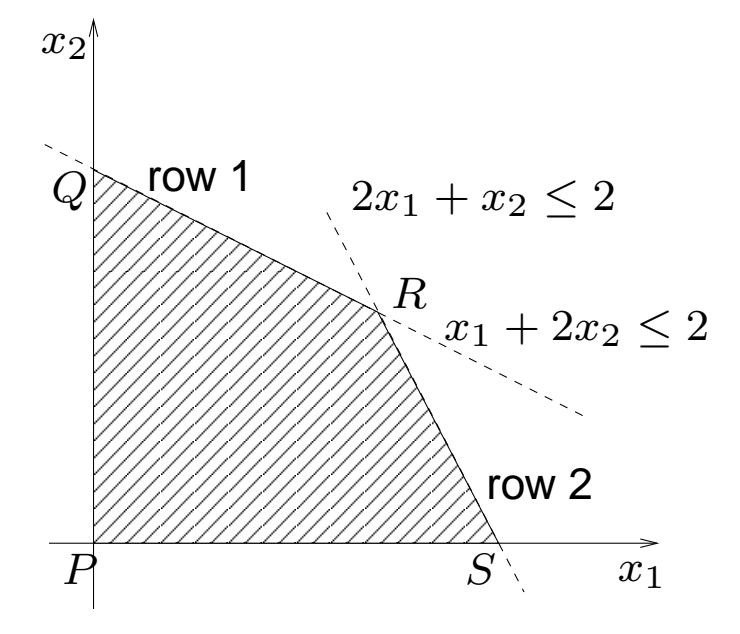

Canonical feas. polyhedron:  $\,F(C) = \,$  ${x \in \mathbb{R}^n \mid Ax \leq b \land x \geq 0}$  $\overline{a}$   $\overline{a}$   $\overline{$  $a^n \mid Ax \leq b \land x \geq 0$  $\bm A$ = $\int$  $\setminus$ <sup>1</sup> <sup>2</sup> <sup>2</sup> <sup>1</sup> $\setminus$  $\Bigg),\,b^{\textsf{T}}=(2,2)$ Standard feas. polyhedron:  $F(S) = \frac{1}{2}$ {<br>{ )∈ $\mathbb R$  $\, n$  $\, + \,$  $m \$  $\, + \,$  $I_m$ 

$$
\{(x, y) \in \mathbb{R}^{n+m} \mid Ax + I_m y
$$
  

$$
b \land (x, y) \ge 0\}
$$

 $P = (0, 0, 2, 2), Q = (0, 1, 0, 1), R = (\frac{2}{3})$  3,2 $\frac{2}{3}, 0, 0), S = (1, 0, 1, 0)$ 

Each vertex corresponds to an intersection of at least  $n$ hyperplanes  $\Rightarrow \geq n$  coordinates are zero

=

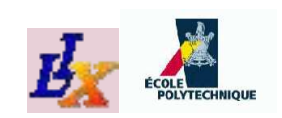

## **Basic feasible solutions**

- Consider polyhedron in "equation form" $K = \{x \in \mathbb{R}^n \mid Ax = b \wedge x \ge 0\}$ . A is m (N.B.  $n$  here is like  $n+m$  in last slide!)  $\{x\in\mathbb{R}^n$  $n \mid Ax$ |<br>|<br>|<br>|  $= b \land x \geq 0\}$ .  $A$  is  $m \times n$  of rank  $m$
- A subset of  $m$  linearly independent columns of  $A$  is a bosis of  $A$ basis O $\boldsymbol{\mathsf{f}}$   $A$
- If  $\beta$  is the set of column indices of a basis of  $A,$ variables  $x_i$  are *basic* for  $i\in\beta$  and *nonbasic* for  $i\not\in\beta$
- Partition  $A$  in a square  $m \times m$  nonsingular matrix  $B$ <br>(columns indoxed by  $\beta$ ) and an  $(m-m) \times m$  matrix (columns indexed by  $\beta$ ) and an  $(n-m)\times m$  matrix  $N$
- Write  $A = (B|N)$ ,  $x_B \in \mathbb{R}^m$  basics,  $x_N \in \mathbb{R}^n$  $^{\rm -m}$  nonbasics
- Given a basis  $(B|N)$  of A, the vector  $x = (x_B, x_N)$  is a *basic feasible solution (*bfs) of  $K$  with respect to the given<br>basis if  $A_\infty$  ,  $k_\infty$  ,  $>0$  and  $\infty$ basis if  $Ax$  $= b, x_B \geq 0$  and  $x_N = 0$

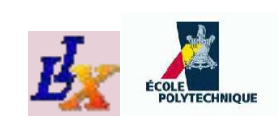

## **Fundamental Theorem of LP**

- Given a non-empty polyhedron  $K$  in "equation form",<br>there is a surioctive manning between his and vertic there is <sup>a</sup> surjective mapping between bfs and verticesof  $K$
- For any  $c\in\mathbb{R}^n,$  either there is at least one bfs that solves the LP  $\min\{c$ T $x | x \in K$ , or the problem is unbounded
- **Proofs not difficult but long (see lecture notes or** Papadimitriou and Steiglitz)
- **IMPORTANT COLLEGEOFFERIC EXAMPLE 2015** Important correspondence between bfs's and vertices suggests geometric solution method based on exploringvertices of  $K$

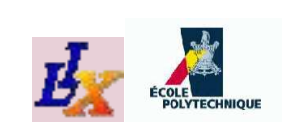

## **Simplex Algorithm: Summary**

- Solves LPs in form  $\displaystyle \min_{x \in K} c$ x∈KT $x$  where  $K=$  $\{Ax$  $= b \wedge x \geq 0$
- Starts from any vertex  $x$
- Moves to an adjacent improving vertex  $x$ (i.e.  $x'$  is s.t.  $\exists$  edge  $\{x,x'\}$  in  $K$  and  $c^{\intercal}x$ ′  ${}^{\prime}$  is s.t.  $\exists$  edge  $\{x,x'\}$  in  $K$  and  $c$ T $\cdot x$  $'\leq c$ T $\vert x\rangle$
- Two bfs's with basic vars indexed by sets  $\beta, \beta'$ correspond to adjacent vertices if  $\vert\beta\cap\beta'\vert=m-1$
- Stops when no such  $x$ ′ exists
- Detects unboundedness and prevents cycling  $\Rightarrow$ convergence
- $K$  convex  $\Rightarrow$  global optimality follows from local<br>optimality at termination optimality at termination

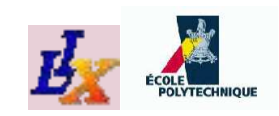

## **Simplex Algorithm I**

- Let  $x = (x_1, \ldots, x_n)$  be the current bfs, write  $Ax$  $Bx_B + Nx_N = b$  $=b$  as  $_{N}=b$
- **Express basics in terms of nonbasics:**  $x_B=B^{-1}$  $1b-B^{-1}Nx_N$  $_{N}$  (this system is a dictionary)
- Express objective function in terms of nonbasics:  ${\cal C}$ T $x=c$  $\sqrt{2}$  and  $\sqrt{2}$ T $B^T B + c$  $\sqrt{1}$ T $N^XN=c$  $\Rightarrow c^{\mathsf{T}}x = c^{\mathsf{T}}_{\mathcal{P}}B^{-1}b + \bar{c}^{\mathsf{T}}_{\mathcal{N}}x$ T $\frac{\mathsf{T}}{B}(B^{-1}% (\mathbb{R}^{2n}))^{2}$  $^{1}b-B^{-1}Nx_N$  $_N$ ) +  $c$ T $\chi^2N \Rightarrow$ T $x=c$  $\begin{bmatrix} 1 & -1 \end{bmatrix}$   $\begin{bmatrix} 1 & -1 \end{bmatrix}$ T $_B^{\mathsf{T}} B^{-1}$  $1b+\bar{c}_N^{\sf T}$  $_{N}^{\cdot x_{N}}$  $(\bar{c}_{N}^{\textsf{T}}=c_{N}^{\textsf{T}}-c_{B}^{\textsf{T}} B^{-1} N$  are th  $N=C$ T $N-c$ T $_B^{\mathsf{T}} B^{-1}$  $^1N$  are the reduced costs)
- Select an improving direction: choose <sup>a</sup> nonbasicvariable  $x_h$  with negative reduced cost; increasin value will decrease the objective function value $_h$  with negative reduced cost; increasing its
- If no such  $h$  exists, no improving direction, local minimum  $\Rightarrow$  global minimum  $\Rightarrow$  termination

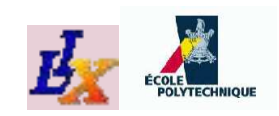

## **Simplex Algorithm II**

- Iteration start:  $x_h$  $\lambda_h$  is out of basis  $\Rightarrow$  its value is zero
- We want to increase its value to strictly positive to decrease objective function value
- ... corresponds to "moving along an edge"
- We stop when we reach another (improving) vertex
- . . . corresponds to setting a basic variable  $x_l$  to zero

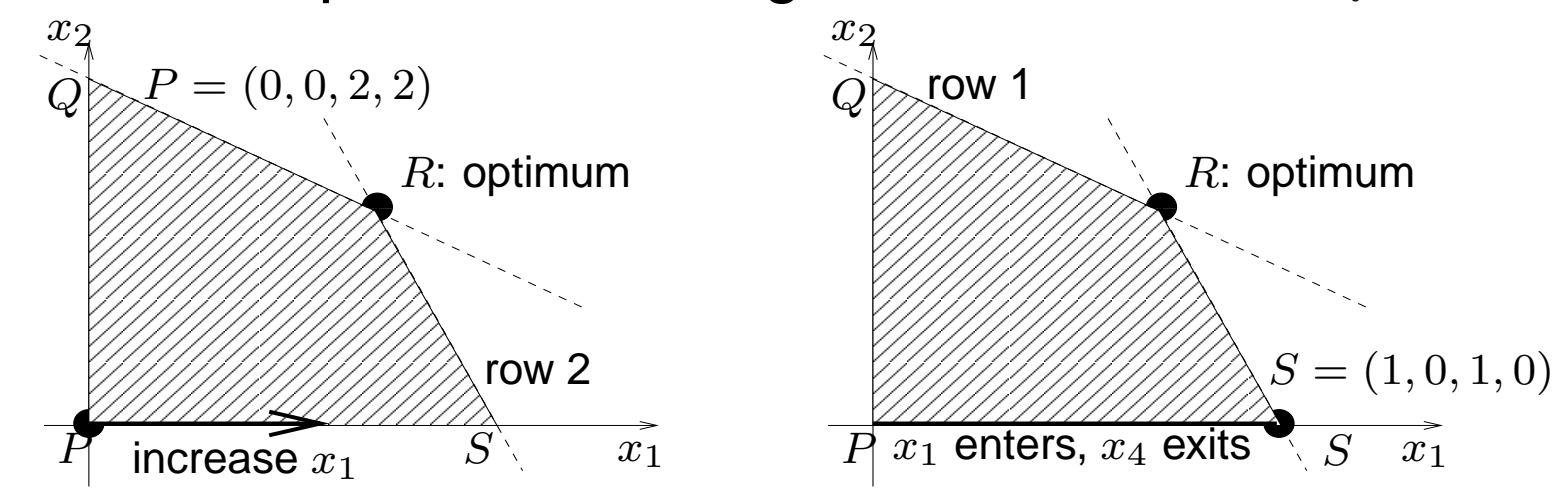

 $x_h$  $_{h}$  enters the basis,  $x_{l}$  exits the basis

![](_page_43_Picture_0.jpeg)

## **Simplex Algorithm III**

- How do we determine  $l$  and new positive value for  $x_h$ ?
- Recall dictionary  $x_B=B^{-1}$  $\sim$   $\sim$   $\sim$   $\sim$   $\sim$   $\sim$  $\frac{1}{b}-B^{-1}Nx_N,$ write  $\bar b=B^{-1}b$  and  $\bar A=(\bar a_{ij})=B^{-1}N$  ${}^1b$  and  $\bar{A}=(\bar{a}_{ij})=B^{-1}$  $^1N$
- For  $i \in \beta$  (basics),  $x_i=b_i \sum_{j\not\in\beta}\bar a_{ij}x_j$
- Consider nonbasic index  $h$  of variable entering basis (all the other nonbasics stay at 0), get  $x_i=b_i-\bar{a}_{ih}x_h, \forall i \in \beta$ ¯
- Increasing  $x_h$  $\sim$   $\sim$   $\sim$   $\sim$   $\sqrt{2}$  $_h$  may make  $x_i < 0$  (infeasible), to prevent this enforce  $\forall i \in \beta (\bar b_i - \bar a_{ih}x_h\geq 0)$

• **Required** 
$$
x_h \leq \frac{\bar{b}_i}{\bar{a}_{ih}}
$$
 for  $i \in \beta$  and  $\bar{a}_{ih} > 0$ :  
\n $l = \text{argmin}\{\frac{\bar{b}_i}{\bar{a}_{ih}} \mid i \in \beta \land \bar{a}_{ih} > 0\}, \qquad x_h = \frac{\bar{b}_l}{\bar{a}_{lh}}$ 

If all  $\bar{a}_{ih}\leq0,$   $x_h$ n r  $_{h}$  can increase without limits: problem unbounded

![](_page_44_Picture_0.jpeg)

## **Simplex Algorithm IV**

- $\textsf{Suppose} > n$  hyperplanes cross at vtx  $R$  (degenerate)
- May get improving direction s.t. adjacent vertex is still  $R$
- Objective function value does not change
- Seq. of improving dirs. may fail to move away from  $R$
- ⇒ simplex algorithm cycles indefinitely
- Use Bland's rule: among candidate entering / exitingvariables, choose that with *least index*

![](_page_44_Figure_8.jpeg)

![](_page_45_Picture_0.jpeg)

#### **Example: Formulation**

**Consider problem:** 

$$
\begin{array}{ll}\n\max_{x_1, x_2} & x_1 + x_2 \\
\text{s.t.} & x_1 + 2x_2 \le 2 \\
& 2x_1 + x_2 \le 2 \\
& x \ge 0\n\end{array}
$$

**Standard form:** 

$$
-\min_{x} -x_1 - x_2
$$
  
\n**s.t.**  $x_1 + 2x_2 + x_3 = 2$   
\n $2x_1 + x_2 + x_4 = 2$   
\n $x \ge 0$ 

Obj. fun.:  $\max f$ =− $-\min$ − $f$ , simply solve for  $\min$ f

![](_page_46_Picture_0.jpeg)

#### **Example, itn 1: start**

- Objective function vector  $c$  $T = ( 1,-1,0,0)$
- Constraints in matrix form:

$$
\left(\begin{array}{ccc} 1 & 2 & 1 & 0 \\ 2 & 1 & 0 & 1 \end{array}\right) \left(\begin{array}{c} x_1 \\ x_2 \\ x_3 \\ x_4 \end{array}\right) = \left(\begin{array}{c} 2 \\ 2 \end{array}\right)
$$

Choose obvious starting basis with $\bullet$ 

$$
B = \left(\begin{array}{cc} 1 & 0 \\ 0 & 1 \end{array}\right), N = \left(\begin{array}{cc} 1 & 2 \\ 2 & 1 \end{array}\right), \beta = \{3, 4\}
$$

Corresponds to point  $P=(0,0,2,2)$ 

![](_page_47_Picture_0.jpeg)

#### **Example, itn 1: dictionary**

Start the simplex algorithm with basis in  $P$  $\bullet$ 

![](_page_47_Figure_3.jpeg)

Compute dictionary  $x_B=B^{-1}$  $1b-B^{-1}Nx_N=$  $\overline{b} -\bar{A}x$  $N$  , where

$$
\bar{b} = \left(\begin{array}{c} 2 \\ 2 \end{array}\right) \quad ; \quad \bar{A} = \left(\begin{array}{cc} 1 & 2 \\ 2 & 1 \end{array}\right)
$$

![](_page_48_Picture_0.jpeg)

## **Example, itn 1: entering var**

Compute reduced costs  $\bar{c}_N=c$ T $N-c$ T $^{\mathsf{T}}_{B}\bar{A}$ :

$$
(\bar{c}_1, \bar{c}_2) = (-1, -1) - (0, 0)\bar{A} = (-1, -1)
$$

- All nonbasic variables  $\{x_1, x_2\}$  have negative reduced cost, can choose whichever to enter the basis
- Bland's rule: choose entering nonbasic with least index in  $\{x_1, x_2\}$ , i.e. pick  $h=1$  (move along edge  $PS$ )

![](_page_48_Figure_6.jpeg)

![](_page_49_Picture_0.jpeg)

### **Example, itn 1: exiting var**

Select exiting basic index  $l$ 

$$
l = \operatorname{argmin}\{\frac{\overline{b}_i}{\overline{a}_{ih}} \mid i \in \beta \land \overline{a}_{ih} > 0\} = \operatorname{argmin}\{\frac{\overline{b}_1}{\overline{a}_{11}}, \frac{\overline{b}_2}{\overline{a}_{21}}\}
$$
  
=  $\operatorname{argmin}\{\frac{2}{1}, \frac{2}{2}\} = \operatorname{argmin}\{2, 1\} = 2$ 

- Means: "select second basic variable to exit the basis", i.e.  $x_4$
- Select new value  $\frac{b_l}{\bar{a}_{lh}}$  $\frac{l}{h}$  for  $x_h$  $_{h}$  (recall  $h=1$  corrresponds to  $x_1$ ):

$$
\frac{b_l}{\bar{a}_{lh}}=\frac{b_2}{\bar{a}_{21}}=\frac{2}{2}=1
$$

 $x_1\$  $_1$  enters,  $x_4$  $_4$  exits (apply swap  $(1,4)$  to  $\beta)$ 

![](_page_50_Picture_0.jpeg)

![](_page_50_Picture_1.jpeg)

$$
B = \left(\begin{array}{cc} 1 & 1 \\ 2 & 0 \end{array}\right) \quad ; \quad B^{-1} = \left(\begin{array}{cc} 0 & \frac{1}{2} \\ 1 & -\frac{1}{2} \end{array}\right)
$$

 $x_B$  $(1, 0, 1, 0) = S$  $B = (x_1, x_3) = B^-$ 1 $b = (1, 1)$ , thus current bfs is  $x_{2}$  $x \$ 2

![](_page_50_Figure_4.jpeg)

![](_page_51_Picture_0.jpeg)

## **Example, itn 2: entering var**

 $1b = (1, 1)^{\mathsf{T}}$ Compute dictionary:  $\bar{b}=B^{-1}$  $\bullet$ ,

$$
\bar{A} = B^{-1}N = \begin{pmatrix} 0 & \frac{1}{2} \\ 1 & -\frac{1}{2} \end{pmatrix} \begin{pmatrix} 2 & 0 \\ 1 & 1 \end{pmatrix} = \begin{pmatrix} \frac{1}{2} & \frac{1}{2} \\ \frac{3}{2} & -\frac{1}{2} \end{pmatrix}
$$

**Compute reduced costs:**  

$$
(\bar{c}_2, \bar{c}_4) = (-1, 0) - (-1, 0)\bar{A} = (-1/2, 1/2)
$$

Pick  $h=1$  (corresponds to  $x_2$  $_{\rm 2}$  entering the basis)

![](_page_51_Figure_6.jpeg)

![](_page_52_Picture_0.jpeg)

### **Example, itn 2: exiting var**

Compute  $l$  and new value for  $x_2$ :

$$
l = \text{argmin}\{\frac{\overline{b}_1}{\overline{a}_{11}}, \frac{\overline{b}_2}{\overline{a}_{21}}\} = \text{argmin}\{\frac{1}{1/2}, \frac{1}{3/2}\} = \text{argmin}\{2, 2/3\} = 2
$$

 $l=2$  corresponds to second basic variable  $x_3$ 

- New value for  $x_2$  $_2$  entering basis:  $\frac{2}{3}$ 3
- $x_2\$  $_{2}$  enters,  $x_{3}$  $_3$  exits (apply swap  $(2,3)$  to  $\beta$ )

![](_page_53_Picture_0.jpeg)

![](_page_53_Picture_1.jpeg)

Start of new iteration: basis is  $\beta$  $\{1,2\}$  $\bullet$ =

$$
B = \begin{pmatrix} 1 & 2 \\ 2 & 1 \end{pmatrix} \quad ; \quad B^{-1} = \begin{pmatrix} -\frac{1}{3} & \frac{2}{3} \\ \frac{2}{3} & -\frac{1}{3} \end{pmatrix}
$$

• 
$$
x_B = (x_1, x_2) = B^{-1}b = (\frac{2}{3}, \frac{2}{3})
$$
, thus current bfs is   
 $(\frac{2}{3}, \frac{2}{3}, 0, 0) = R$ 

![](_page_53_Figure_5.jpeg)

![](_page_54_Picture_0.jpeg)

## **Example, itn 3: termination**

**6** Compute dictionary: 
$$
\overline{b} = B^{-1}b = (2/3, 2/3)^T
$$
,

$$
\bar{A} = B^{-1}N = \begin{pmatrix} -\frac{1}{3} & \frac{2}{3} \\ \frac{2}{3} & -\frac{1}{3} \end{pmatrix} \begin{pmatrix} 1 & 0 \\ 0 & 1 \end{pmatrix} = \begin{pmatrix} -\frac{1}{3} & \frac{2}{3} \\ \frac{2}{3} & -\frac{1}{3} \end{pmatrix}
$$

- **Compute reduced costs:**  $(\bar{c}_3, \bar{c}_4) = (0, 0)$ (− $(1, -1)\bar{A} = (1/3, 1/3)$
- No negative reduced cost: algorithm terminates
- Optimal basis:  $\{1,2\}$
- Optimal solution:  $R=(\frac{2}{3}% )^{2}$  $3\,{}^,$ 2 $\frac{2}{3})$
- Optimal objective function value  $f(R) =$ −43
- Permutation to apply to initial basis  $\{3,4\} \colon (1,4)(2,3)$

![](_page_55_Picture_0.jpeg)

## **Interior point methods**

- **Simplex algorithm is practically efficient but nobody ever** found <sup>a</sup> pivot choice rule that proves that it haspolynomial worst-case running time
- Nobody ever managed to prove that such a rule does not exist
- With current pivoting rules, simplex worst-case runningtime is exponential
- Kachiyan managed to prove in 1979 that LP∈**P** using <sup>a</sup>polynomial algorithm called *ellipsoid method*  $\big(\texttt{http://www.stanford.edu/class/msande310/ellip.pdf} \big)$  $\big(\texttt{http://www.stanford.edu/class/msande310/ellip.pdf} \big)$  $\big(\texttt{http://www.stanford.edu/class/msande310/ellip.pdf} \big)$
- Ellipsoid method has polynomial worst-case running time but performs badly in practice
- Barrier interior point methods for LP have bothpolynomial running time and good practical performancesINF572 2009/10 – p. <sup>56</sup>

![](_page_56_Picture_0.jpeg)

### **IPM I: Preliminaries**

- Consider LP  $P$  in standard form:  $\min\{c^{\intercal}x \mid A$ T $x \mid Ax$  $= b \wedge x \geq 0$  }.
- Reformulate by introducing "logarithmic barriers":

$$
P(\beta) : \min \{ c^{\mathsf{T}} x - \beta \sum_{j=1}^{n} \log x_j \mid Ax = b \}
$$

![](_page_56_Figure_5.jpeg)

- The term "penalty" that ensures that  $\beta \log(x_j)$  is a  $x_j>0;$  the "limit" of this reformulation for  $\beta\rightarrow0$  should ensure that  $x_j\geq 0$  as desired
- Notice  $P(\beta)$  is convex  $\forall \beta >0$

![](_page_57_Picture_0.jpeg)

## **IPM II: Central path**

- Let  $x^\ast$ solution of  $P$  $^*(\beta)$  the optimal solution of  $P(\beta)$  and  $x^*$  the optimal
- The set  $\{x^*$  $^*(\beta) | \beta >0$ } is called the *central path*
- **IDED:** Idea: determine the central path by solving <sup>a</sup> sequence of convexproblems  $P(\beta)$  for some decreasing sequence of values of  $\beta$  and show that  $x^\ast$  $^*(\beta)\rightarrow x^*$  as  $\beta\rightarrow 0$
- Since for  $\beta > 0$ ,  $-\beta \log(x_j) \rightarrow +\infty$  $*(\bigcap$  will power for  $x_j\to0,~x^*(\beta)$  will never be on tl boundary of the feasible polyhedron $^*(\beta)$  will never be on the  $\{x\geq 0\mid Ax=b\};$  thus the name "inte riar noint me  $\{b\}$ ; thus the name "interior point method"

![](_page_57_Figure_6.jpeg)

![](_page_58_Picture_0.jpeg)

## **Optimality Conditions I**

If we can project improving direction  $-\nabla f(x)$ active constraint  $g_2$  and obtain a feasible direction ′ ) on anpoint  $x^{\prime}$  is not opt  $_{2}$  and obtain a feasible direction  $d,$  $^\prime$  is not optimal

![](_page_58_Figure_3.jpeg)

Implies  $-\nabla f(x)$ ′  $0)\not\in C$  (cone generated by active constraint gradients)

![](_page_59_Picture_0.jpeg)

## **Optimality Conditions II**

Geometric intuition: situation as above does not happenwhen  $-\nabla f(x^*)$  $^{\ast})\in C$ ,  $x^{\ast}$  optimum

![](_page_59_Figure_3.jpeg)

Projection of  $-\nabla f(x^*)$  on acti feasible direction $^\ast)$  on active constraints is never a

![](_page_60_Picture_0.jpeg)

## **Optimality Conditions III**

If:

- 1.  $x^{\ast}$  is a local minimum of problem  $P \equiv \min\{f(x) \mid g(x) \le 0\},\$
- 2. I is the index set of the active constraints at  $x^*$  ,i.e.  $\forall i \in I$   $(g_i(x^*) = 0)$
- 3.  $\nabla g_I(x^*) = {\nabla g_i(x^*)}$  $\mathcal{A}$  of  $\mathcal{A}$  set of vectors $^{\ast})\mid i\in I\}$  is a linearly independent
- then  $-\nabla f(x^{\ast}% )\equiv\sum_{\alpha\in\mathbb{Z}}\left( \sum_{\alpha\in\mathbb{Z}}p_{\alpha\alpha}^{x^{\alpha}}\right) ^{\alpha}$ i.e.  $\exists y\in\mathbb{R}^{|I|}$  such that  $^{\ast})$  is a conic combination of  $\nabla g_I(x^{\ast})$  $^{\ast}\big),$

$$
\nabla f(x^*) + \sum_{i \in I} y_i \nabla g_i(x^*) = 0
$$
  

$$
\forall i \in I \ y_i \ge 0
$$

![](_page_61_Picture_0.jpeg)

Define

$$
L(x, y) = f(x) + \sum_{i=1}^{m} y_i g_i(x)
$$

as the *Lagrangian* of problem  $P$ 

KKT: If  $x^*$  is a local minimum of problem  $P$  and  $\nabla g(x^*)$ orly indonondont cot of yoctore  $\exists_{2}$ ,  $\subset \mathbb{D}^{m}$ is a linearly independent set of vectors,  $\exists y\in\mathbb{R}^m$  s.t.  $\left( \begin{array}{c} \ast \end{array} \right)$ 

$$
\nabla_{x^*} L(x, y) = 0
$$
  
\n
$$
\forall i \le m \quad (y_i g_i(x^*) = 0)
$$
  
\n
$$
\forall i \le m \quad (y_i \ge 0)
$$

![](_page_62_Picture_0.jpeg)

## **Weak duality**

Thm.

Let  $\bar L(y) = \min\limits_{x \in F(P)}$  $L(x,y)$  and  $x^{\ast}$  be the global optimum of P. Then  $\forall y \geq 0 \quad \bar{L}(y) \leq f(x^*).$ 

Proof

Since  $y \geq 0$ , if  $x \in F(P)$  then  $y_i g_i(x) \leq 0$ , hence  $L(x,y) \le f(x)$ ; result follows as we are taking the mini-<br>mum aver all  $u \in E(D)$ mum over all  $x\in F(P).$ 

- Important point:  $\bar{L}(y)$  is a lower bound for  $P$  for all  $y\geq 0$
- **•** The problem of finding the tightest Lagrangian lower bound

max $y \geq 0$ min $x\in F(P)$  $L(x,y)$ 

is the *Lagrangian dual* of problem  $P$ 

![](_page_63_Picture_0.jpeg)

### **Dual of an LP I**

- Consider LP  $P$  in form:  $\min\{c$ T $x \mid Ax \geq b \land x \geq 0$
- $L(x, s, y) = c$ T $x-s$ T $x+y$ T $\frac{1}{b}$   $\frac{1}{c}$  $(-Ax)$  where  $s \in \mathbb{R}^n$  $^n,\,y\in\mathbb{R}^m$
- **C** Lagrangian dual:

$$
\max_{s,y \ge 0} \min_{x \in F(P)} (yb + (c^{\mathsf{T}} - s - yA)x)
$$

KKT: for a point  $x$  to be optimal,  $\bullet$ 

$$
c^{\mathsf{T}} - s - yA = 0 \text{ (KKT1)}
$$
  
\n
$$
\forall j \le n \ (s_j x_j = 0), \ \forall i \le m \ (y_i (b_i - A_i x) = 0) \text{ (KKT2)}
$$
  
\n
$$
s, y \ge 0 \text{ (KKT3)}
$$

Consider Lagrangian dual s.t. (KKT1), (KKT3):

![](_page_64_Picture_0.jpeg)

### **Dual of an LP II**

Obtain:

$$
\begin{array}{ll}\n\max_{s,y} & yb \\
\text{s.t.} & yA + s = c^{\mathsf{T}} \\
 & s, y \geq 0\n\end{array}
$$

Interpret  $s$  as slack variables, get *dual* of LP:  $\,$ 

$$
\begin{array}{ll}\n\min \limits_{x} & c^{\mathsf{T}} x \\
\text{s.t.} & Ax \geq b \\
x \geq 0\n\end{array}\n\bigg\} [P] \longrightarrow \begin{array}{ll}\n\max \limits_{y} & yb \\
\text{s.t.} & yA \leq c^{\mathsf{T}} \\
y \geq 0\n\end{array}\n\bigg\} [D]
$$

## **Alternative derivation of LP dual**

- Lagrangian dual  $\Rightarrow$  find tightest lower bound for LP<br>min c<sup>T</sup>x s t = 4x  $>$  b and x  $>$  0  $\min c$ T $x^1$  s.t.  $Ax \geq b$  and  $x \geq 0$
- Multiply constraints  $Ax\geq b$  by coefficients  $y_1,\ldots,y_m$ obtain the inequalities  $y_iAx\geq y_ib$ , valid provided  $y\geq0$  $\frac{m}{\lambda}$  to
- Sum over  $i\colon\sum_iy_iAx\ge\sum_iy_ib=$  $= yAx \geq yb$
- Look for  $y$  such that obtained inequalities are as stringent as possible whilst still a lower bound for  $c$ T $\cdot x$

$$
\bullet \Rightarrow yb \leq yAx \text{ and } yb \leq c^{\mathsf{T}}x
$$

- Suggests setting  $yA$  $\,=\,c$  $^\mathsf{T}$  and maximizing  $yb$
- Obtain LP dual:  $\max yb$  s.t.  $yA$  $\,=\,c$  $^{\mathsf{T}}$  and  $y\geq0.$

![](_page_66_Picture_0.jpeg)

## **Strong Duality for LP**

#### Thm.

If  $x$  is optimum of a linear problem and  $y$  is the optimum of ite dual inrimal and dual objective functions attain th of its dual, primal and dual objective functions attain thesame values at  $x$  and respectively  $y.$ 

#### Proof

Assume  $x$  optimum, KKT conditions hold

• Recall (KKT2) 
$$
\forall j \leq n(s_i x_i = 0)
$$
,  
 $\forall i \leq m (y_i(b_i - A_i x) = 0)$ 

**6** Get 
$$
y(b - Ax) = sx \Rightarrow yb = (yA + s)x
$$

By (KKT1) 
$$
yA + s = c^T
$$

Obtain 
$$
yb = c^T x
$$

## **Strong Duality for convex NLPs I**

- **Theory of KKT conditions derived for generic NLP**  $\min f(x)$  s.t.  $g(x)\leq 0,$  independent of linearity of  $f,g$
- Derive strong duality results for convex NLPs
- Slater condition  $\exists x$ non-empty interior of  $F(P)$  $\prime \in F(P)$   $(g(x$ ′  $) < 0$ ) requires
- Let  $f^* = \min_{x: g(x) \leq 0} f(x)$  be the optimal objective function value of the primal problem  $P$
- Let  $p^* = \max_{y\geq 0} \min_{x\in F(P)} L(x,y)$  be the optimal objective function value of the Lagrangian dual

#### Thm.

If  $f,g$  are convex functions and Slater's condition holds, then  $f^{\ast}$  $^{\ast}=p^{\ast}$ .

# **Strong Duality for convex NLPs II**

#### ProofLet  $A = \{(\lambda, t) | \exists x \ (\lambda \ge g(x) \land t \ge f(x))\}, \mathcal{B} = \{(0, t) | t < f^*$  $\left\{\begin{array}{c} * \ * \end{array}\right\}$ --  $\hspace{0.1em} \mathcal{A}=$ set of values taken by constraints and objectives-  $\mathcal{A} \cap \mathcal{B} = \emptyset$  for otherwise  $f^*$  not  $\mathcal A$  optimal-  $P$  is convex  $\Rightarrow$   $\mathcal{A}, \mathcal{B}$  convex <sup>⇒</sup> <sup>∃</sup> separating hyperplane  $u\lambda + \mu t = \alpha$  s.t.  $\mathcal B$  $\forall (\lambda, t) \in \mathcal{A} \ (u\lambda + \mu t \geq \alpha)$  (4)  $\forall (\lambda, t) \in \mathcal{B} \ (u\lambda + \mu t \leq \alpha)$  (5)

<span id="page-68-0"></span>Since  $\lambda$ , t may increase indefinitely, ([4\)](#page-68-0) bounded below  $\Rightarrow$   $u \ge 0, \mu \ge 0$ 

# **Strong Duality for convex NLPs III**

#### Proof

- Since  $\lambda = 0$  in B,  $(5) \Rightarrow \forall t < f^*$  $(5) \Rightarrow \forall t < f^*$  $(5) \Rightarrow \forall t < f^*$ \*  $(\mu t \leq \alpha)$
- Combining latter with ([4\)](#page-68-0) yields

$$
\forall x \ (ug(x) + \mu f(x) \ge \mu f^*) \tag{6}
$$

- Suppose  $\mu = 0$ : ([6\)](#page-69-0) becomes  $ug(x) \geq 0$  for all feasible  $x$ ; by Slater's condition  $\exists x' \in F(P) \; (g(x') < 0),$  so  $u \leq 0,$  which together with  $u \geq 0$ implies  $u=0$ ; hence  $(u,\mu)=0$  contradicting separating hyperplane theorem, thus  $\mu>0$
- Setting  $\mu y = u$  in [\(6\)](#page-69-0) yields  $\forall x \in F(P)$   $(f(x) + yg(x) \ge f^*$  $^{\ast})$
- Thus, for all feasible x we have  $L(x, y) \geq f^*$
- In particular,  $p^* = \max_y \min_y$  $_x L(x,y) \geq f^*$
- Weak duality implies  $p^*$  $^{\ast} \leq f^{\ast}$
- <span id="page-69-0"></span>Hence,  $p^*$  $^{\ast}=f^{\ast}$

![](_page_70_Picture_0.jpeg)

### **Rules for LP dual**

![](_page_70_Picture_230.jpeg)

![](_page_71_Picture_0.jpeg)

Primal problem  $P$  and canonical form:  $\bullet$ 

$$
\begin{array}{ll}\n\max_{x_1, x_2} & x_1 + x_2 \\
\text{s.t.} & x_1 + 2x_2 \le 2 \\
& 2x_1 + x_2 \le 2 \\
& x \ge 0\n\end{array}\n\right\} \Rightarrow\n\begin{array}{l}\n-\min_{x_1, x_2} & -x_1 - x_2 \\
\text{s.t.} & -x_1 - 2x_2 \ge -2 \\
& -2x_1 - x_2 \ge -2 \\
& x \ge 0\n\end{array}\n\right\}
$$

Dual problem  $D$  and reformulation:  $\bullet$ 

$$
\begin{array}{ccc}\n-\max_{y_1, y_2} & -2y_1 - 2y_2 \\
\text{s.t.} & -y_1 - 2y_2 \le -1 \\
& -2y_1 - y_2 \le -1 \\
y \ge 0\n\end{array}\n\right\} \Rightarrow \quad\n\begin{array}{c}\n\min_{y_1, y_2} & 2y_1 + 2y_2 \\
\text{s.t.} & y_1 + 2y_2 \ge 1 \\
2y_1 + y_2 \ge 1 \\
y \ge 0\n\end{array}\n\right\}
$$
# **Example: Shortest Path Problem**

SHORTEST PATH PROBLEM. *Input*: weighted digraph  $G\;=\;$  $(V, A, c)$ , and  $s,t \in V$ *Output*: a minimum-weight path . in  $G$  from  $s$  to  $t$ .

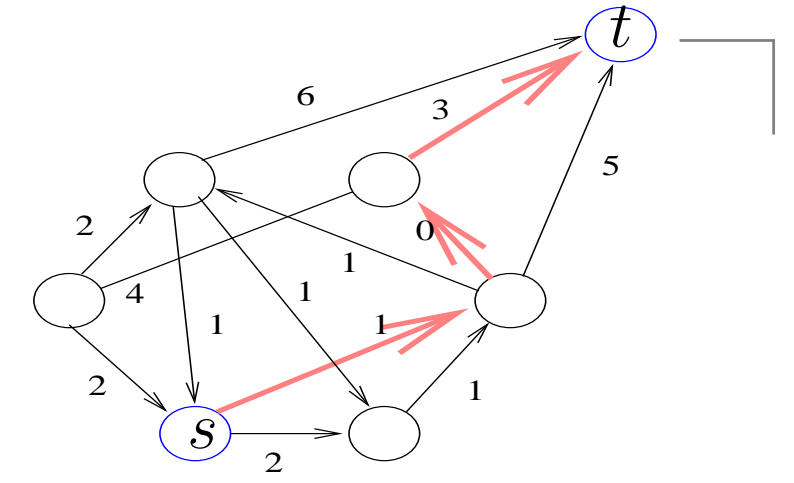

$$
\min_{x \ge 0} \sum_{(u,v) \in A} c_{uv} x_{uv}
$$
\n
$$
\forall v \in V \sum_{(v,u) \in A} x_{vu} - \sum_{(u,v) \in A} x_{uv} = \begin{cases} 1 & v = s \\ -1 & v = t \\ 0 & \text{othw.} \end{cases} [P]
$$

$$
\max_{y} y_s - y_t
$$
  
 
$$
\forall (u, v) \in A \quad y_v - y_u \leq c_{uv} \bigg\{ [D]
$$

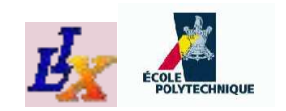

#### **Shortest Path Dual**

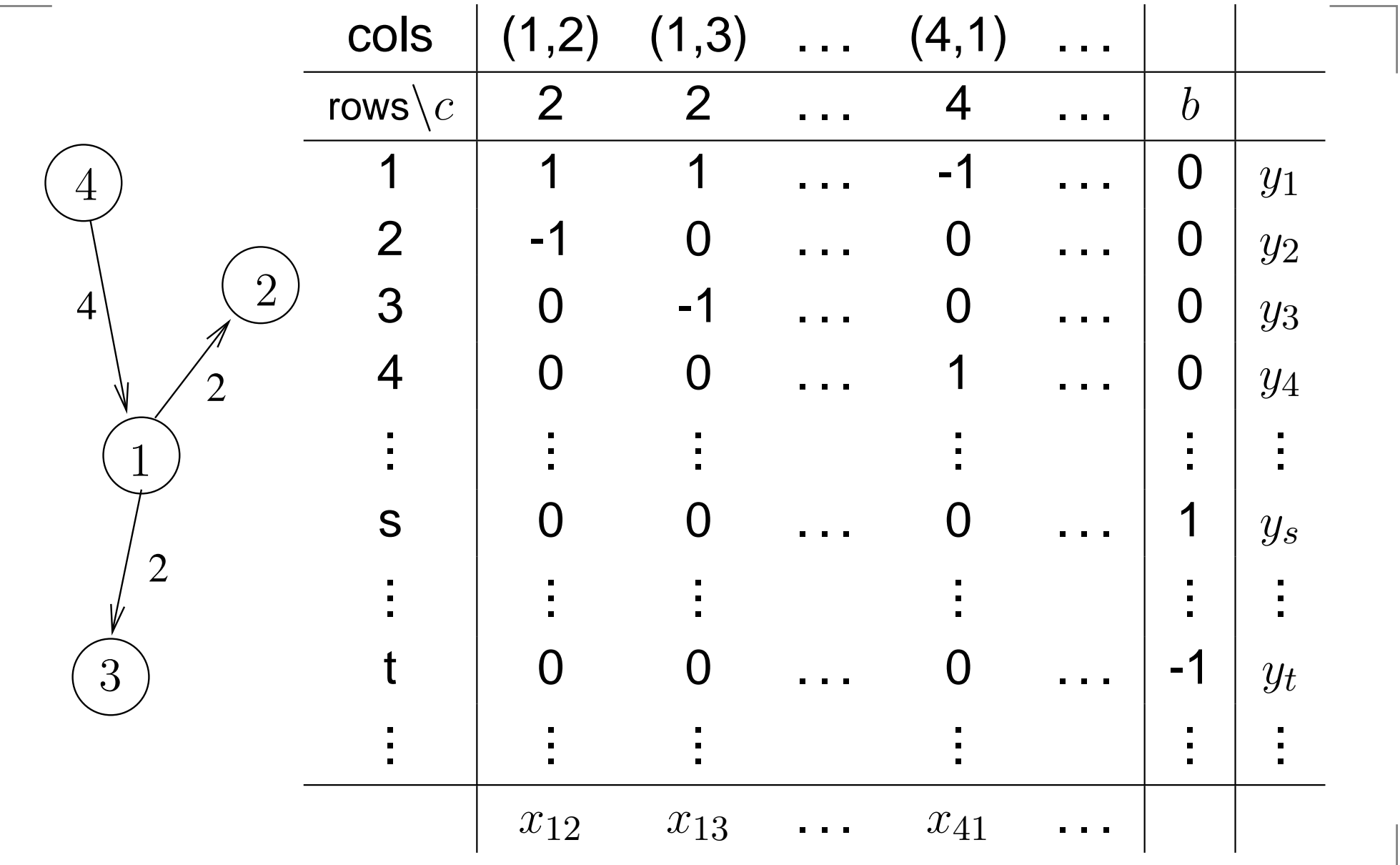

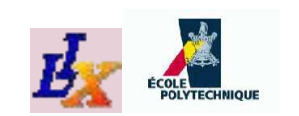

## **SP Mechanical Algorithm**

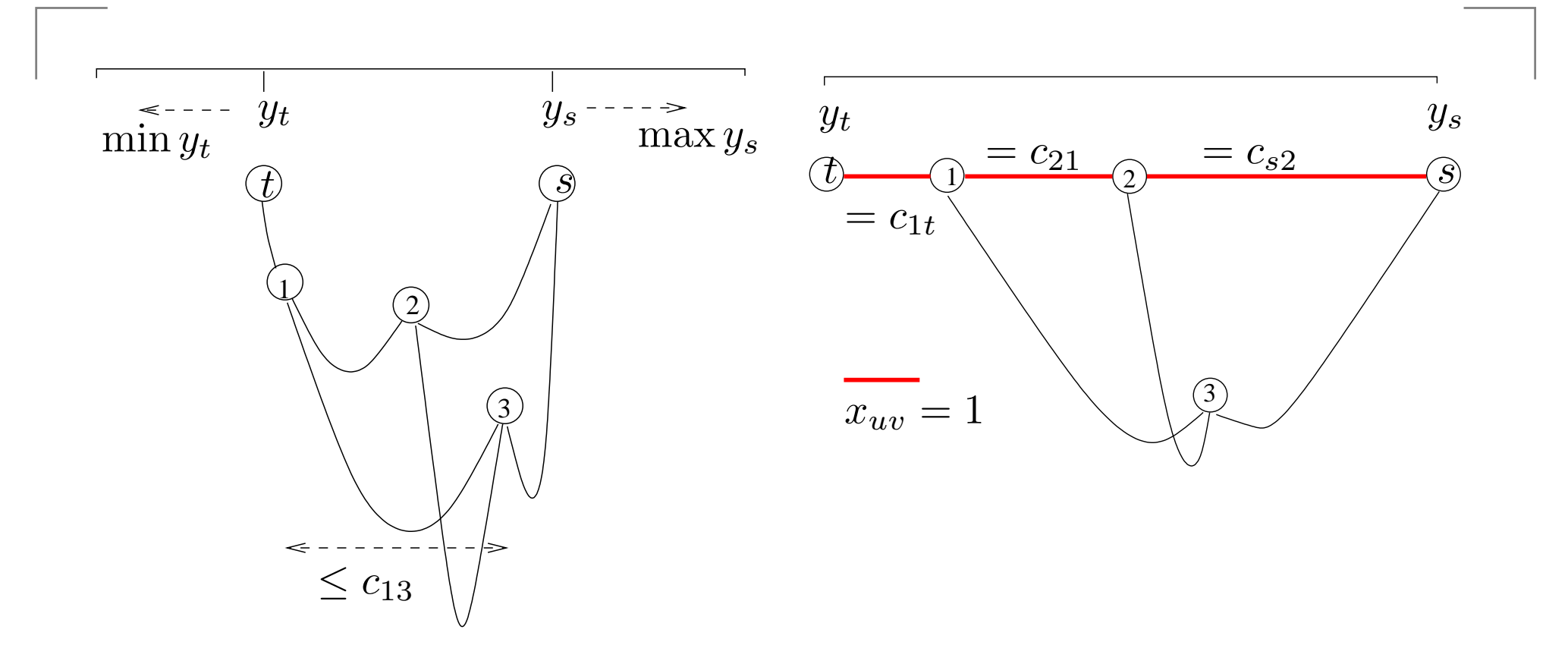

**KKT2 on [D]** 
$$
\Rightarrow
$$
  $\forall (u, v) \in A$   $(x_{uv}(y_v - y_u - c_{uv}) = 0) \Rightarrow$   
 $\forall (u, v) \in A$   $(x_{uv} = 1 \rightarrow y_v - y_u = c_{uv})$ 

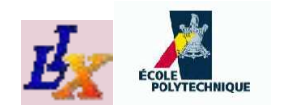

#### **exAMPLes**

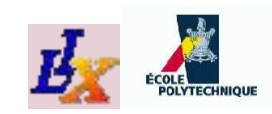

# **LP example:** .mod

```
# lp.mod
param n integer, default 3;
param m integer, default 4;
set N := 1 \ldots n;
set M := 1 \ldots m;
param a{M,N};
param b{M};param c{N};
```

```
var x\{N\} >= 0;
minimize objective: sum{j in N} c[j] * x[j];subject to constraints{i in M} :
  sum{j \in n N} a[i, j] * x[j] < = b[i];
```
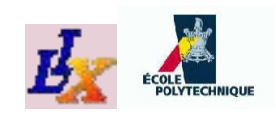

## **LP example:** .dat

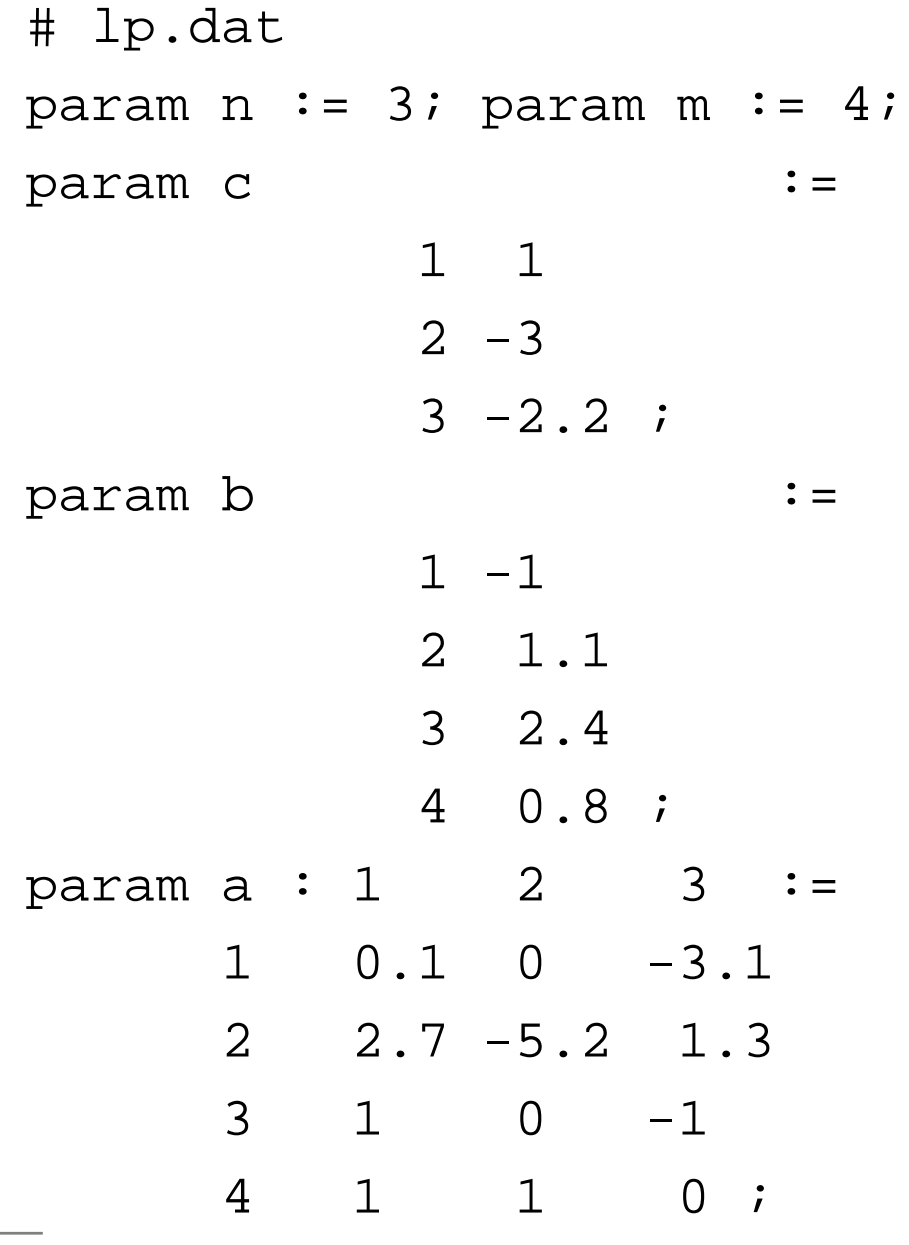

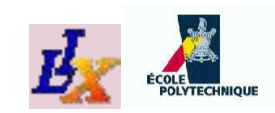

## **LP example:** .run

# lp.run

```
model lp.mod;
data lp.dat;
option solver cplex;
solve;
display x;
```
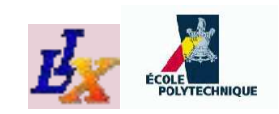

### **LP example: output**

- CPLEX  $11.0.1$ : optimal solution; objective  $-11.30151$ <sup>0</sup> dual simplex iterations (0 in phase I) <sup>x</sup> [ \*] := <sup>1</sup> <sup>0</sup>
- <sup>2</sup> 0.8
- <sup>3</sup> 4.04615

 $\dot{r}$ 

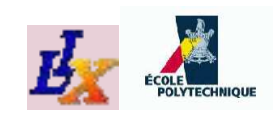

# **MILP example:** .mod

```
# milp.mod
param n integer, default 3;
param m integer, default 4;
set N := 1 \ldots n;
set M := 1..m;
param a\{M,N\};
param b{M};
param c\{N\};
var x\{N\} >= 0, <= 3, integer;
var y \ge 0;
minimize objective: sum{j in N} c[j]
*x[j];subject to constraints{i in M} :
   \texttt{sum} \{ \texttt{j in N} \} a[\texttt{i}, \texttt{j}] * \texttt{x} [\texttt{j}] - \texttt{y} <= \texttt{b} [\texttt{i}];
```
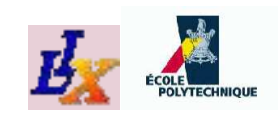

## **MILP example:** .run

# milp.run

```
model milp.mod;
data lp.dat;
option solver cplex;
solve;
display x;
display y;
```
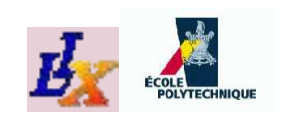

 $y = 2.2$ 

## **MILP example: output**

```
CPLEX 11.0.1: optimal integer solution; objective
0 MIP simplex iterations
0 branch-and-bound nodes
x [
*] :=
1 0
2 3
3 3
;<br>,
```
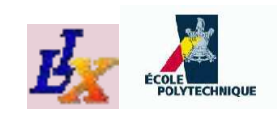

# **NLP example:** .mod

```
# nlp.mod
param n integer, default 3;
param m integer, default 4;
set N := 1 \ldots n;
set M := 1..m;
param a{M,N};
param b{M};param c\{N\};
var x\{N\} >= 0.1, <= 4;
minimize objective:
   c[1]*x[1]*x[2] + c[2]
*x[3]ˆ2 + c[3]
*x[1]*x[2]/x[3];subject to constraints\{\texttt{i} \texttt{ in } \texttt{M} \texttt{diff } \{4\} \} :
   \texttt{sum} \{ \texttt{j in N} \} a[\texttt{i}, \texttt{j}] * \texttt{x} [\texttt{j}] <= \texttt{b} [\texttt{i}]/\texttt{x} [\texttt{i}];subject to constraint4 : prod{j \in N} x[j] < = b[4];
```
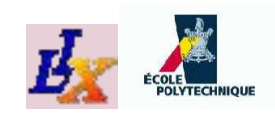

# **NLP example:** .run

```
# nlp.run
model nlp.mod;
data lp.dat;
## only enable one of the following methods
## 1: local solution
option solver minos;
# starting point
let x[1] := 0.1;let x[2] := 0.1; # try 0.1, 0.4let x[3] := 0.2;## 2: global solution (heuristic)
#option solver bonmin;
## 3: global solution (guaranteed)
#option solver couenne;
solve;display x;
```
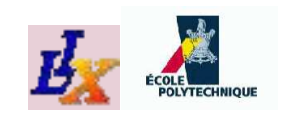

### **NLP example: output**

```
MINOS 5.51: optimal solution found.
140 iterations, objective -47.9955
Nonlin evals: obj = 358, grad = 357, constrs = 358x [
*] :=
1 0.1
2 0.1
3 4
;<br>,
```
With  $x_2$ and  $x = (2.84106, 1.37232, 0.205189)$ .  $_{2} = 0.4$  we get 47 iterations, objective  $-38.03000929$ 

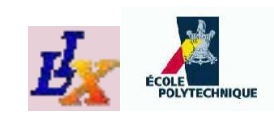

# **MINLP example:** .mod

```
# minlp.mod
param n integer, default 3;
param m integer, default 4;
set N := 1 \ldots n;
set M := 1 \ldots m;
param a{M,N};
param b{M};param c\{N\};
param epsilon := 0.1;
var x\{N\} >= 0, <= 4, integer;
minimize objective:
  c[1]*x[1]*x[2] + c[2]*x[3]^2 + c[3]*x[1]*x[2]/x[3] +x[1]*x[3]ˆ3;subject to constraints {i in M diff \{4\} :
  \texttt{sum} \{ \texttt{j in N} \} a\texttt{[i,j]} \star \texttt{x[j]} <= \texttt{b[i]/(x[i]} + epsilon);
subject to constraint4 : prod{j \in N} x[j] < = b[4];
```
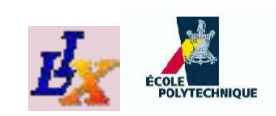

# **MINLP example:** .run

# minlp.run model minlp.mod; data lp.dat;

## only enable one of the following methods: ## 1: global solution (heuristic) #option solver bonmin; ## 2: global solution (guaranteed) option solver couenne;

solve;display x;

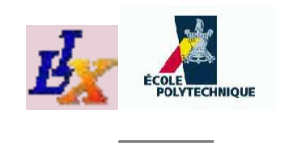

## **MINLP example: output**

```
bonmin: Optimal
x [
*] :=
1 0
2 4
3 4
;
```
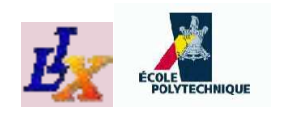

#### **Sudoku**

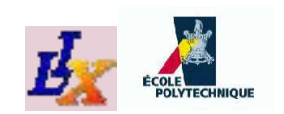

### **Sudoku: problem class**

**What is the problem class?**

- The class of all sudoku grids
- Replace  $\{1,\ldots,9\}$  with a set  $K$
- Will need a set  $H=\{1,2,3\}$  t  $\{1,2,3\}$  to define  $3\times3$  sub-grids
- An "instance" is <sup>a</sup> partial assignment of integers tocases in the sudoku grid
- We model an empty sudoku grid, and then *fix* certain variables at the appropriate values

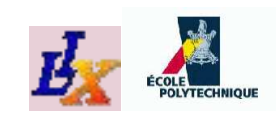

# **Modelling the Sudoku**

- Q: What are the decisions to be taken?
- A: Whether to place an integer in  $K=\,$ case at coordinates  $(i, j)$  on the square grid  $(i, j \in K)$  $\{1,\ldots,9\}$  in the
- $\textbf{We}$  might try integer variables  $y_{ij}\in K$
- Q: What is the objective function?
- A: There is no "natural" objective; we might wish toemploy one if needed
- Q: What are the constraints?
- A: For example, the first row should contain all numbersin  $K$ ; hence, we should express a constraint such as:
	- if  $y_{11}=1$  then  $y_{1\ell}$  $\neq 1$  for all  $\ell \geq 1$ ;
	- if  $y_{11}=2$  then  $y_{1\ell}\neq 2$  for all  $\ell$  $\neq 2$  for all  $\ell \geq 2$ ;
	- . . . (for all values, column and row indices)

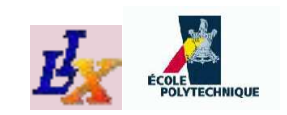

### **Sudoku constraints 1**

In other words,

 $\forall i, j, k \in K, \ell \neq j \ (y_{ij} = k \rightarrow y_{i\ell} \neq k)$ 

- Put it another way: <sup>a</sup> constraint that says "all values shouldbe different"
- In *constraint programming* (a discipline related to MP) there is <sup>a</sup> constraint

 $\forall i \in K$  AllDiff $(y_{ij} | j \in K)$ 

that *asserts* that all variables in its argument take different values: **we can attempt to implement it in MP**

A set of distinct values has the pairwise distinctness property:  $\forall i, p, q \in K$   $y_{ip} \neq y_{iq}$ , which can also be written as:

$$
\forall i, p < q \in K \quad |y_{ip} - y_{iq}| \ge 1
$$

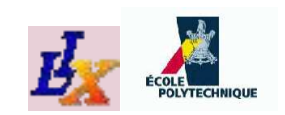

#### **Sudoku constraints 2**

- We also need the same constraints in each column:  $\forall j, p < q \in K \quad |y_{pj}$  $-y_{qj}$ |  $\geq 1$
- . . . and in some appropriate  $3\times3$  sub-grids:
	- 1. let  $H = \{1, \ldots, 3\}$  and  $\alpha = \vert$  $\lim_{k \to \infty} D$   $\left(i \in K \mid i \in (k-1) \text{ and } i \neq k \text{ and } n\right)$  $\{1,\ldots,3\}$  and  $\alpha=$  $= |K|/|H|$ ; for all  $h \in H$ define  $R_h=$  $\left( \begin{array}{cc} \cdot & - & \end{array} \right)$  $\{i \in K \mid i > (h - \frac{1}{2})\}$  $\cdot$  (1 1)  $\cdot$  (1  $(-1) \alpha \wedge i \leq h \alpha\}$  and  $C_h = \{j \in K \mid j > (h-1)\alpha \wedge j \leq h\alpha\}$  $\{j \in K \mid j > (h - \frac{1}{n})\}$  $(1)\alpha \wedge j \leq h\alpha$
	- 2. show that for all  $(h,l)\in H\times H$ , the set  $R_h\times C_l$  $\alpha$  containstance of the  $(h, l)$ contains the case coordinates of the  $(h,l)$ -th  $3\times3$ sudoku sub-grid
- **•** Thus, the following constraints must hold:

$$
\forall h, l \in H, i < p \in R_h, j < q \in C_l \quad |y_{ij} - y_{pq}| \ge 1
$$

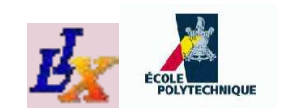

#### **The Sudoku MINLP**

The whole model is as follows:  $\bullet$ 

$$
\begin{array}{rcl}\n\text{min} & 0 \\
\forall i, p < q \in K \quad |y_{ip} - y_{iq}| \geq 1 \\
\forall j, p < q \in K \quad |y_{pj} - y_{qj}| \geq 1 \\
\forall h, l \in H, i < p \in R_h, j < q \in C_l \quad |y_{ij} - y_{pq}| \geq 1 \\
\forall i \in K, j \in K \qquad y_{ij} \geq 1 \\
\forall i \in K, j \in K \qquad y_{ij} \leq 9 \\
\forall i \in K, j \in K \qquad y_{ij} \in \mathbb{Z}\n\end{array}
$$

- **•** This is a nondifferentiable MINLP
- MINLP solvers (BON<sup>M</sup>IN, MINLP\_BB, <sup>C</sup>OUENNE) can't solve it

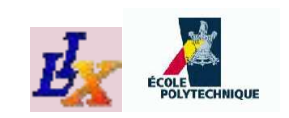

#### **Absolute value reformulation**

This MINLP, however, can be linearized:

$$
|a - b| > = 1 \iff a - b > = 1 \lor b - a > = 1
$$

)

- For each  $i, j, p, q \in K$  we introduce a binary variable  $w_{ij}^{pq}=1$  if  $y_{ij}-y_{pq}\geq1$  and 0 if  $y_{pq}-y_{ij}\geq1$
- For all  $i,j,p,q\in K$  we add constraints

1. 
$$
y_{ij} - y_{pq} \ge 1 - M(1 - w_{ij}^{pq})
$$
  
\n2.  $y_{pq} - y_{ij} \ge 1 - M w_{ij}^{pq}$   
\nwhere  $M = |K| + 1$ 

- This means: if  $w_{ij}^{pq}=1$  then constraint 1 is active and 2  $\,$ is *always* inactive (as  $y_{pq}-y_{ij}$  is always greater than  $-|K|$ ); if  $w_{ij}^{pq}=0$  then 2 is active and 1 inactive
- **•** Transforms problematic absolute value terms into added binary variables and linear constraints

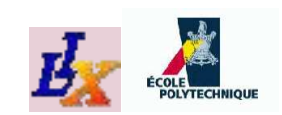

#### **The reformulated model**

The reformulated model is <sup>a</sup> MILP:

$$
\begin{array}{rcl}\n\text{min} & 0 \\
\forall i, p < q \in K \quad y_{ip} - y_{iq} \geq 1 - M(1 - w_{ip}^{iq}) \\
\forall i, p < q \in K \quad y_{iq} - y_{ip} \geq 1 - Mw_{ip}^{iq} \\
\forall j, p < q \in K \quad y_{pj} - y_{qj} \geq 1 - M(1 - w_{pj}^{qj}) \\
\forall j, p < q \in K \quad y_{qj} - y_{pj} \geq 1 - Mw_{pj}^{qj} \\
\forall h, l \in H, i < p \in R_h, j < q \in C_l \quad y_{iq} - y_{iq} \geq 1 - M(1 - w_{ij}^{pq}) \\
\forall h, l \in H, i < p \in R_h, j < q \in C_l \quad y_{pq} - y_{ij} \geq 1 - Mw_{ij}^{pq} \\
\forall i \in K, j \in K \qquad y_{ij} \geq 1 \\
\forall i \in K, j \in K \qquad y_{ij} \leq 9 \\
\forall i \in K, j \in K \qquad y_{ij} \in \mathbb{Z}\n\end{array}
$$

It can be solved by CPLEX; however, it has  $O(|K|^4)$ on a  $\vert K\vert^2$  cases grid with  $\vert K\vert$  values per case  $(O(\vert K\vert^3$  $^{4})$  binary variables  $^{3})$  in total) often an effect of **bad modelling**

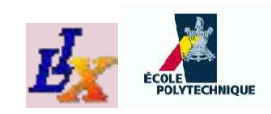

#### **A better model**

- In such cases, we have to go back to variable definitions
- One other possibility is to define **binary variables**  $\forall i,j,k \in K$   $(x_{ijk} = 1)$  if the  $(i,j)$ -th case has value  $k$ , and  $\mathbf{0}$ otherwise
- Each case must contain exactly one value

$$
\forall i, j \in K \sum_{k \in K} x_{ijk} = 1
$$

 For each row and value, there is precisely one columnthat contains that value, and likewise for cols

$$
\forall i, k \in K \sum_{j \in K} x_{ijk} = 1 \quad \wedge \quad \forall j, k \in K \sum_{i \in K} x_{ijk} = 1
$$

Similarly for each  $R_h \times C_h$  sub-square

$$
\forall h, l \in H, k \in K \sum_{i \in R_h, j \in C_l} x_{ijk} = 1
$$

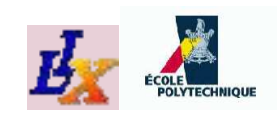

#### **The Sudoku MILP**

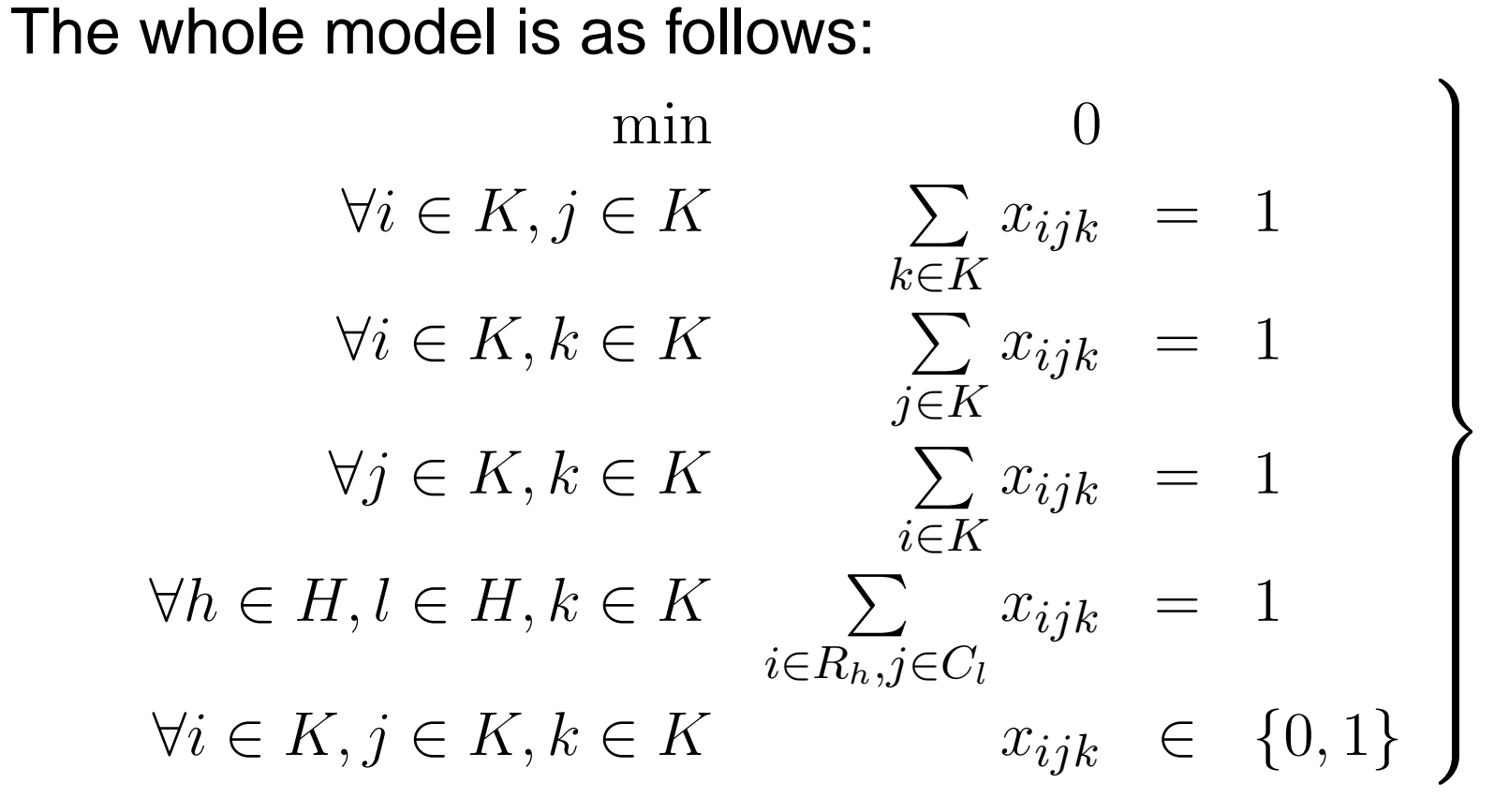

- This is a MILP with  $O(|K|^3)$  $^{3})$  variables
- Notice that there is a relation  $\forall i,j \in K$   $y_{ij} = \sum\limits_{k \in K} k x_{ijk}$  between the k∈KMINLP and the MILP

The MILP variables have been derived by the MINLP ones by "disaggregation"

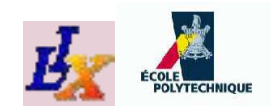

#### **Sudoku model file**

```
param Kcard integer, >= 1, default 9;
param Hcard integer, >= 1, default 3;
set K := 1... Kcard;
set H := 1..Hcard;
set R\{H\};
set C{H};
param alpha := card(K) / card(H);
param Instance \{K,K\} integer, >= 0, default 0;
let {h in H} R[h] := {i in K : i > (h-1)
* alpha and i <= h
* alpha};
let {h in H} C[h] := {j in K : j > (h-1)
* alpha and j <= h
* alpha};
var x\{K,K,K\} binary;
minimize nothing: 0;
subject to assignment {i in K, j in K} : sum{k in K} x[i,j,k] = 1;
subject to rows {i in K, k in K} : sum{j in K} x[i,j,k] = 1;
subject to columns \{j \in K, k \in K\} : \text{sum}\{i \in K\} \times [i,j,k] = 1;subject to squares \{h in H, l in H, k in K\}:
  sum{i in R[h]}, j in C[1] x[i,j,k] = 1;
```
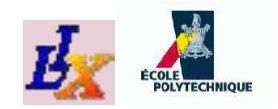

#### **Sudoku data file**

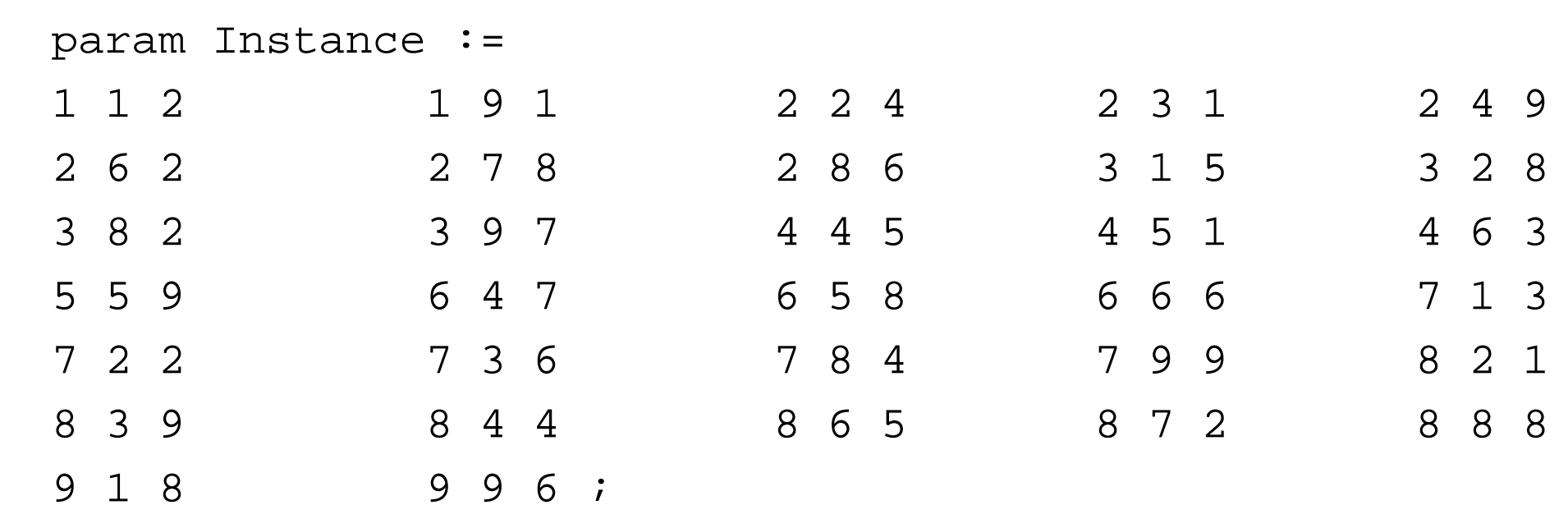

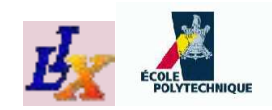

## **Sudoku run file**

```
# sudoku
# replace "/dev/null" with "nul" if using Windows
option randseed 0;
option presolve 0;
option solver_msg 0;
model sudoku.mod;
data sudoku-feas.dat;
let \{i in K, j in K : Instance[i, j] > 0\} x[i, j, Instance[i, j]] := 1;
fix \{i in K, j in K : Instance[i, j] > 0\} x[i, j], Instance[i, j]];
display Instance;
option solver cplex;
solve > /dev/null;
param Solution \{K, K\};
if (solve_result = "infeasible") then {
  printf "instance is infeasible\n";
} else {
  let {i in K, j in K} Solution[i,j] := sum{k in K} k * x[i,j,k];
  display Solution;
}
```
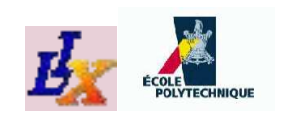

## **Sudoku AMPL output**

liberti@nox\$ cat sudoku.run | ampl Instance [ \*,\*]

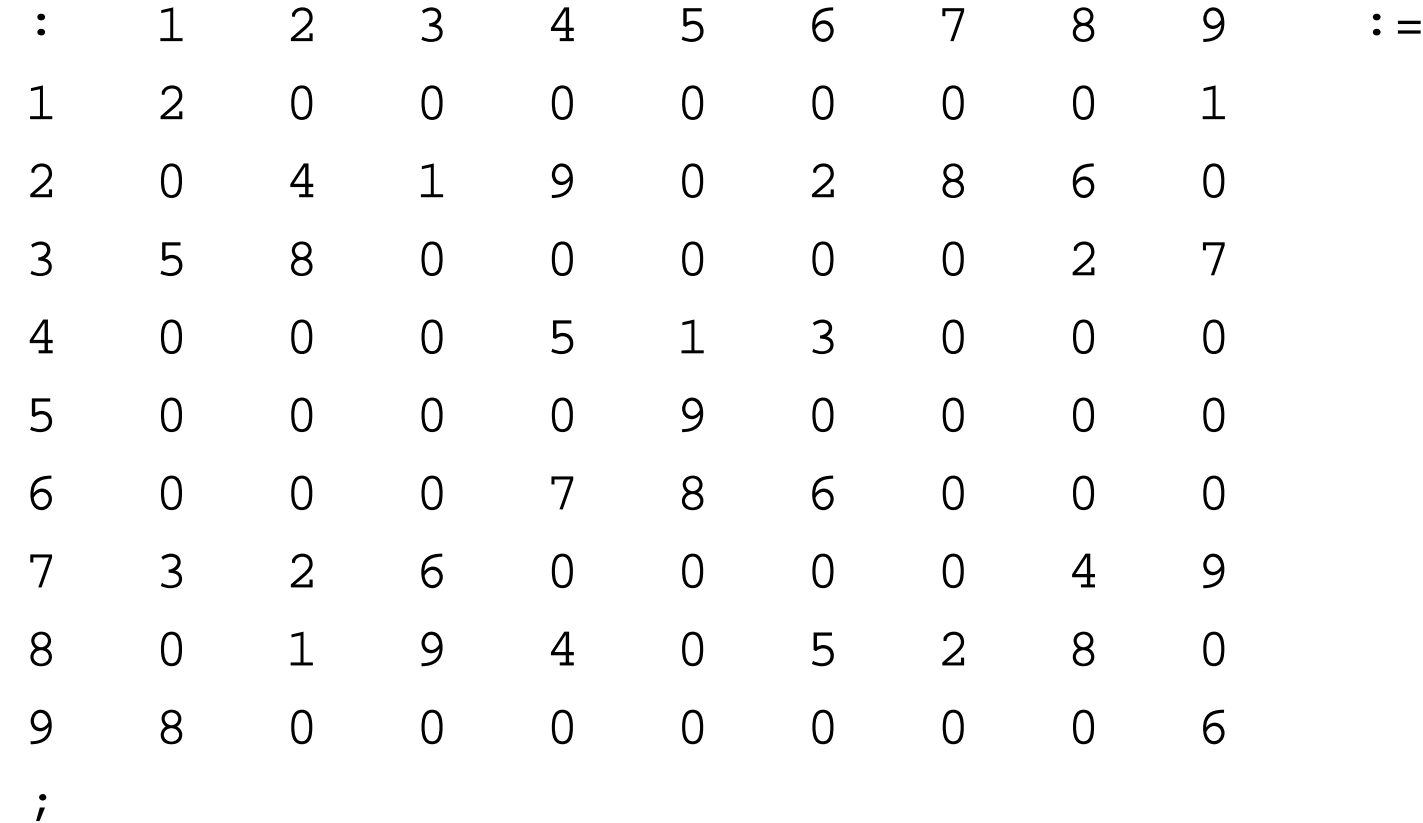

instance is infeasible

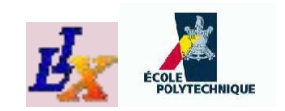

**Sudoku data file 2**

#### But with <sup>a</sup> different data file. . .

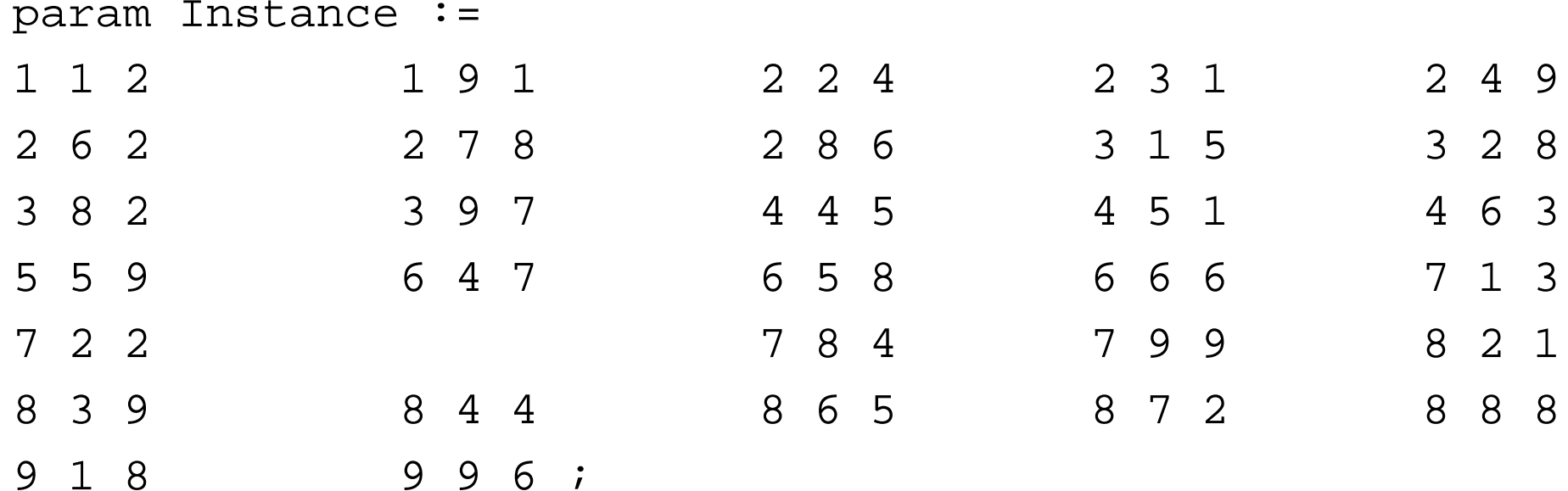

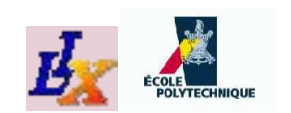

## **Sudoku data file 2 grid**

. . . corresponding to the grid below. . .

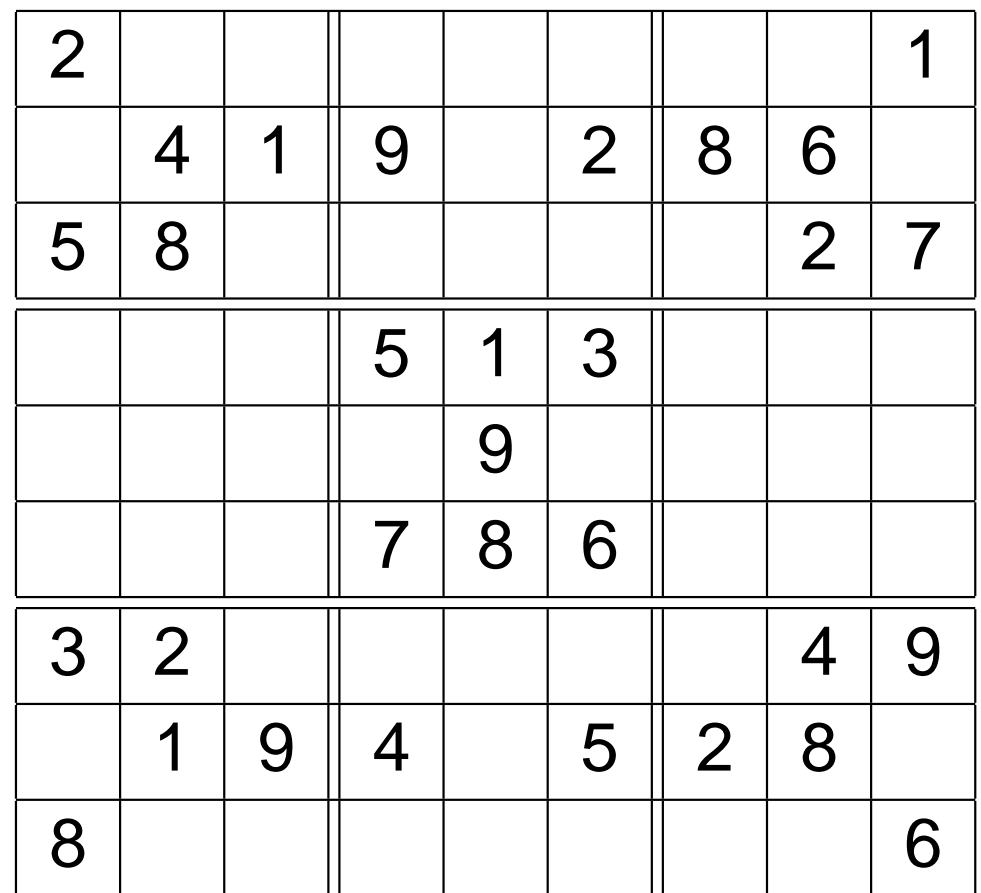

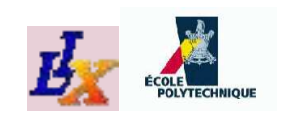

;

# **Sudoku AMPL output 2**

#### . . . we find <sup>a</sup> solution!

liberti@nox\$ cat sudoku.run | ampl Solution [ \*,\*]

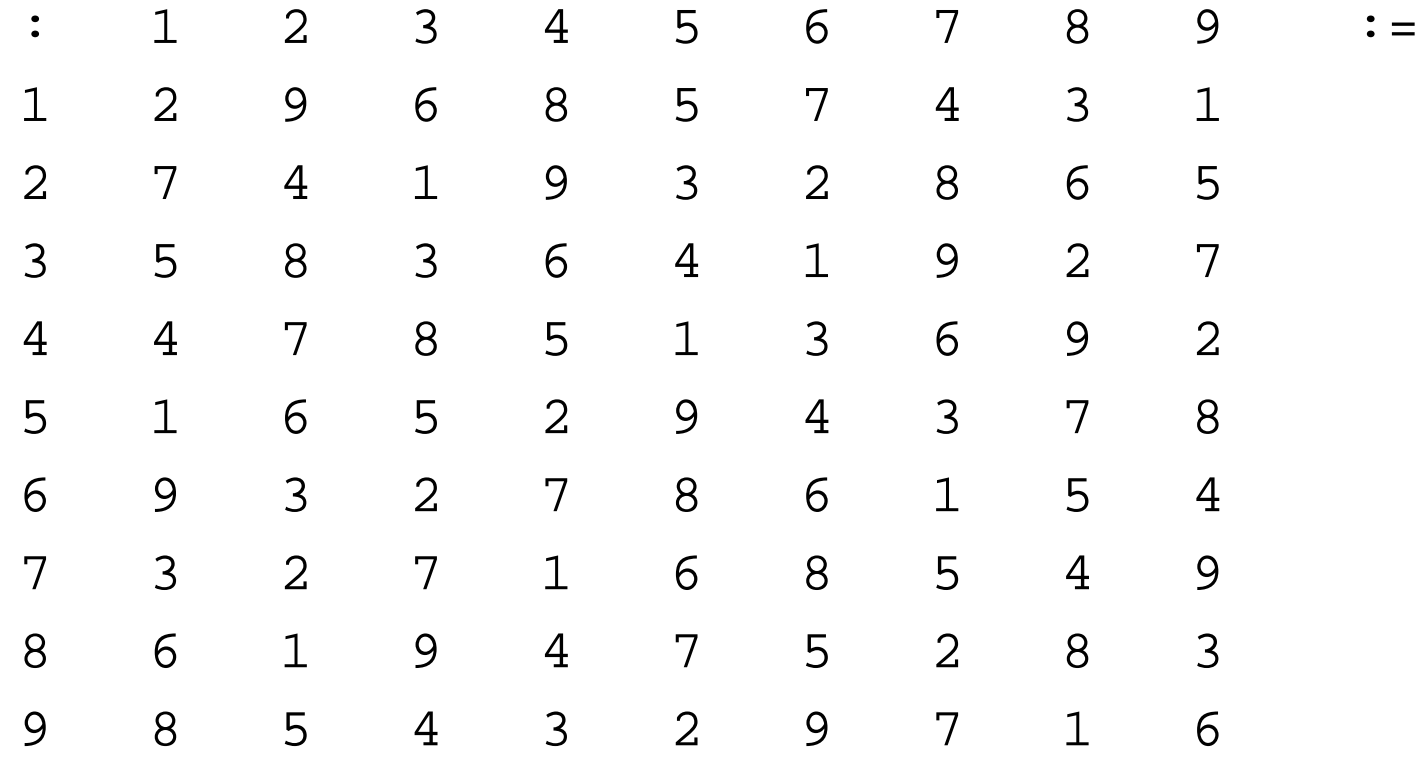

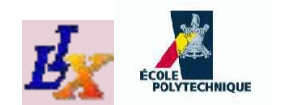

### **Kissing Number Problem**

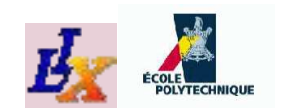

## **KNP: problem class**

**What is the problem class?**

- **•** There is no number in the problem definition: How many unit balls with disjoint interior can be placedadjacent to a central unit ball in  $\mathbb{R}^d$  $^u$  ?
- Hence the KNP is already defined as <sup>a</sup> problem class
- Instances are given by assigning <sup>a</sup> positive integer tothe only parameter  $D$
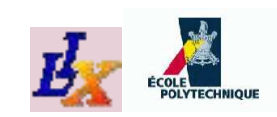

# **Modelling the KNP**

- Q: What are the decisions to be taken?
- A: How many spheres to place, and where to place them
- **For each sphere, two types of variables**
	- 1.  $\,$  a logical one:  $y_i=1$  if sphere  $i$  is present, and 0 otherwise
	- 2. a  $D$ -vector of continuous ones:  $x_i = (x_{i1}, \ldots, x_{iD})$ , position of  $i$ -th sphere center
- Q: What is the objective function?
- A: **Maximize the number of spheres**
- Q: What are the constraints?
- A: **Two types of constraints**
	- 1. the  $i$ -th center must be at distance 2 from the central sphere if the  $i\text{-}\mathsf{th}$  sphere is placed (*center constraints*)
	- 2. for all distinct (and placed) spheres  $i,j,$  for their interior to be disjoint their centers must be at distance  $\geq2$  (*distance constraints*)

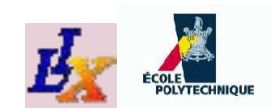

## **Assumptions**

- 1. **Logical variables** y
	- Since the objective function counts the number of placedspheres, it must be something like  $\sum_i y_i$
	- What set  $N$  does the index  $i$  range over?
	- Denote  $k^*(d)$  the optimal solution to the KNP in  $\mathbb{R}^d$
	- Since  $k^*(d)$  is unknown *a priori*, we cannot know  $N$  *a priori*; however, without  $N$ , we cannot express the objective function
	- Assume we know an upper bound  $\bar{k}$  to  $k^*(d)$ ; then we can define  $N = \{1, \ldots, \bar{k}\}$  (and  $D = \{1, \ldots, d\}$ )
- 2. **Continuous variables** <sup>x</sup>
	- Since any sphere placement is invariant by translation, we *assume* that the central sphere is placed at the origin
	- Thus, each continuous variable  $x_{ik}$   $(i \in N, k \in D)$  cannot attain values outside  $\left[-2,2\right]$  (why?)
	- Limit continuous variables:  $-2 \leq x_{ik} \leq 2$

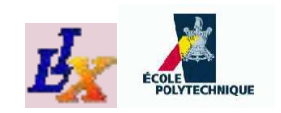

#### **Problem restatement**

The above assumptions lead to <sup>a</sup> **problem restatement**

Given a positive integer  $k$ , what is the maximum number (smaller than  $k$ ) of unit spheres with disjoint interior that can be placed adjacent to <sup>a</sup> unit sphere centered at the origin of  $\mathbb{R}^d$  $^u$  ?

- Each time assumptions are made for the sake of modelling, onemust always keep track of the corresponding changes to theproblem definition
- The **Objective function** can now be written as:

$$
\max \sum_{i \in N} y_i
$$

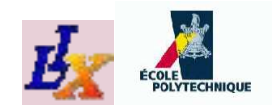

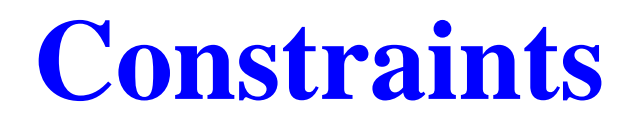

Center constraints:

$$
\forall i \in N \quad ||x_i|| = 2y_i
$$

(if sphere  $i$  is placed then  $y_i = 1$  and the constraint requires  $||x_i|| = 2$ , otherwise  $||x_i|| = 0$ , which implies  $x_i = (0, \ldots, 0)$ 

Distance constraints:

$$
\forall i \in N, j \in N \; : \; i \neq j \quad ||x_i - x_j|| \ge 2y_iy_j
$$

(if spheres  $i,j$  are both are placed then  $y_i y_j = 1$  and the constraint requires  $||x_i - x_j|| \geq 2$ , otherwise  $||x_i$  $x_j || \geq 0$  which is always by the definition of norm)

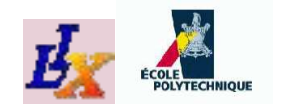

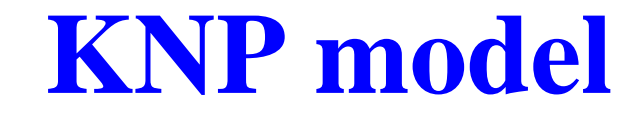

$$
\max \qquad \qquad \sum_{i \in N} y_i
$$
\n
$$
\forall i \in N \qquad \qquad \sqrt{\sum_{k \in D} x_{ik}^2} = 2y_i
$$
\n
$$
\forall i \in N, j \in N : i \neq j \qquad \sqrt{\sum_{k \in D} (x_{ik} - x_{jk})^2} \ge 2y_i y_j
$$
\n
$$
\forall i \in N \qquad y_i \ge 0
$$
\n
$$
\forall i \in N, k \in D \qquad y_i \le 1
$$
\n
$$
\forall i \in N, k \in D \qquad x_{ik} \ge -2
$$
\n
$$
\forall i \in N \qquad y_i \in \mathbb{Z}
$$

For brevity, we shall write  $y_i \in \{0,1\}$  and  $x_{ik} \in [-2,2]$ 

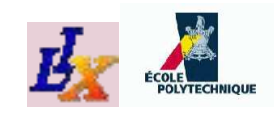

### **Reformulation 1**

- Solution times for NLP/MINLP solvers often alsodepends on the number of nonlinear terms
- We square both sides of the nonlinear constraints, andnotice that since  $y_i$  are binary variables,  $y$ 2 $\frac{2}{i}=y_i$  for all  $i\in N;$  we get:

$$
\forall i \in N \quad \sum_{k \in D} x_{ik}^2 = 4y_i
$$
  

$$
\forall i \neq j \in N \quad \sum_{k \in D} (x_{ik} - x_{jk})^2 \ge 4y_i y_j
$$

which has fewer nonlinear terms than the original problem

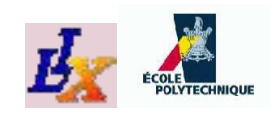

### **Reformulation 2**

- Distance constraints are called reverse convex (because if we replace ≥ with ≤ the constraints become convex);<br>these constraints often couse solution times to length these constraints often cause solution times to lengthenconsiderably
- Notice that distance constraints are repeated when  $i,j$ are swapped
- Change the quantifier to  $i \in N, j \in N : i < j$  reduces the number of reverse comunity constraints in the problem: number of reverse convex constraints in the problem; get:

$$
\forall i \in N \quad \sum_{k \in D} x_{ik}^2 = 4y_i
$$
  

$$
\forall i < j \in N \quad \sum_{k \in D} (x_{ik} - x_{jk})^2 \ge 4y_i y_j
$$

#### **KNP model revisited**

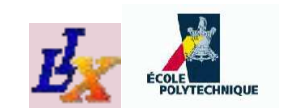

$$
\begin{aligned}\n\max & \sum_{i \in N} y_i \\
\forall i \in N, j \in N : i < j \sum_{k \in D} x_{ik}^2 = 4y_i \\
\forall i \in N, j \in N : i < j \sum_{k \in D} (x_{ik} - x_{jk})^2 \ge 4y_i y_j \\
\forall i \in N, k \in D \qquad x_{ik} \in [-2, 2] \\
\forall i \in N \qquad y_i \in \{0, 1\}\n\end{aligned}
$$

This formulation is <sup>a</sup> (nonconvex) MINLP

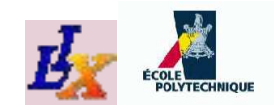

#### **KNP model file**

```
# knp.mod
param d default 2;
param kbar default 7;
set D := 1 \ldots d;
set N := 1..kbar;
var y{i in N} binary;
var x{i} in N, k in D} >= -2, <= 2;
maximize kstar : sum{i in N} y[i];
subject to center\{i \text{ in } N\} : sum\{k \text{ in } D\} x\{i, k\}^2 = 4*y\{i\};
subject to distance\{i in N, j in N : i < j} :
   sum{k in D} (x[i,k] - x[j,k])ˆ2 >= 4
*y[i]*y[j];
```
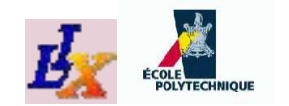

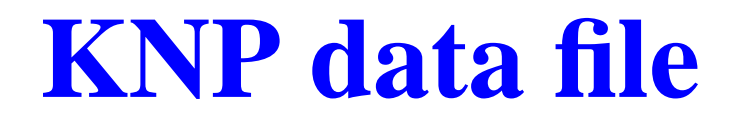

Since the only data are the parameters  $d$  and  $\bar{k}$  (two scalars), for simplicity we do not use <sup>a</sup> data file at all, andassign values in the model file instead

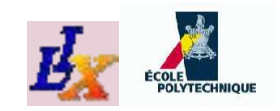

#### **KNP run file**

# knp.run model knp.mod; option solver boncouenne; solve; display x,y; display kstar;

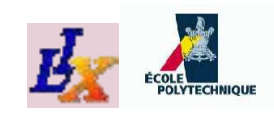

# **KNP solution (?)**

- We tackle the easiest possible KNP instance  $(d=2)$ , and give it an upper bound  $\bar{k} = 7$
- It is easy to see that  $k^*(2)=6$  (place 6 circles adjacent to another circle in an exagonal lattice)
- Yet, after several minutes of CPU time Couenne has not made any progress from the trivial feasible solution $y = 0, x = 0$
- Likewise, heuristic solvers such as BonMin and  $\texttt{MINLP\_BB}$  only find the trivial zero solution and exit

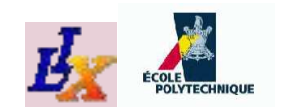

#### **What do we do next?**

#### In order to solve the KNP and deal with other difficult MINLPs, we need more advanced techniques

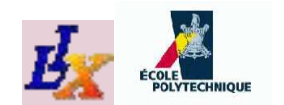

### **Some useful MP theory**

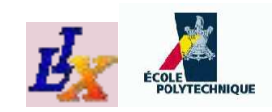

# **Open sets**

- In general, MP cannot directly model problems involving sets which are not closed in the usual topology (such ase.g. open intervals)
- The reason is that the minimum/maximum of a non-closed set might not exist
- E.g. what is  $\displaystyle \min_{x\in (0,1)} x?$  Since  $(0,1)$  has no minimum (for  $x\in(0,1)$ each  $\delta \in (0,1),\, \frac{\delta}{2} < \delta$  and is in  $(0,1)$ ), the question has no answer
- This is why the MP language does not allow writing constraints that involve the  $<$  ,  $>$  and  $\neq$  relations
- Sometimes, problems involving open sets can be reformulated exactly to problems involving closed sets

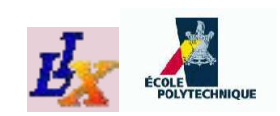

# **Best fit hyperplane 1**

Consider the following problem:

Given  $m$  points  $p_1, \ldots, p_m \in \mathbb{R}^n,$  find the hyperplane  $w_1x_1+\cdots+w_nx_n=w_0$  minimizing the piecewise linear form  $f(p, w) = \sum_{i \in \mathbb{N}} |\sum_{i \in \mathbb{N}} w_i|$  $\sum_{i\in P} \mid \sum_{j\in N}$ | $w\,$  $_{j}p_{ij}$  $w\,$  $|0|$ 

Mathematical programming formulation:

- 1. Sets:  $P=\{1,\ldots,m\},\,N=\{1,\ldots,n\}$
- 2. **Parameters:**  $\forall i \in P \ p_i \in \mathbb{R}^n$
- $\mathbf 3.$  **Decision variables**:  $\forall j \in N \ w_j \in \mathbb{R}, w_0 \in \mathbb{R}$
- **4. Objective:**  $\min_w f(p, w)$
- 5. **Constraints**: none
- Trouble:  $w = 0$  is the obvious, trivial solution of no interest
- We need to enforce a constraint  $(w_1,\ldots,w_n,w_0)\neq (0,\ldots,0)$
- Bad news:  $\mathbb{R}^{n+1}\smallsetminus\{(0,\ldots,0)\}$  is not a closed set

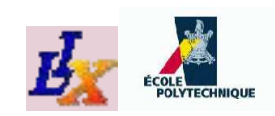

# **Best fit hyperplane 2**

- We can implicitly impose such <sup>a</sup> constraint by transforming theobjective function to  $\min$  $w\,$  $\frac{f(p,w)}{||w||}$  (for some norm  $||\cdot||)$
- This implies that  $w$  is nonzero but the feasible region is  $\mathbb{R}^{n+1}$ , which is both open and closed
- **Obtain fractional objective — difficult to solve**
- Suppose  $\mathbf{w}^* = (w^*, w^*_0)$  $\mathbf{C}_0^*)\in\mathbb{R}^{n+1}$  is an optimal solution to the above problem
- Then for all  $d > 0$ ,  $f(d\mathbf{w}^*, p) = df(\mathbf{w}^*, p)$
- Hence, it suffices to determine the optimal *direction* of  $\mathbf{w}^*$ , because the actual vector length simply scales the objective function value
- Can impose constraint  $||w||=1$  and recover original objective
- Solve reformulated problem:

 $\min\{f(w,p) \mid ||w|| = 1\}$ 

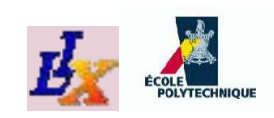

# **Best fit hyperplane 3**

- The constraint  $||w||=1$  is a *constraint schema*: we must specify the norm
- Some norms can be reformulated to linear constraints, some cannot
- max-norm ( $l_{\infty}$ ) 2-sphere (square), Euclidean norm ( $l_2$ ) 2-sphere (circle), abs-norm  $(l_1)$  2-sphere (rhombus)

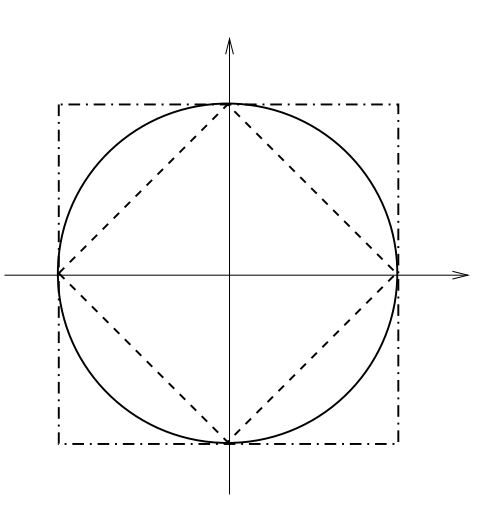

max- and abs-norms are piecewise linear, they can belinearized exactly by using binary variables (see later)

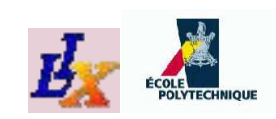

# **Convexity in practice**

- Recognizing whether an arbitrary function is convex isan undecidable problem
- For some functions, however, this is possible
	- Certain functions are known to be convex (such as all affine functions,  $c x^2$  $n \in \mathbb{N}$  and  $c \geq 0$ ,  $\exp(x)$ ,  $-\log(x)$ )
	- **S** Norms are convex functions
	- **The sum of two convex functions is convex**
- Application of the above rules repeatedly sometimes works (for more information, see Disciplined ConvexProgramming [Grant et al. 2006] )
- Warning: problems involving integer variables are in general not convex; however, if the objective function and constraints are *convex* forms, we talk of convex MINLPs

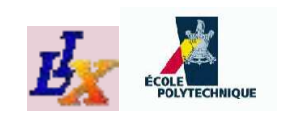

## **Recognizing convexity 1**

Consider the following mathematical program

$$
\min_{x,y \in [0,10]} 8x^2 - 17xy + 10y^2
$$
\n
$$
x - y \ge 1
$$
\n
$$
xy \le \frac{1}{x}
$$

- Objective function and constraints contain nonconvexterm  $xy$
- Constraint 2 is  $\leq \frac{1}{x}$  positive orthant) but constraint sense makes it  $\frac{1}{x};$  the function  $\frac{1}{x}$  $\mathcal{X}% =\mathbb{R}^{2}\times\mathbb{R}^{2}$  $\frac{1}{x}$  is convex (in the nonconvex
- Is this problem convex or not?

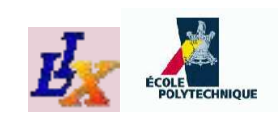

# **Recognizing convexity 2**

- The objective function can be written as  $\left(x, y\right)^\intercal$  $\mathcal{Q}(x, y)$ where $Q \$ = $\left(\begin{array}{c}\right.\end{array}$ 8−8 <sup>−</sup><sup>9</sup> <sup>10</sup> **)**
- The eigenvalues of  $Q$  are  $9 \pm \sqrt{73}$  (both positive), hence<br>the Hessian of the objective is positive definite, hence  $\sim$ the Hessian of the objective is positive definite, hence**the objective function is convex**
- $\textsf{The}$  affine constraint  $x-y\geq 1$  is convex by definition
- $xy\leq\frac{1}{x}$  $\mathcal{X}% =\mathbb{R}^{2}\times\mathbb{R}^{2}$  $\frac{1}{x}$  can be reformulated as follows:
	- 1. Take logarithms of both sides:  $\log xy \leq \log \frac{1}{x}$  $x \$
	- 2. Implies  $\log x + \log y \ge -\log x \Rightarrow -2\log x 1$  $-\log y \leq 0$
	- 3.  $-\log$  is a convex function, sum of convex functi  $\log$  is a convex function, sum of convex functions is  $\cos\theta$ convex,  $convex\leq$  affine is a convex constraint
	- Thus, the constraint **is convex**

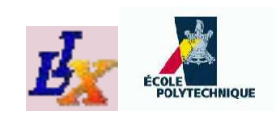

### **Recognizing convexity 3**

```
model; param eps=1e-6;
var x \le 10, \ge -10;
var y \le 10, \ge -10;
minimize f: 8
*xˆ2 -17
*x*y + 10
*yˆ2;subject to cl: x-y >= 1;
subject to c2: x
*y <= 1/(x+eps);
option solver_msg 0;
printf "solving with sBB (couenne)\n";
option solver couenne;
solve > /dev/null;
display x,y;
printf "solving with local NLP solver (ipopt) \n";
option solver ipopt; let x := 0; let y := 0;
solve > /\text{dev}/\text{null}; display x, y;
```
**Get approx. same solution** (1.46, <sup>0</sup>.46) **from**COUENNE **and IPOPT**

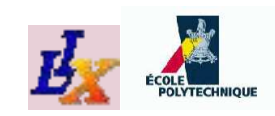

# **Total Unimodularity**

A matrix A is Totally Unimodular (TUM) if all invertible<br>equate aubmatriage of A have determinent 11 square submatrices of  $A$  have determinant  $\pm 1$ Thm.

If  $A$  is TUM, then all vertices of the polyhedron

 $\{x\geq 0 \mid Ax \leq b\}$ 

have integral components

- Consequence: if the constraint matrix of <sup>a</sup> given MILP is TUM, then it suffices to solve the relaxed LP to get <sup>a</sup>solution for the original MILP
- **An LP solver suffices to solve the MILP to optimality**

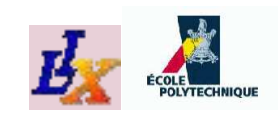

# **TUM in practice 1**

- If  $A$  is TUM,  $A^{\mathsf{T}}$  and  $(A|I)$  are TUM
- TUM Sufficient conditions. An  $m\times n$  matrix  $A$  is TUM if:
	- 1. for all  $i\leq m,$   $j\leq n$  we have  $a_{ij}\in\{0,1,-1\};$
	- 2. each column of  $A$  contains at most 2 nonzero coefficients;
	- 3. there is a partition  $R_1, R_2$ for each column  $j,$   $\sum_{i\in R_1}a_{ij} _2$  of the set of rows such that  $\sum_{i\in R_2}a_{ij}=0$ .
- Example: take  $R_1=$  $\{1,3,4\}$ ,  $R_2=$ {2}

 <sup>1</sup> <sup>0</sup> <sup>1</sup> <sup>1</sup> <sup>0</sup> <sup>0</sup> 0<sup>−</sup><sup>1</sup> <sup>0</sup> <sup>1</sup> <sup>−</sup><sup>1</sup> <sup>1</sup> 1<sup>−</sup><sup>1</sup> <sup>0</sup> <sup>0</sup> <sup>0</sup> <sup>1</sup> <sup>0</sup> <sup>0</sup> <sup>−</sup><sup>1</sup> <sup>0</sup> <sup>−</sup><sup>1</sup> <sup>0</sup> 

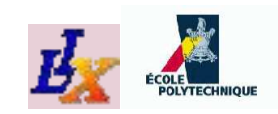

# **TUM in practice 2**

Consider digraph  $G = (V, A)$  with nonnegative variables  $x_{ij}\in\mathbb{R}_+$  definec  $_{\mathrm{+}}$  defined on each arc

• Flow constraints 
$$
\overline{\forall i \in V \sum_{(i,j) \in A} x_{ij} - \sum_{(j,i) \in A} x_{ji} = b_i}
$$
 yield a

TUM matrix (partition:  $R_1=$  all rows,  $R_2=$  $=$  all rows,  $R_2=\emptyset$  — prove it)

- Maximum flow problems can be solved to integrality bysimply solving the continuous relaxation with an LPsolver
- The constraints of the set covering problem do not form <sup>a</sup> TUM. Toprove this, you just need to find <sup>a</sup> counterexample

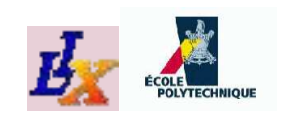

# **Maximum flow problem**

Given a network on a directed graph  $G = (V, A)$  with a<br>seures pade  $\epsilon$  a destination pade to and integer sense source node  $s,$  a destination node  $t,$  and integer capacities  $u_{ij}$  on each arc  $(i, j)$ . We have to determine the maximum integral amount of material flow that can circulate on thenetwork from  $s$  to  $t.$  The variables  $x_{ij}\in\mathbb{Z},$  defined for each arc  $\left(i, j\right)$  in the graph, denote the number of flow units.

$$
\begin{array}{ccc}\n\max_{x} & \sum_{(s,i)\in A} x_{si} \\
\forall \ i \le V, \ i \ne t & \sum_{(i,j)\in A} x_{ij} = \sum_{(j,i)\in A} x_{ji} \\
\forall (i,j)\in A & 0 \le x_{ij} \le u_{ij} \\
\forall (i,j)\in A & x_{ij} \in \mathbb{Z}\n\end{array}\n\right\}\n\begin{array}{c}\n\left.\begin{matrix}\n\sum_{i,j} x_{ij} \\
4\n\end{matrix}\right\}\n\end{array}
$$

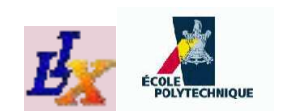

### **Max Flow Example 1**

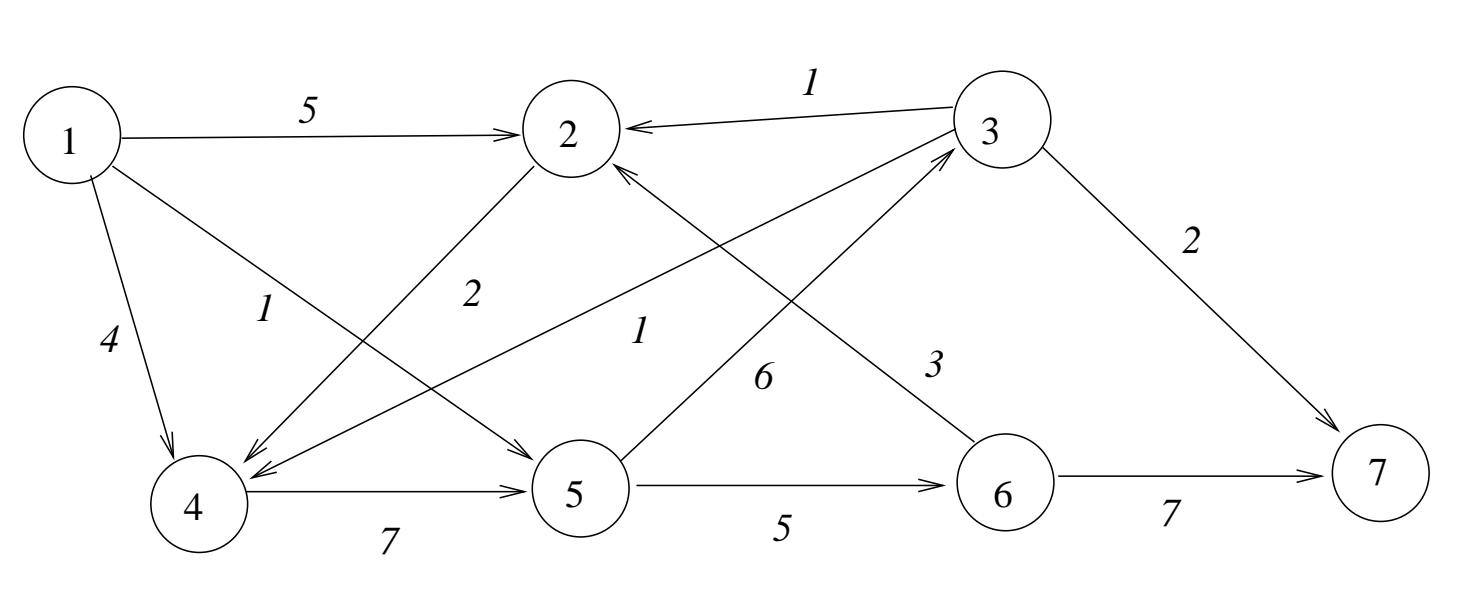

arc capacities as shown in italics: find the maximum flowbetween node  $s=1$  and  $t=7$ 

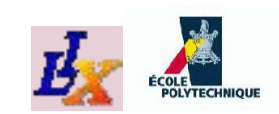

## **Max Flow: MILP formulation**

- **Sets:**  $V=$  $\{1,\ldots,n\}$ ,  $A\subseteq V\times V$
- **Parameters:**  $s, t \in V$ ,  $u : A \rightarrow \mathbb{R}_+$
- **Variables:**  $x:A\to\mathbb{Z}_{+}$
- **Objective:**  $\max$   $\sum$   $x_{si}$  $(s,i){\in}A$
- **Constraints**: ∀  $\it i$ ∈ $V\,$  $\diagdown$  $\{s,t\}$   $\sum_{(i,j)\in A}$  $x_{ij}$ = $\sum_{(j,i)\in A}$  $x_{ji}$

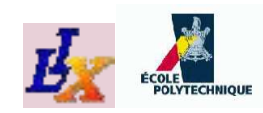

# **Max Flow:** .mod **file**

```
# maxflow.mod
param n integer, > 0, default 7;
param s integer, > 0, default 1;
param t integer, > 0, default n;
set V := 1 \ldots n;
set A within \{V,V\};
param u{A} >= 0;
var x\{(i,j) in A\} >= 0, <= u[i,j], integer;
maximize flow : sum\ (s,i) in A} x[s,i];
subject to flowcons{i in V diff {s,t}} :
  sum{(i,j) in A} x[i,j] = sum{(j,i) in A} x[j,i];
```
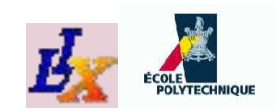

# **Max Flow:** .dat **file**

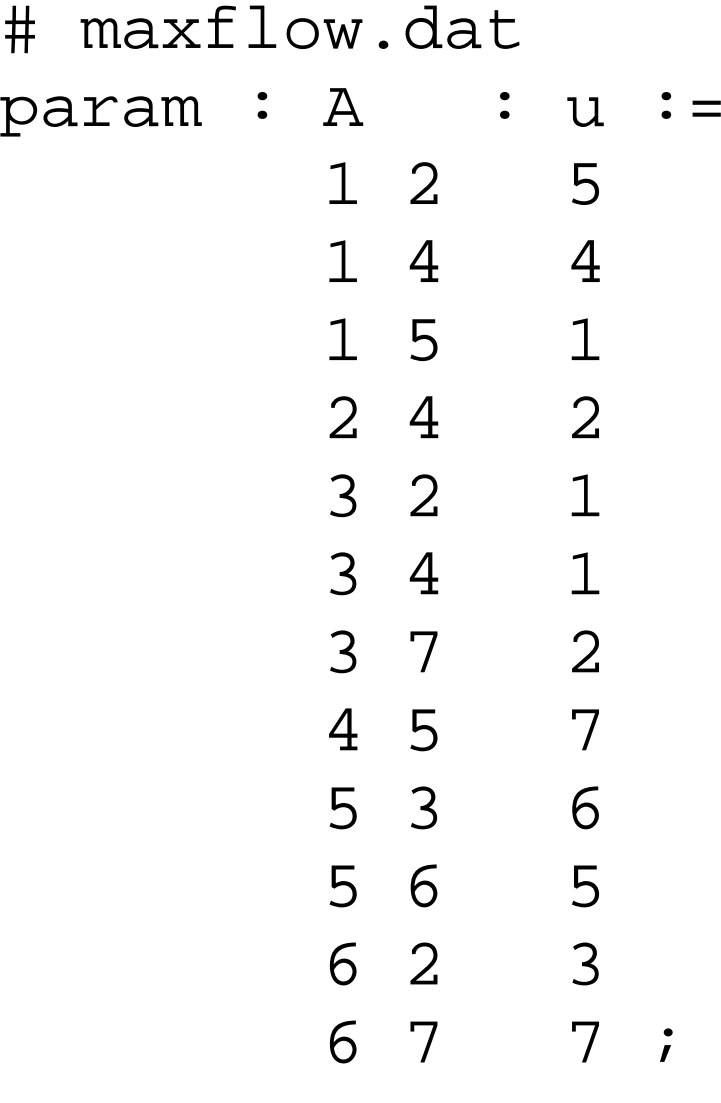

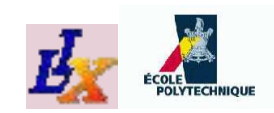

#### **Max Flow:** .run**file**

```
# maxflow.run
model maxflow.mod;
data maxflow.dat;
option solver_msg 0;
option solver cplex;
solve;for \{(i,j) in A : x[i,j] > 0\} {
  printf "x[%d,%d] = %g\n", i,j,x[i,j];
}<br>}

display flow;
```
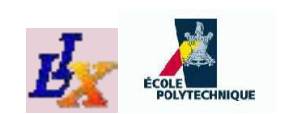

### **Max Flow: MILP solution**

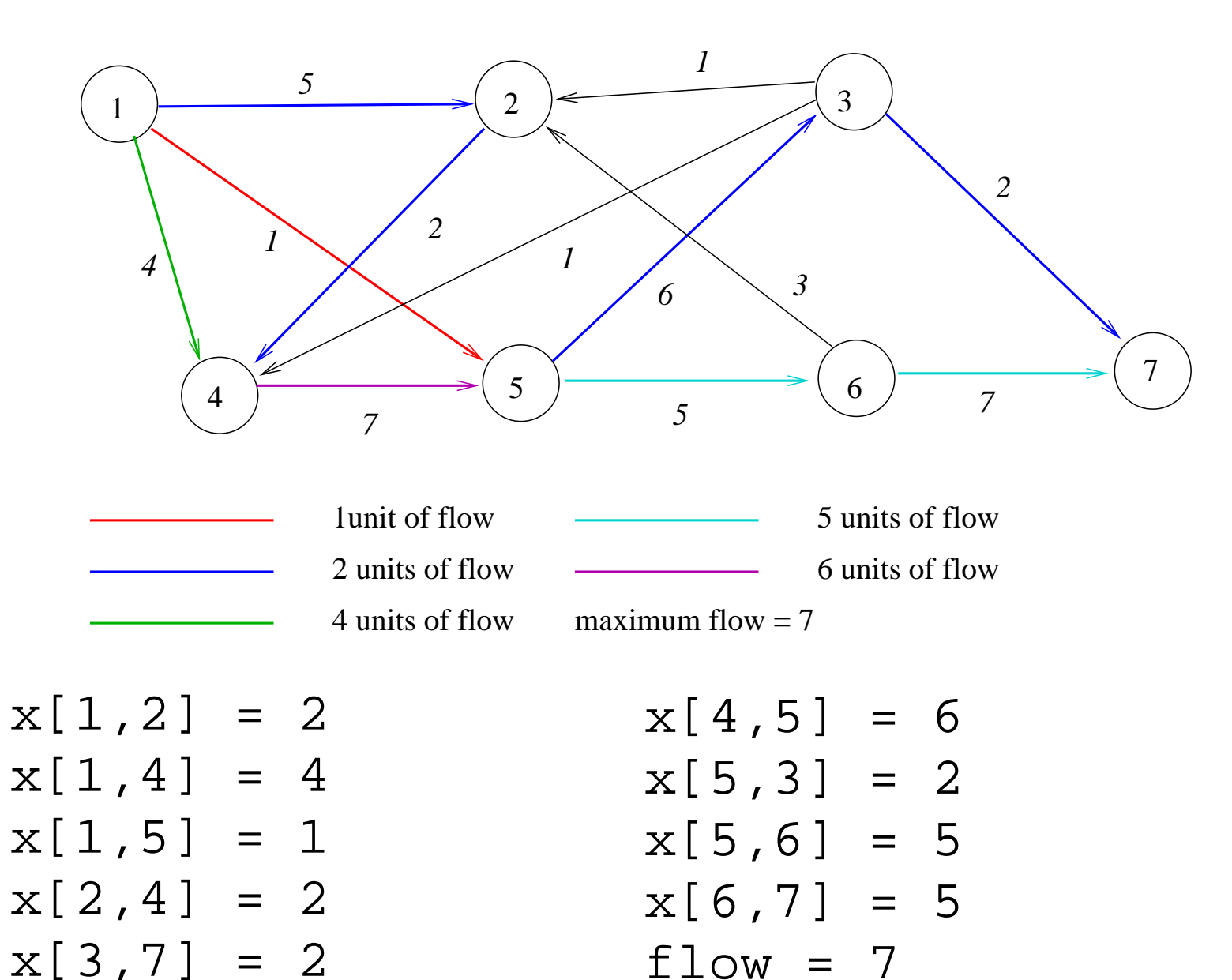

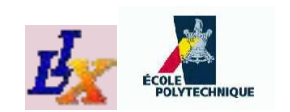

### **Max Flow: LP solution**

Relax integrality constraints (take away integer keyword)

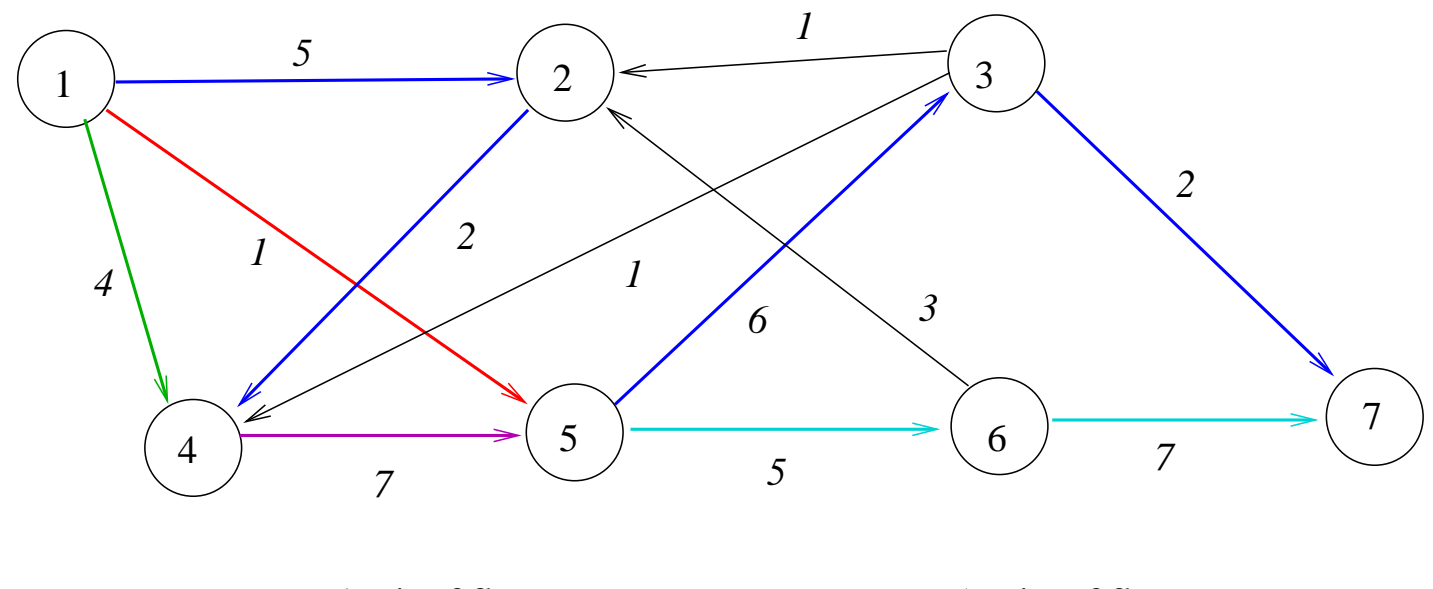

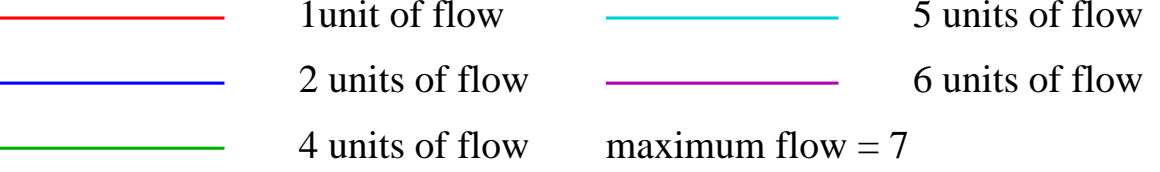

#### **Get the same solution**

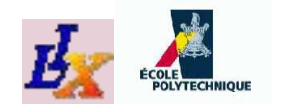

#### **Reformulations**

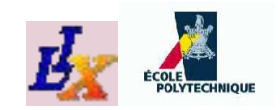

### **Reformulations**

If problems  $P,Q$  are related by a computable function  $f$ <br>through the relation  $f(P,Q)$  and  $Q$  is an emilion multiple through the relation  $f(P, Q) \, = \, 0, \ Q$  is an auxiliary problem<br>with respect to  $P$ with respect to  $P$ .

- **Exact reformulations: preserve all optimality properties**
- **Narrowings**: preserve some optimality properties
- **Relaxations**: provide bounds to the optimal objectivefunction value
- **Approximations: formulation Q depending on a**<br>paramatar *leaveb that " liss Q(b)"* is an avact parameter  $k$  such that "  $\lim\limits_{k\rightarrow\infty}Q(k)$ " is an exact  $k\rightarrow\infty$ reformulation, narrowing or relaxation

#### **Exact reformulations**

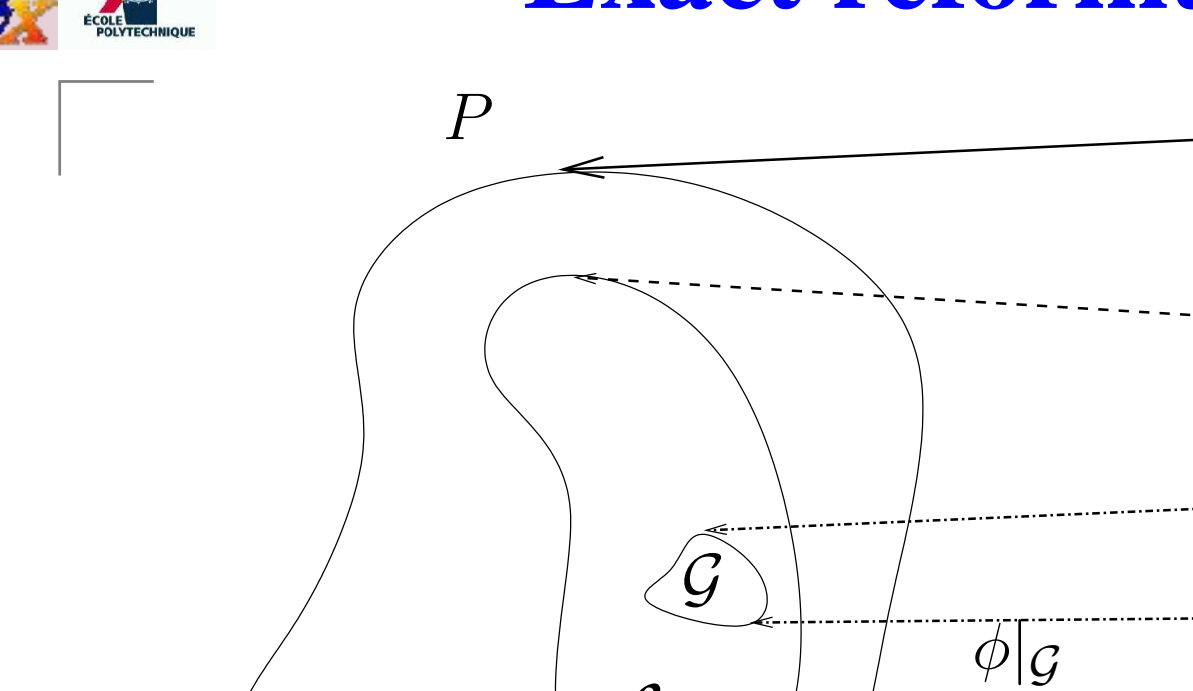

 $\overline{\mathcal{F}}$  $\mathcal{F}$  ${\cal L}$  ${\cal L}$  $\mathcal G$  $\emptyset$  $\phi$ 

*Main idea*: if we find an optimum of  $Q$ , we can map it back to the same type of optimum of  $P$ , and for all optima of  $P$ , there is a corresponding optimum in  $Q.$  Also known as *exact reformulation* 

 $Q$
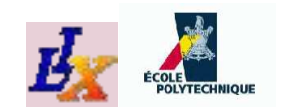

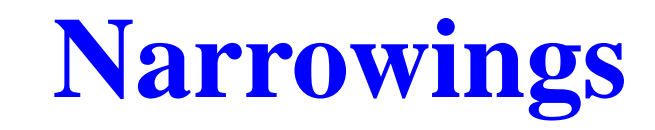

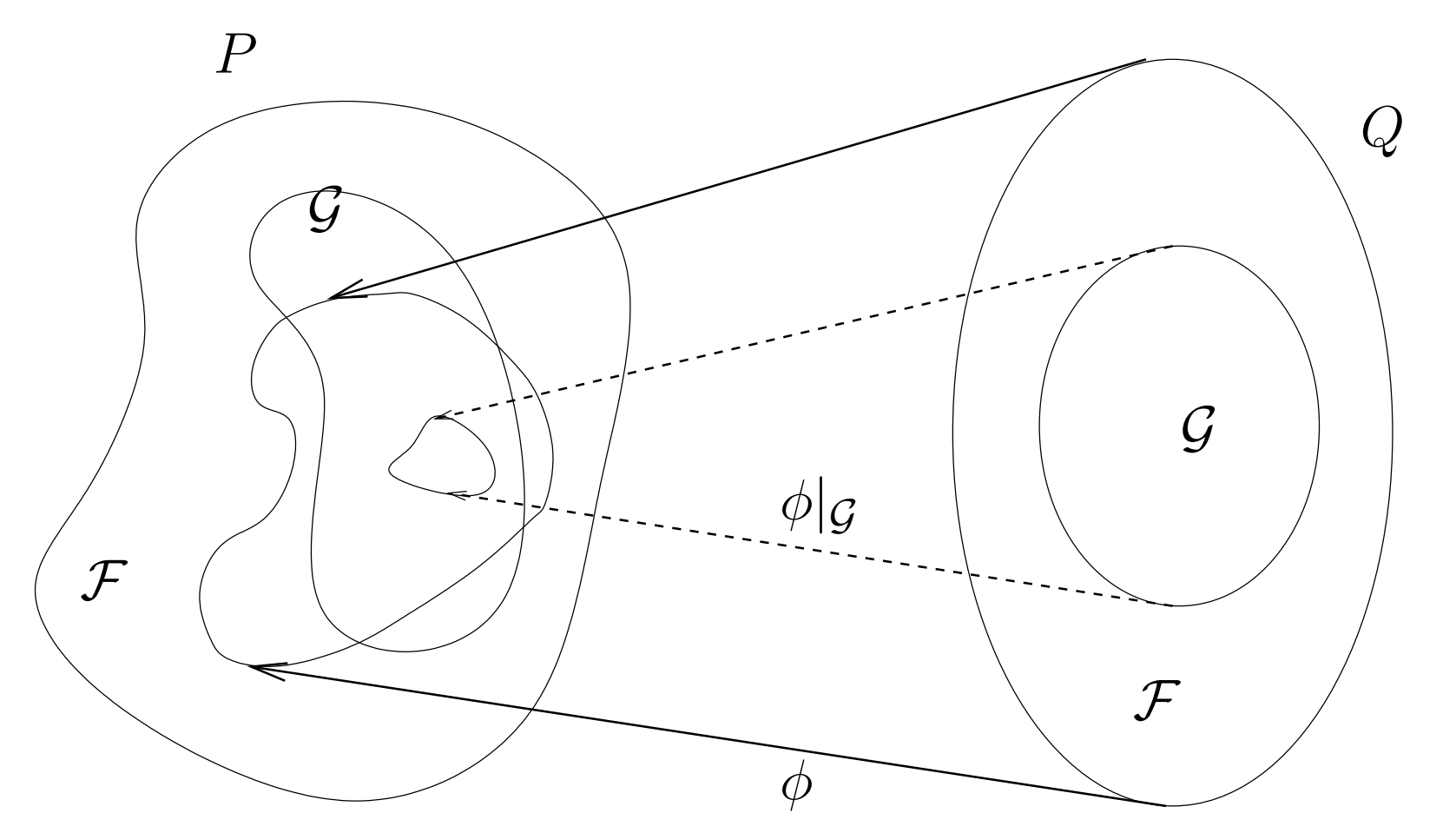

*Main idea:* if we find a global optimum of  $Q$ , we can map it back to a global optimum of  $P.$  There may be optima of  $P$  without a corresponding optimum in  $Q.$ 

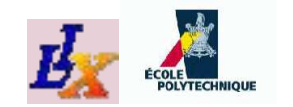

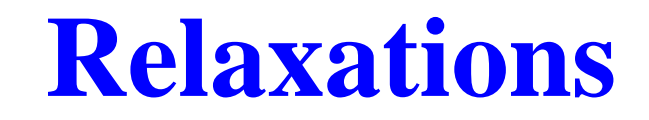

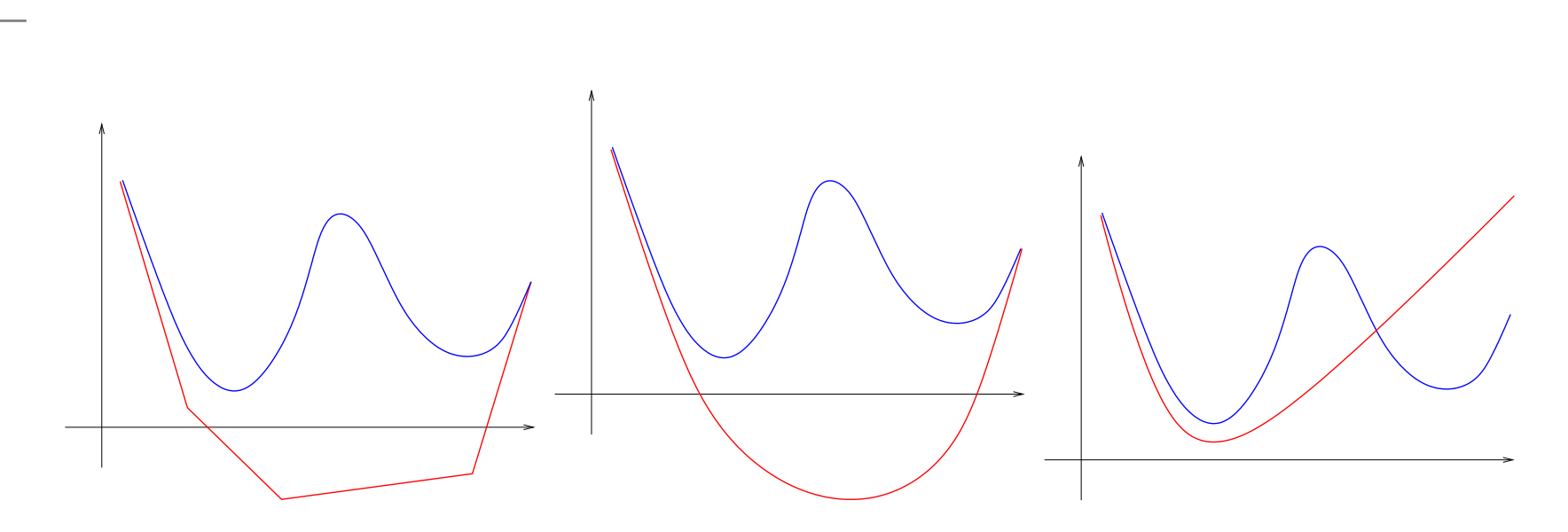

A problem  $Q$  is a relaxation of  $P$  if the globally optimal<br>value of the objective function  $min$  fe of  $Q$  is a lower value of the objective function  $\min f_Q$  of  $Q$  is a lower bound to that of <sup>P</sup>.

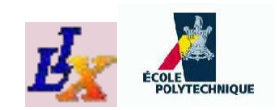

## **Approximations**

 $Q$  is an approximation of  $P$  if there exist: (a) an auxiliary problem  $Q^*$  of  $P;$  (b) a sequence  $\{Q_k\}$  of problems; (c) an integer  $\ell >0;$ <mark>such that:</mark>

- 1.  $Q=Q_\ell$
- 2.  $\,\forall$  objective  $f^*$  in  $Q^*$  there is a sequence of objectives  $f_k$  of  $Q_k$ converging uniformly to  $f^{\ast}$ ;
- 3.  $\;\forall$  constraint  $l_i^*$  $i^* \leq g_i^*$  $l_{i}^{k} \leq q_{i}^{k}(x) \leq u_{i}^{k}$  of  $Q_{k}$  such that  $i^*(x)\leq u_i^*$  $_i^\ast$  of  $Q^\ast$  there is a sequence of constraints  $i \leq g$ converges to  $l_i^\ast$  and  $\boldsymbol{k}$  $i^k(x)\leq u^k_i$  $\frac{k}{i}$  of  $Q_k$  such that  $g$  $\boldsymbol{k}$  $\frac{k}{i}$  converges uniformly to  $g_i^*$  $_i^*$  ,  $l_i^k$  i $_i^\ast$  and  $u_i^k$  $\frac{k}{i}$  to  $u_i^*$ i

There can be approximations to exact reformulations, narrowings, relaxations.

$$
Q_1, Q_2, Q_3, \ldots Q_\ell, \ldots \longrightarrow Q^* \text{ (auxiliary problem of) } P
$$
  
approximation of P

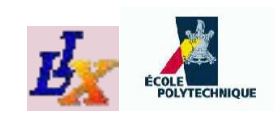

#### **Fundamental results**

- Exact reformulation, narrowing, relaxation, approximation are all transitive relations
- An approximation of any type of reformulation is an approximation
- A reformulation consisting of exact reformulations, narrowings, relaxations is <sup>a</sup> relaxation
- A reformulation consisting of exact reformulations and narrowings is<sup>a</sup> narrowing
- A reformulation consisting of exact reformulations is anexact reformulation

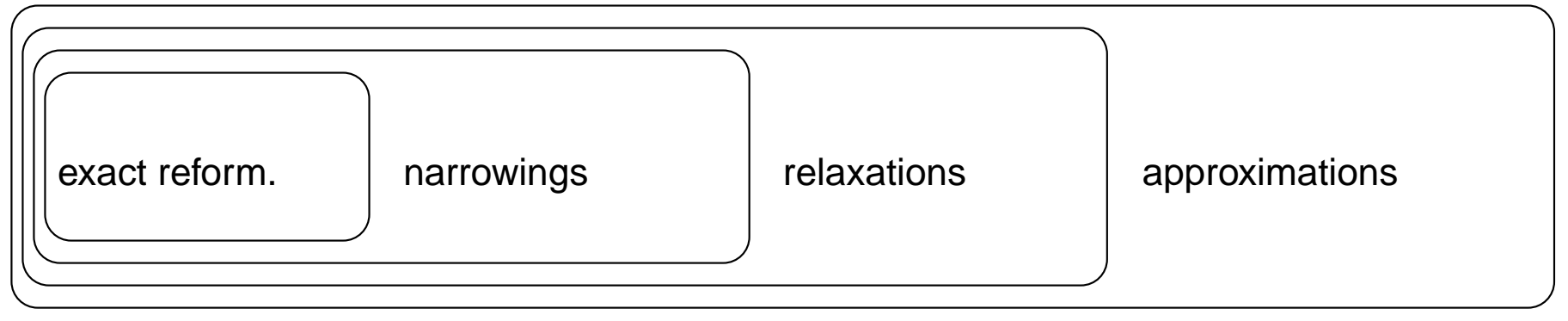

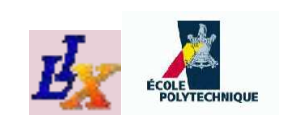

# **Reformulations in practice**

- Reformulations are used to transform problems into equivalent (or related) formulations which are somehow"better"
- Basic reformulation operations <mark>:</mark>
	- 1. change parameter values
	- 2. add / remove variables
	- 3. adjoin / remove constraints
	- 4. replace a term with another term (e.g. a product  $xy$ with a new variable  $w)$

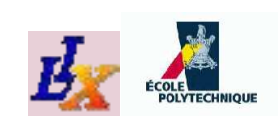

### **Product of binary variables**

- Consider binary variables  $x,y$  and a cost  $c$  to be added to the objective function only of  $xy=1$ 
	- $\Rightarrow$  Add term  $cxy$  to objective
- **•** Problem becomes mixed-integer (some variables are binary) and nonlinear
- Reformulate " $xy$ " to MILP form (<code>PropB</code>ı<code>N</code> reform.):

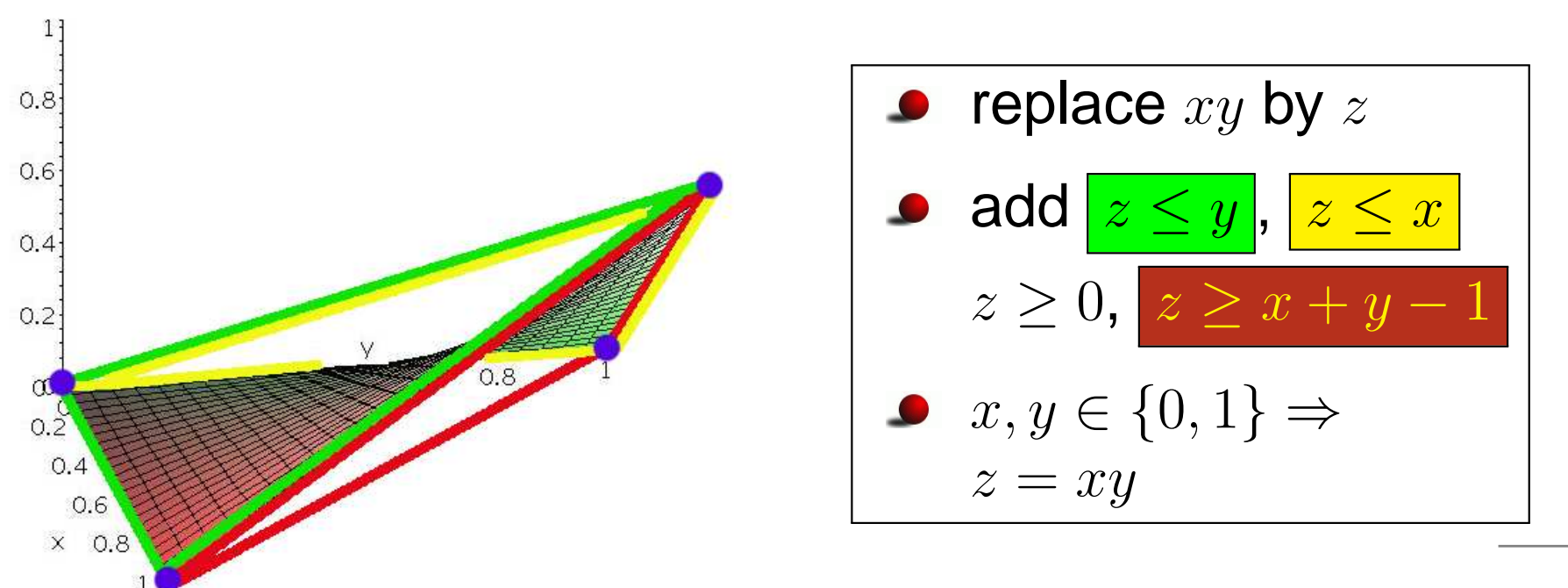

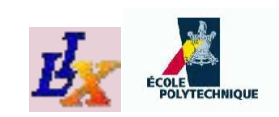

# **Application to the KNP**

- In the RHS of the KNP's distance constraints we have  $4y_iy_j$ , where  $y_i, y_j$  are binary variables
- We apply PropBın (call the added variable  $w_{ij}$ ):

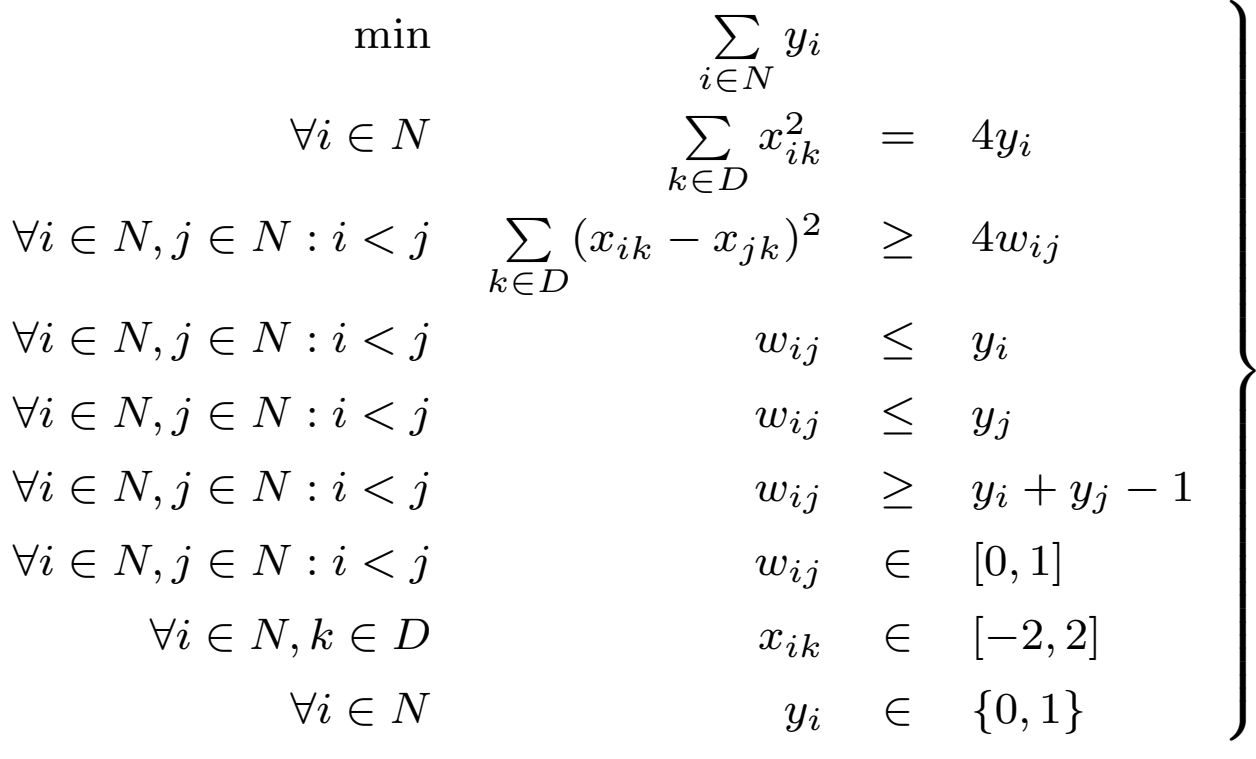

- Still <sup>a</sup> MINLP, but fewer nonlinear terms
	- Still numerically difficult (2h CPU time to find  $k^*(2)\geq 5)$

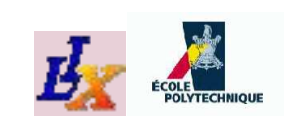

#### **Product of bin. and cont. vars.**

- PropBINCont <mark>reformulation</mark>
- Consider a binary variable  $x$  and a continuous variable  $y\in [y^L,y^U],$  and assume  $, y^U]$ , and assume product  $xy$  is in the problem
- Replace  $xy$  by an added variable  $w$
- Add constraints:

$$
w \leq y^U x
$$
  
\n
$$
w \geq y^L x
$$
  
\n
$$
w \leq y + y^L (1 - x)
$$
  
\n
$$
w \geq y - y^U (1 - x)
$$

- <mark>Exercise 1 </mark>: show that ProɒBɪnConт is an exact reformulation
- <mark>Exercise 2 </mark>: show that if  $y\in\{0,1\}$  then <code>PropB</code>ı<code>nCo</code>n<code>r</code> is equivalent to PRODBIN

#### **Prod. cont. vars.: approximation**POLYTECHNIC

- BILINAPPROX approximation
- Consider  $x \in [x^L$  $,x^U$ ],  $y \in [y^L]$  $, y^U]$  and product  $xy$
- Suppose  $x$  $U=\mathcal{X}$  $L\leq y$  $U-y$  $^L$ , consider an integer  $d>0$

\n- Replace 
$$
[x^L, x^U]
$$
 by a finite set  $D = \{x^L + (i-1)\gamma \mid 1 \leq i \leq d\}$ , where  $\gamma = \frac{x^U - x^L}{d-1}$
\n

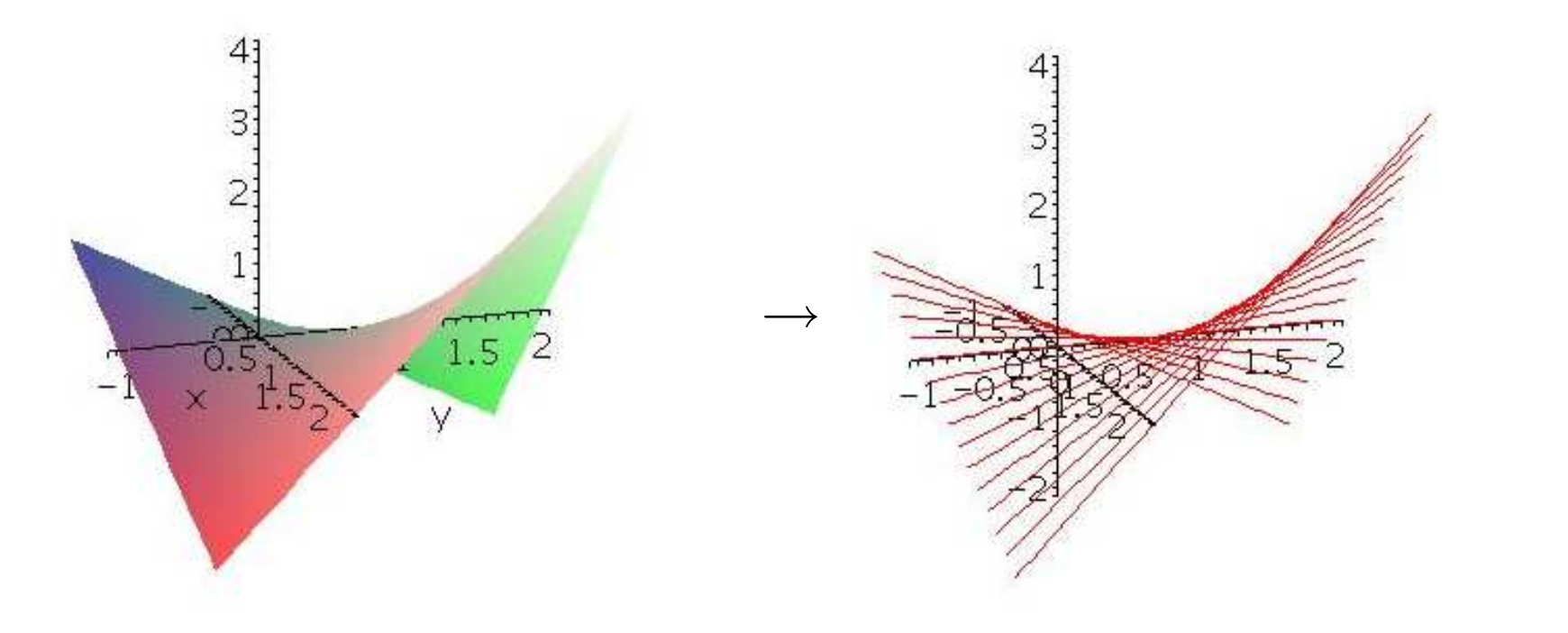

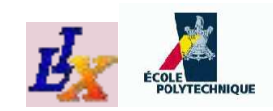

#### BILINAPPROX

- Replace the product  $xy$  by a variable  $w$
- Add binary variables  $z_i$  for  $i\leq d$
- Add assignment constraint for  $z_i$ 's

$$
\sum_{i \le d} z_i = 1
$$

Add definition constraint for  $x\mathrm{:}$ 

$$
x = \sum_{i \le d} (x^L + (i - 1)\gamma) z_i
$$

( $x$  takes exactly one value in  $D)$ 

Add definition constraint for  $w$ 

$$
w = \sum_{i \le d} (x^L + (i - 1)\gamma) z_i y \tag{7}
$$

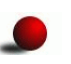

<span id="page-153-0"></span>Reformulate the products  $z_iy$  via <code>ProbB</code>ı<code>nCont</code>

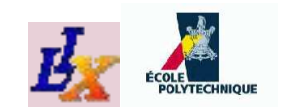

#### BILINAPPROX2

BILINAPPROX2 : problem  $P$  has a term  $xy$  where  $x \in$  $[x^{L}, x^{U}], y\in [y^{L}, y^{U}]$  are continuous; assume  $x^{U}$  –  $x^L \le y^U - y^L$ 

- 1. choose integer  $k > 0$ ; add  $q = \{q_i \mid 0 \leq i \leq k\}$ to  $\mathcal P$  so that  $q_0 = x^L, q_k = x^U$ ,  $q_i < q_{i+1}$  for all  $i$
- 2. add continuous variable  $w \in [w^L, w^U]$  (computed from ranges of  $x,y$  by interval arithmetic) and replace term  $xy$  by  $w$
- 3. add binary variables  $z_i$  for  $1\leq i\leq k$  and constraint  $\sum_{i\leq k} z_i = 1$
- 4. for all  $1\leq i\leq k$  add constraints:

$$
\sum_{j=1}^{k} q_{j-1} z_j \leq x_i \leq \sum_{j=1}^{k} q_j z_j
$$
\n
$$
\frac{q_i + q_{i-1}}{2} y - (w^U - w^L)(1 - z_i) \leq w \leq \frac{q_i + q_{i-1}}{2} y + (w^U - w^L)(1 - z_i),
$$

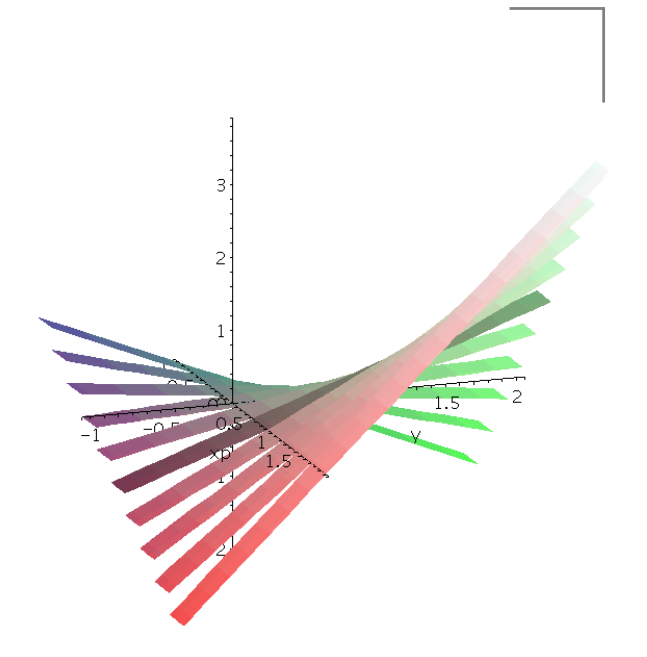

 $k$   $\rightarrow$   $\infty$ : get identity (exact) reformulation

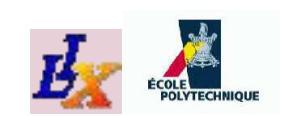

# **Relaxing bilinear terms**

- RRLTRELAX : quadratic problem  $P$  with terms  $x_ix_j$   $(i < j)$  and constrs  $Ax=b\ (x$  can be bin, int, cont); perform exact reformulation RRLT first:
	- 1. add continuous variables  $w_{ij}$  (let  $w_i = (w_{i1}, \ldots, w_{1n})$ )
	- 2.  $\,$  replace product  $x_ix_j$  with  $w_{ij}$  (for all  $i,j)$
	- 3.  $\,$  add the  $\,$ reduced RLT ( ${\sf RRLT})$  system  $\forall k \;Aw_k-\;$  $-bx_k=0$
	- 4. find a partition  $(B, N)$  of basic/nonbasic variables of  $\forall k \;Aw_k=0$ such that  $B$  corresponds to variables with smallest range
	- 5. for all  $(i,j) \in N$  add constraints  $w_{ij} = x_i x_j$  (†)
- then replace nonlinear constraints (†) with McCormick's envelopes

$$
w_{ij} \geq \max\{x_i^L x_j + x_j^L x_i - x_i^L x_j^L, x_i^U x_j + x_j^U x_i - x_i^U x_j^U\}
$$
  

$$
w_{ij} \leq \min\{x_i^U x_j + x_j^L x_i - x_i^U x_j^L, x_i^L x_j + x_j^U x_i - x_i^L x_j^U\}
$$

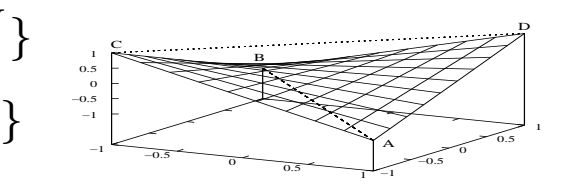

The effect of RRLT is that of using information in  $Ax=b$  to eliminate some of the problematic product terms (those with indices in  $B)_{\hbox{\tiny INFS72\,2009/10- p. 156}}$ 

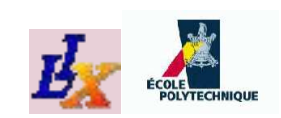

#### $\mathbf{Linearizing}\ \mathbf{the}\ l_{\infty}$ **norm**

- I $\overline{\textsf{INFNORM}}$  [Coniglio et al., MSc Thesis, 2007].  $P$  has vars  $x \in [-1,1]^d$  and constr.  $||x||_{\infty}$ s.t.  $x^* \in \mathcal{F}(P) \leftrightarrow -x^* \in \mathcal{F}(P)$  and  $f(x^*) = f(\frac{1}{2}a^*)$  $\infty = 1,$ <br>d  $f(x^*)$  $-x^*$  $^*)$ .
	- 1.  $\forall k \leq d$  add binary var  $u_k$
	- 2. delete constraint  $||x||_{\infty}$  .  $_{\infty}$  = 1
	- 3. add constraints:

$$
\forall k \le d \quad x_k \ge 2u_k - 1
$$

$$
\sum_{k \le d} u_k = 1.
$$

 $\mathsf{Narrowing}$  INFNORM $(P)$  cuts away all optima having  $\max_k |x_k| = 1$  with  $x_k$  $|x_k|=1$  with  $x_k<1$  for all  $k\leq d$ 

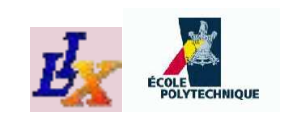

# **Approximating squares**

- INNERAPPROXSQ :  $P$  has a continuous variable  $x \in [x^L$  $, x^{\cdot}$  $^U\!]$  and a term  $x^2$  appearing as a convex term in an objective or constraint
	- 1.  $\,$  add parameters  $n\in\mathbb{N},\,\varepsilon=\tfrac{x}{x}$  $\bar{x}_i = x^L + (i-1)\varepsilon$  for  $i \leq$  $\,$ U  $-$ x L $n\!-\!1$  ,  $(-1)\varepsilon$  for  $i \leq n$
	- 2. add a continuous variable  $w\in [w^L]$ where  $w^L=0$  if  $x^Lx^U\leq 0$  or  $,w$  $^{U}\big],$  $\min((x^L)^2,(x^U)^2)$  othe  $^2,(x^U)^2$  $^{2})$  otherwise and  $w^U=\max((x^L)^2$  $^2,(x^U)^2$  $^{2})$
	- 3.  $\,$  replace all occurrences of term  $x^2$  with  $w$
	- 4. add constraints

 $\forall i \leq n \quad w \geq (\bar{x}_i + \bar{x}_{i-1})$  $_{1})x-\bar{x}_{i}\bar{x}_{i-1}.$ 

Replace convex term by piecewise linear approximation

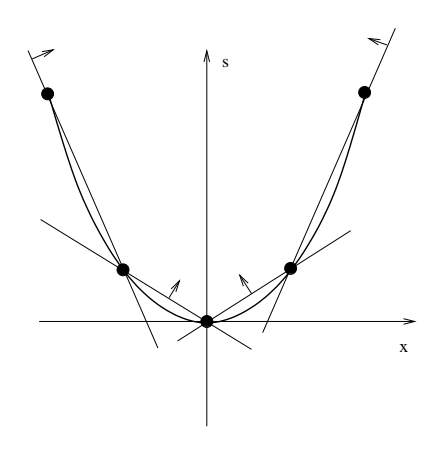

 $n$  $\rightarrow \infty$ : get identity (exact)reformulation

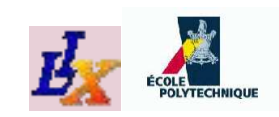

## **Conditional constraints**

- Suppose ∃ a binary variable  $y$  and a constraint  $g(x)\leq0$ in the problem
- We want  $g(x)\leq 0$  to be active iff  $y=1$
- Compute maximum value that  $g(x)$  can take over all  $x,$ call this  $M$
- Write the constraint as:

$$
g(x) \le M(1 - y)
$$

This sometimes called the "big  $M$ " modelling technique Example:

 ${\sf Can}$  replace constraint [\(7\)](#page-153-0) in BILINAPPROX as follows:

$$
\forall i \le d \quad -M(1-z_i) \le w - (x^L + (i-1)\gamma)y \le M(1-z_i)
$$

where  $M$  s.t.  $w-\frac{1}{2}$  $(x^L + (i (-1)\gamma)y\in [-M,M]$  for all  $w,x,y$ 

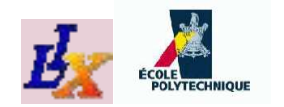

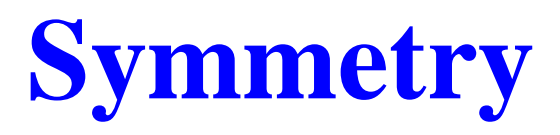

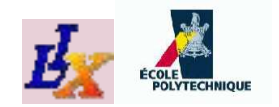

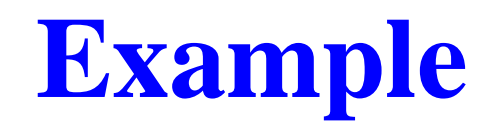

#### Consider the problem

min  $x_1 + x_2$  $3x_1 + 2x_2 \geq 1$  $2x_1 + 3x_2 \geq 1$  $x_1, x_2 \in \{0, 1\}$  $\left.\rule{0cm}{1.2cm}\right\}$ 

#### AMPL code:

```
set J := 1.2ivar x{J} binary;
minimize f: sum\{j in J\} x[j];subject to c1: 3*x[1] + 2*x[2] > = 1;
subject to c2: 2 \times x[1] + 3 \times x[2] >= 1;
option solver cplex;
solve;display x;
```
The solution (given byCPLEX) is  $x_1 = 1, x_2 = 0$ 

If you swap  $x_1$  with  $x_2$ , you obtain the same problem, withswapped constraints

Hence,  $x_1 = 0, x_2 = 1$  is also an optimal solution!

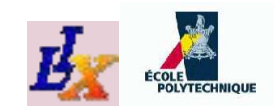

#### **Permutations**

 $\backslash$ 

- We can represent permutations by maps  $\mathbb{N}\rightarrow\mathbb{N}$
- The permutation of our example is  $\bigg($  $\setminus$  $\begin{array}{ccc} 1 & 2 \\ \downarrow & \downarrow \\ 2 & 1 \end{array}$ <sup>2</sup> <sup>1</sup>
- Permutations are usually written as cycles: e.g. for a  $\int$ permutation $\bigg($  $\setminus$  $\begin{array}{ccc} 1 & 2 & 3 \\ \downarrow & \downarrow & \downarrow \\ 2 & 1 & 2 \end{array}$ <sup>3</sup> <sup>1</sup> <sup>2</sup> $\backslash$  $\Big),$  which sends  $1$  $\rightarrow$  3, 3  $\rightarrow 2$  and  $2 \rightarrow 1$ , we write  $(1, 3, 2)$  to mean  $1 \rightarrow 3 \rightarrow 2 (\rightarrow 1)$
- The permutation of our example is  $(1,2)$  a cycle of length <sup>2</sup> (also called <sup>a</sup> transposition, or swap )

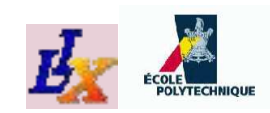

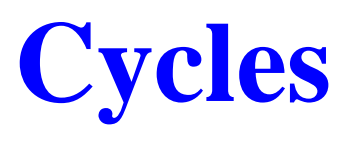

- Cycles can be multiplied together, but the multiplicationis not commutative:  $(1, 2, 3)(1, 2) = (1, 3)$  and  $(1, 2)(1, 2, 3) = (2, 3)$
- The *identity* permutation  $e$  fixes all  $\mathbb N$
- Notice  $(1, 2)(1, 2) = e$  and  $(1, 2, 3)(1, 3, 2) = e$ , so  $(1, 2) = (1, 2)^{-1}$  and  $(1, 3, 2) = (1, 2, 3)^{-1}$
- Cycles are disjoint when they have no common element
- Thm. Disjoint cycles commute
- Thm. Every permutation can be written uniquely (up toorder) as <sup>a</sup> product of disjoint cycles
- For each permutation  $\pi,$  let  $\Gamma(\pi)$  be the set of its disjoint cycles

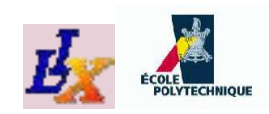

# **Groups**

- A *group* is a set G together with a multiplication<br>constriers an inverse eneration, and an identity operation, an inverse operation, and an identity element  $e \in G$ , such that:
	- 1.  $\forall g,h\in G\;(gh\in G)$  (multiplication closure)
	- 2. ∀ $g\in G$   $(g^{-1}\in G)$  (inverse closure)
	- 3.  $\forall f,g,h\in G\ ((fg)h=f(gh))$  (associativity)

4. 
$$
\forall g \in G \ (eg = g)
$$
 (identity)

- 5.  $\forall g \in G \ (g^{-1}g = e)$  (inverse)
- The set  $\{e\}$  is a group (denoted by 1) called the  $trivial$ group
- The set of all permutations over  $\{1,\ldots,n\}$  is a group, called the symmetric group of order  $n,$  and denoted by  $S_n$
- For all  $B\subseteq \{1,\ldots,n\}$  define  $S_B$  as the symmetric group<br>ever the evrebals of  $B$ over the symbols of  $B$

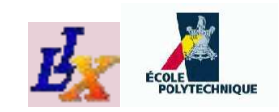

#### **Generators**

- Given any subset  $T\subseteq S_n$ , the smallest group containing<br>the permutations in  $T$  is the system sensyminal by  $T$  depated the permutations in  $T$  is the *group generated by*  $T$ , denoted by  $\langle T\rangle$
- For example, if  $T = \{(1, 2), (1, 2, 3)\}$ , then  $\langle T \rangle$  is  $\{(1), (1, 2), (1, 3), (2, 3), (1, 2, 3), (1, 3, 2)\} = S_3$
- For any  $n\in \mathbb{N},\, \langle (1,\ldots, n)\rangle$  is the *cyclic group of order*  $n,$ denoted by  $C_n$
- $C_n$  is commutative, whereas  $S_n$  is not
- Commutative groups are also called *abelian*

$$
\bullet
$$

$$
\mathsf{Thm.} \ \langle (1,2), (1,\ldots,n) \rangle = \langle (i,i+1) \mid 1 \leq i < n \rangle = S_n
$$

# **Subgroups and homomorphisms**

- A subgroup of a group  $G$  is a subset  $H$  of  $G$  which is also a group (denoted by  $H\leq G$ ); e.g.  $C_3=\{e,(1,2,3),(1,3,2)\}$  is a subgroup of  $S_3\,$
- Given two groups  $G, H$ , a map  $\phi: G \rightarrow H$  such that  $\forall f,g\in G~ (~\phi(fg)=\phi(f)\phi(g)$  ) is a homomorphism
- $\mathsf{Ker}\phi=\{g\in G\mid \phi(g)=e\}$  is the *kernel* of  $\phi$  (Ker $\phi\leq G$ )
- $\mathsf{Im} \phi = \{ h \in H \mid \exists g \in G \; (h = \phi(g)) \}$  is the *image* of  $\phi$  (Im $\phi \leq H$ )
- If  $\phi$  is injective and surjective (i.e. if Ker $\phi=1$  and Im $\phi=H$ ), then  $\phi$  is an *isomorphism*, denoted by  $G \cong H$
- $\tau$ hm.[Lagrange] For all groups  $G$  and  $H\leq G,$   $|H|$  divides  $|G|$

*Thm.*[Cayley] Every finite group is isomorphic to a subgroup of  $S_n$  $n_{n}$  for some  $n\in\mathbb{N}$ 

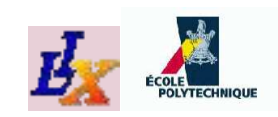

# **Normal subgroups**

- Let  $H\leq G;$  for all  $g\in G, \, gH=$  $Hg=\{hg \mid h\in H\}$  are in general subsets  $\{gh \mid h \in H\}$  and soocogily cur  $\{hg \mid h\in H\}$  are in general subsets (not necessarily subgroups) of  $G$ , and in general  $gH\neq Hg$
- If  $\forall g \in G\ (gH=Hg)$  then  $H$  is a *normal subgrou* denoted by  $H \lhd G$  (e.g.  $C_3 \lhd S_3$ )  $\mathcal{L} = H g)$  then  $H$  is a normal subgroup of  $G,$
- If  $H \lhd G$ , then  $\{gH \mid g \in G\}$  is denoted by  $G/H$  and has a group structure with multiplication  $(fH)(gH) = (fg)H$ , inverse  $(gH)^{-1} = (g^{-1})H$  and ident  $^{1})H$  and identity  $eH$  $=H$
- For every group homomorphism  $\phi$ , Ker $\phi \lhd G$  and<br> $\alpha$  /Ker+  $\approx$  Im +  $G/\mathsf{Ker}\phi\cong$  $\cong \mathsf{Im} \phi$

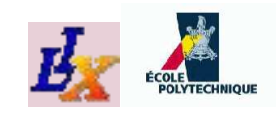

# **Group actions**

- Given a group  $G$  and a set  $X$ , the *action* of  $G$  on  $X$  is a<br>set of mannings  $s \mapsto X$  ,  $X$  for all  $s \in G$  , such that set of mappings  $\alpha_g : X \to X$  for all  $g \in G$ , such that  $\alpha_g(x)=(gx)\in X$  for all  $x\in X$
- Essentially, the action of  $G$  on  $X$  is the definition of what<br>bannons to  $x\in X$  when a is applied to it happens to  $x\in X$  when  $g$  is applied to it
- For example, if  $X=\mathbb{R}^n$  and  $G=$  $G$  on  $X$  is given by  $gx$  being the vector  $x$  with companents permuted esserting to a (e.g. if  $S_n$ , a possible action of components permuted according to  $g$  (e.g. if  $x = (0.1, -2, \sqrt{2})$  and  $g = (1, 2)$ , then  $gx = ( 2, 0.1, \sqrt{2})$ )
- *Convention*: left multiplication if  $x$  is a column vector  $(\alpha_g(x) = gx)$ , right if  $x$  is a row vector  $(\alpha_g(x) = xg)$ : treat  $g$  as a matrix

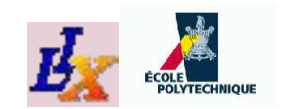

#### **Orbits**

If  $G$  acts on  $X \subseteq \mathbb{R}^n$ , for all  $x \in X$ ,  $Gx = \{gx \mid g \in G\}$ is the *orbit* of  $x$  w.r.t.  $G$ 

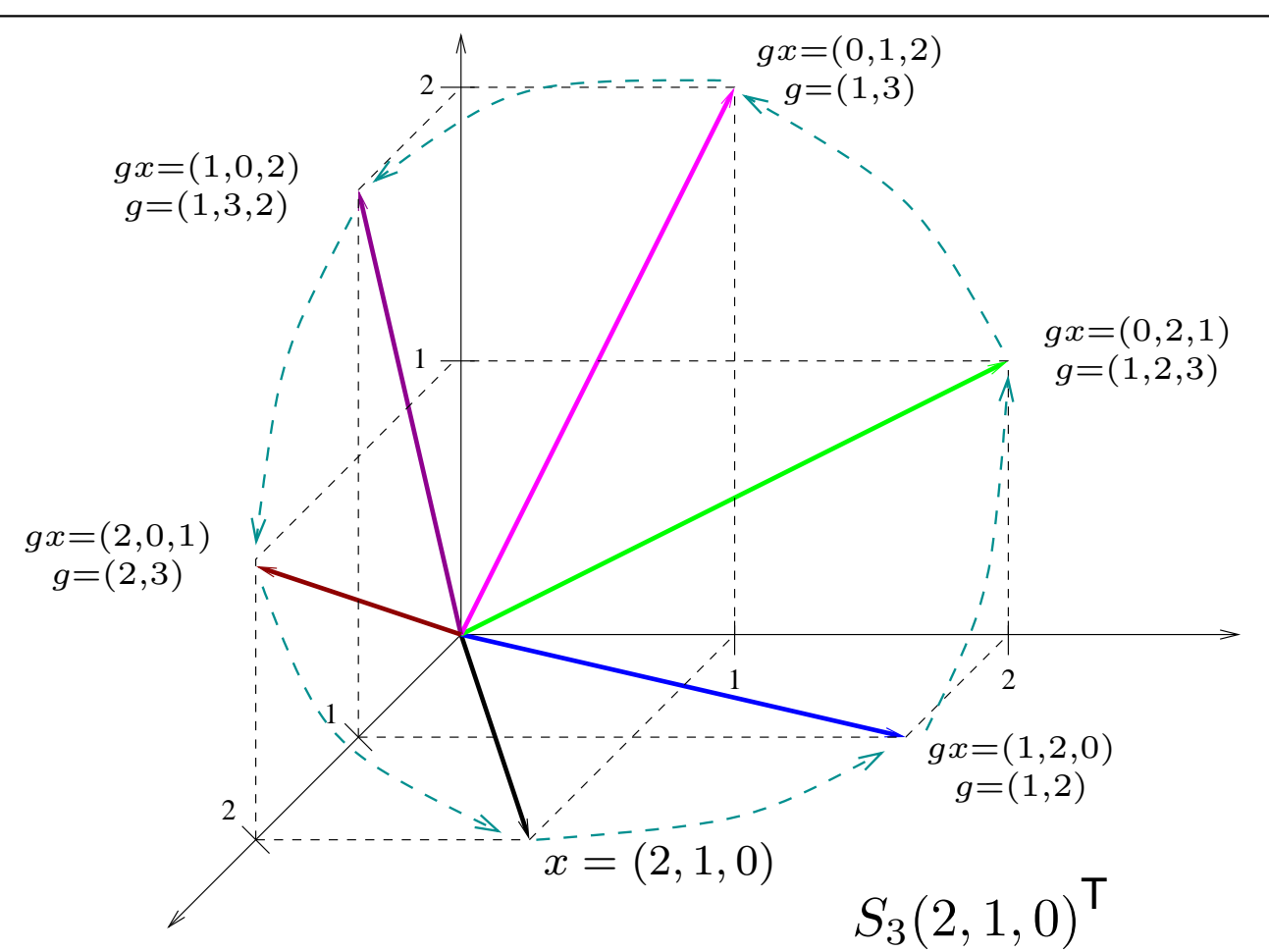

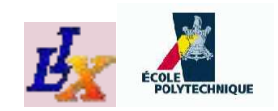

#### **Stabilizers**

Given  $Y\subseteq X$ , the *point-wise stabilizer* of  $Y$  w.r.t.  $G$  is a<br>oubgroup  $H\leq G$  augh that  $h$  we set of all  $h\in H$  we all subgroup  $H\leq G$  such that  $hy=y$  for all  $h\in H, y\in Y$ 

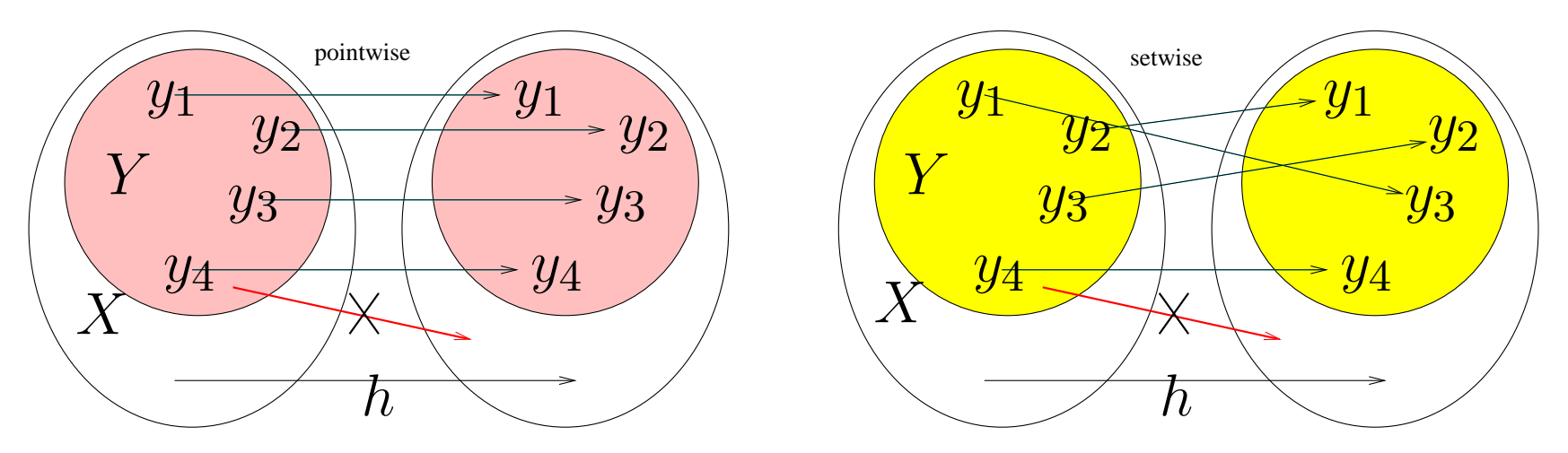

- The set-wise stabilizer of  $Y$  w.r.t.  $G$  is a subgroup  $H \leq G$ such that  $HY=Y$  (denote  $H$  by stab $(Y,G)$ )
- Let  $\pi \in S_n$  with disjoint cycle product  $\sigma_1 \cdots \sigma_k$  and<br> $N \subset \{1, \ldots, n\}$  $N \subseteq \{1 \ldots, n\}$

$$
\bullet \ \ \pi[N] = \prod_{\stackrel{j\leq k}{\sigma_j\in \mathrm{stab}(N,S_n)}}\!\!\!\!\!\! \sigma_j\text{: restriction of }\pi\text{ to }N
$$

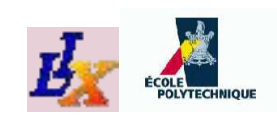

## **Groups and graphs**

- Given a digraph  $G = (V, A)$  with  $V =$ action of  $\pi \in S_n$  on  $G$  is the natural action of  $\pi$  on  $V$  $\{v_1,\ldots,v_n\}$ , the
- $\pi$  is a graph automorphism if  $\forall (i,j) \in A$   $(\pi(i),\pi(j)) \in A$
- **•** For example:

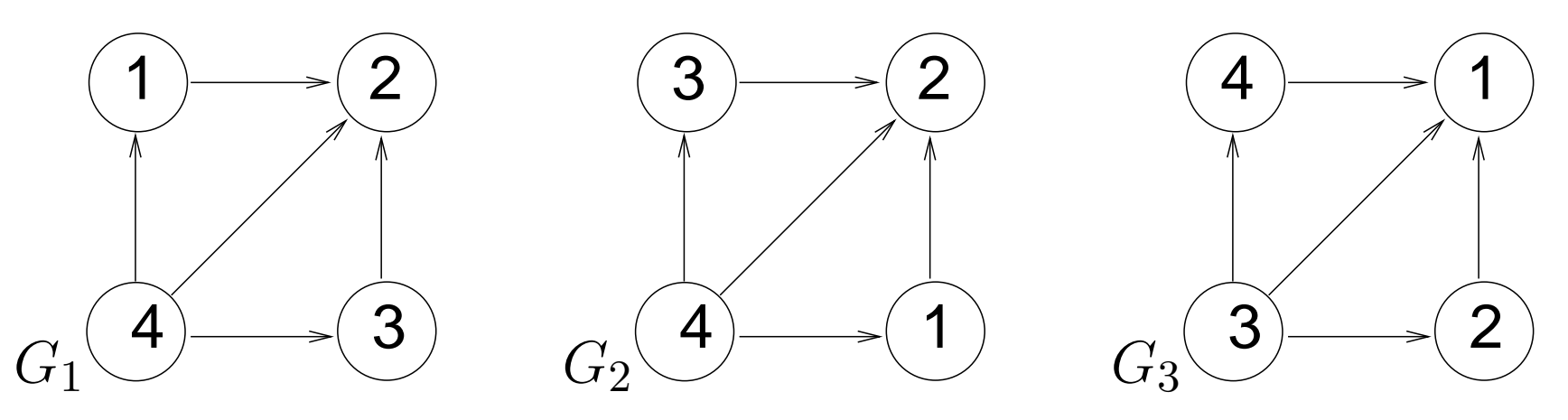

- $G_2$  $_2 = (1, 3)G_1$  $_1$  is a graph automorphism of  $G_1$
- $G_3=(1,2,3,4)G_1$  $(\pi(4), \pi(2)) = (1, 3) \notin A$  $_1$  is not an automorphism of  $G_1$ : e.g.  $(4, 2) \in A$  but
- The automorphism group of  $G_1$  $_1$  is  $\langle e,(1,3)\rangle\cong C_2$  (denoted by  $\operatorname{\mathsf{Aut}}(G_1)$ )

# **Back to MP: Symmetries and BB**

Symmetries are **bad** for Branch-and-Bound techniques: many branches will contain (symmetric) optimal solutions and therefore will not be pruned by bounding

 $\Rightarrow$  deep and large BB trees

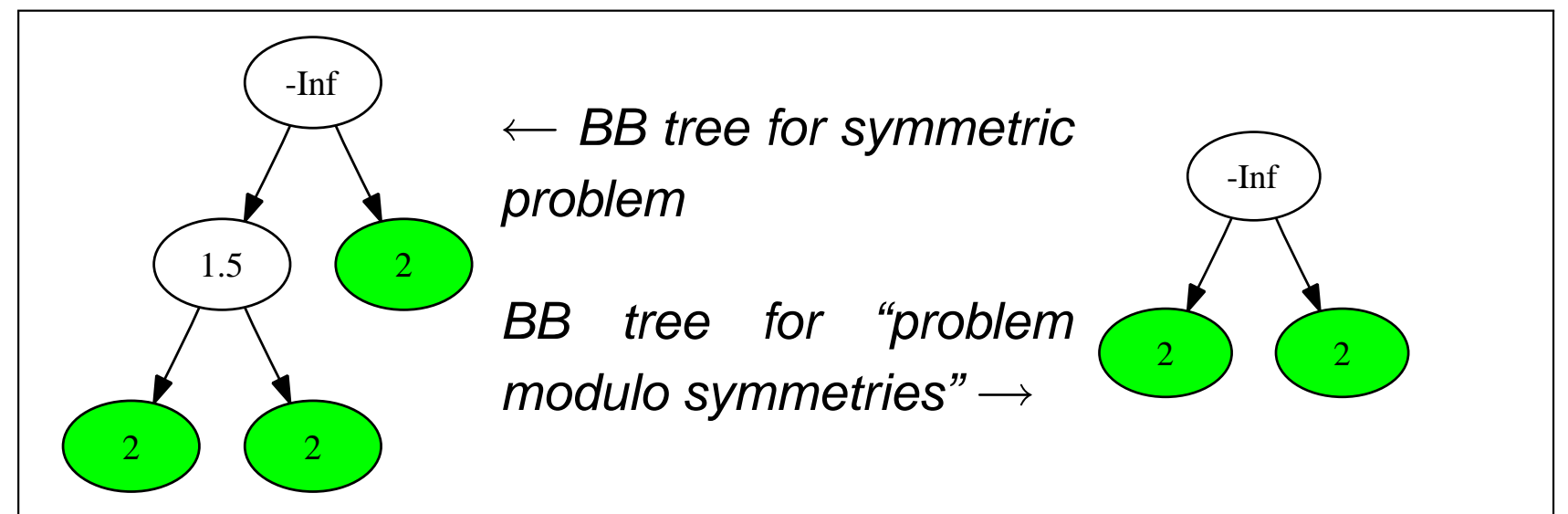

How do we write <sup>a</sup> "mathematical programming formulation modulo symmetries"?

## **Solution symmetries**

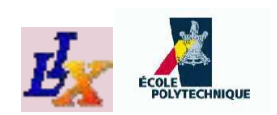

is

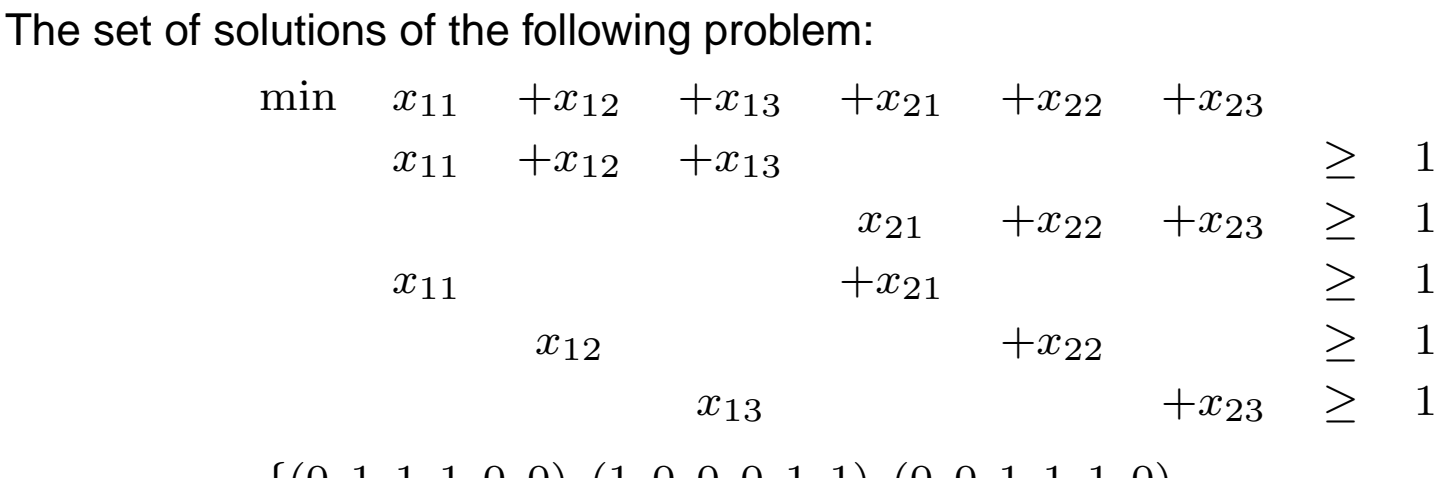

$$
\texttt{S } \mathcal{G}(P) = \begin{array}{c} \{(0,1,1,1,0,0), (1,0,0,0,1,1), (0,0,1,1,1,0), \\ (1,1,0,0,0,1), (1,0,1,0,1,0), (0,1,0,1,0,1)\} \end{array}
$$

- $G^{\ast}$  $\mathcal{G}(P)$  fixed)  $\mathcal{E}^* = \mathsf{stab}(\mathcal{G}(P), S_n)$  is the *solution group* **(variable permutations keeping**
- For the above problem,  $G^*$  is  $\langle(2, 3)(5, 6), (1, 2)(4, 5), (1, 4)(2, 5)(3, 6)\rangle\cong D_{12}$
- For all  $x^*\in {\mathcal G}(P)$ ,  $G^*$ solution in  $\mathcal{G}(P)$  (modulo symmetries)  ${}^*x^*$  $\Gamma^*=\mathcal{G}(P)\Rightarrow \exists$  only 1 orbit  $\Rightarrow$   $\exists$  only one

How do we find  $G^*$  before solving  $P$ ?

1

1

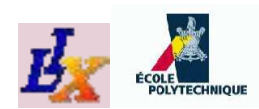

#### **Formulation symmetries**

- Cost vector  $c = (1, 1, 1, 1, 1, 1)$ :  $cS_6$ = $\{c\}$
- **RHS vector**  $b = (1, 1, 1, 1, 1)$ : S  $_5b=$  $\{b\}$
- Constraint matrix *A (constraint order independence* ⇒ *can*<br>always nermute rows arbitrarily) always permute rows arbitrarily):

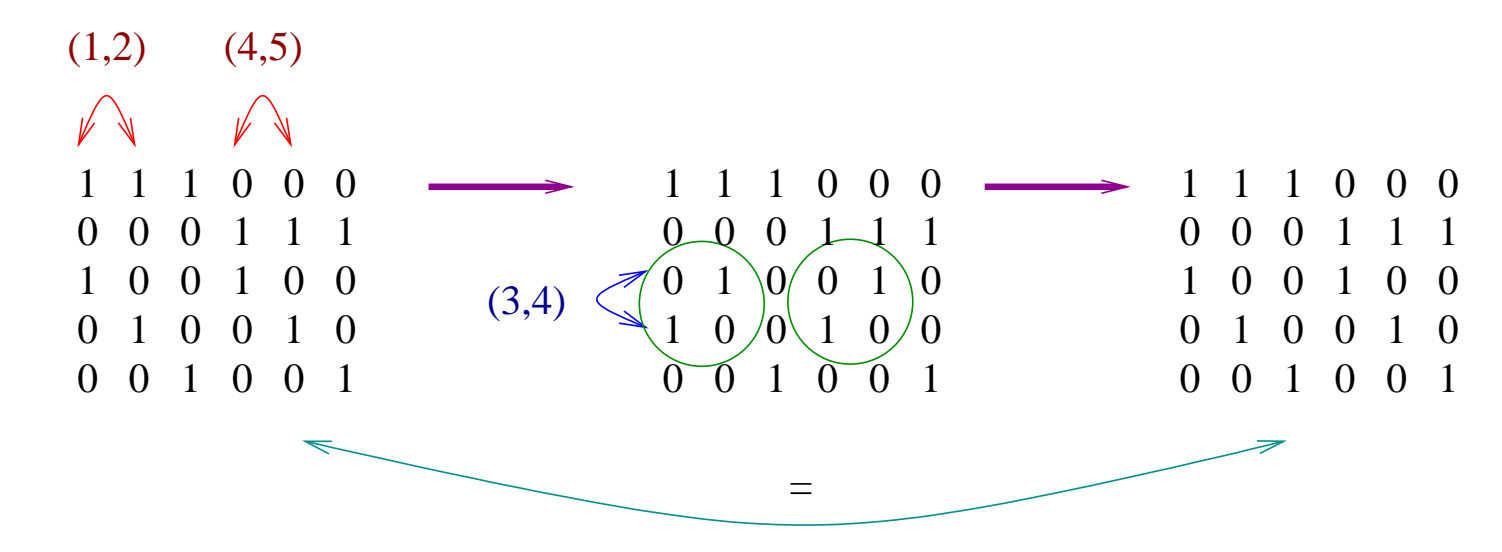

 $\Rightarrow (3,4)A(1,2)(4,5) = A$ 

For general LPs with data  $A, b, c$ , if  $\exists \pi \in S_n, \sigma \in S_m$  (cπ  $f_{n}$  is the fermulation  $\Omega$ <sup>+</sup>  $=c\wedge\sigma b$ fixes the formulation  $\mathop{\mathsf{of}}$  the  $\mathsf{LP}$  $= b \wedge \sigma(A\pi) = A)$  then  $\pi$ 

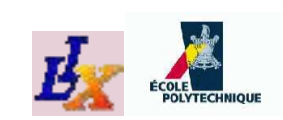

# **The MILP formulation group**

If  $P$  is an LP with data  $A, b, c$ , then

 $G_P\!=\!$  $\{\pi \in S_n \mid \exists \sigma \in S_m(c\pi)\}$  $=c\wedge\sigma b$  $= b \wedge \sigma A \pi$  $(A)$ } (8)

is the *formulation group* of  $P$ 

For the example,  $G_{\mathtt{example}}\cong D_{12}\cong G^*$ 

Thm.If  $P$  is an LP, then  $G_P \leq G_P^*$  $P^{\centerdot}$ 

Result can be extended to all MILPs [Margot 2002, 2003, 2007]

#### **Symmetries in MINLPs**

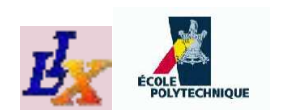

#### ${\bf \textbf{Consider the following MINLP}}$   $P$  :

$$
\begin{array}{rcl}\n\min & f(x) \\
g(x) & \leq & 0 \\
x & \in & X.\n\end{array}
$$
\n(9)

#### **where**  $X$  may contain integrality constraints on  $x$

For a row permutation  $\sigma\in S_m$  and a column<br>permutation  $\pi\in S$  , we define  $\pi P\pi$  as follow permutation  $\pi\in S_n,$  we define  $\sigma P\pi$  as follows:

$$
\begin{array}{rcl}\n\min & f(x\pi) \\
\sigma g(x\pi) & \leq & 0 \\
x\pi & \in & X.\n\end{array}
$$
\n(10)

Define  $\bar{G}_P=$  $\{\pi \in S_n \mid \exists \sigma \in S_m \ (\sigma P \pi)$  $= P)\}$ 

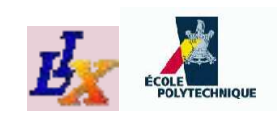

## **A computable definition**

- Establishing whether  $\forall x\, (\sigma Ax\pi= Ax)$  is easy, just look at components of  $A$  and  $\sigma A\pi$
- In general, the statement  $\forall x\, (\sigma g(x\pi) = g(x) \, \wedge \, f(x\pi) = f(x))$  is undecidable
- Assume we have a computable "equality oracle"  $\mathtt{equal}(h_1,h_2)$  so that:

if equal $(h_1, h_2) =$ true, then  $\forall x\, (h_1(x) = h_2(x))$ 

The converse may not hold

Define  $G_P$  as  $\bar{G}_P$  with  $=$  replaced by <code>equal</code> returning <code>true</code>

Can show  $G_P\leq \bar{G}_P\leq G^*_P$  Decision problems: P

Formulation Symmetry. Given formulations  $P,Q$  and the oracle equal, are there permutations  $\sigma,\pi$  such that  $P=\sigma Q\pi$ ?

Formulation Group. Given  $P$  and equal, find generators for  $G_P$ 

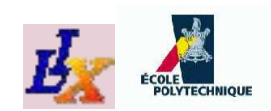

#### **Equality oracle**

Consider the *expression DAG* representation of g

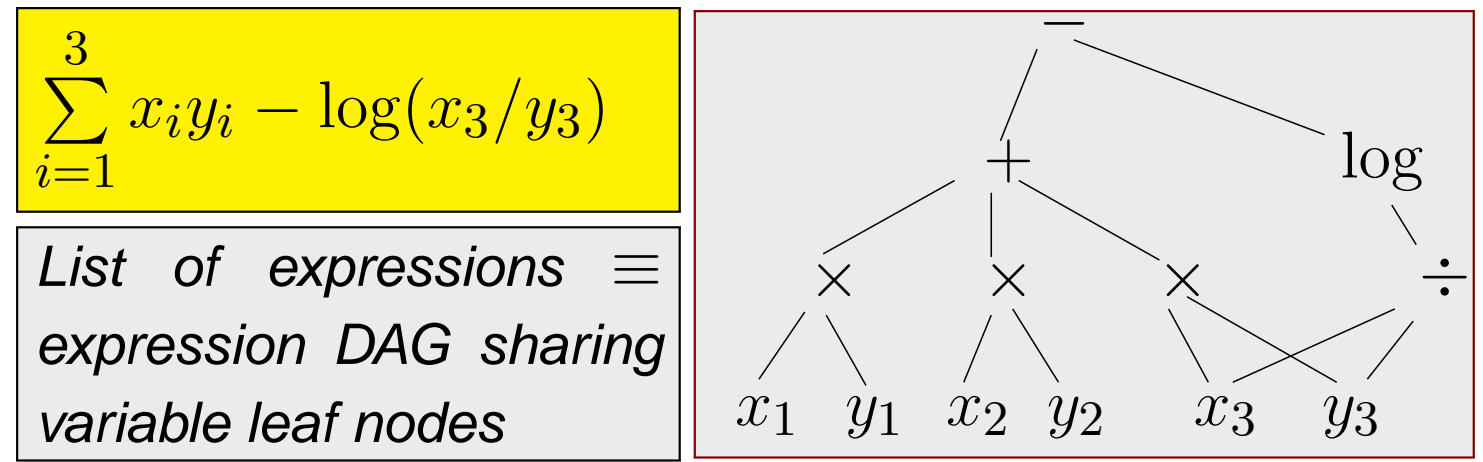

Every function  $g:\mathbb{R}^n$  nodes are variables and constants and whose intermediate nodes $\mathbb{R}^m\rightarrow\mathbb{R}^m$  is represented by a DAG whose leaf are mathematical operators

equa $\mathbb{1}(g(x), \sigma g(x\pi)) =$ true if and only if the DAGs representing  $g(x)$  and  $\sigma g(x\pi)$  are isomorphic

Reduces the Formulation Symmetry problem to the Grapн Isoмоrpнısм <mark>problem</mark>

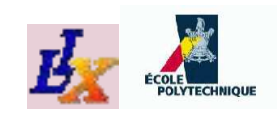

# GRAPH <sup>I</sup>SOMORPHISM

- Citation: Babai, Automorphism groups, ismorphism, reconstruction, in Graham, Grötschel, Lovász (eds.), Handbook of Combinatorics, vol. <sup>2</sup>
- GI is in **NP**
- It is unknown whether it is in **<sup>P</sup>** or **NP**-complete
- Solving GI on rooted DAGs is as hard as solving it on general graphs
- Solving GI on trees has linear complexity
- Our DAGs are "close" to trees, can hope they are not too hard for GI testing

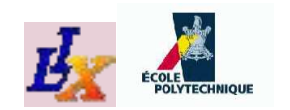

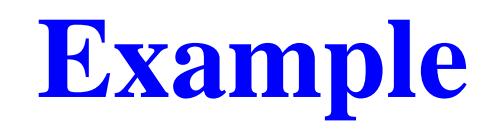

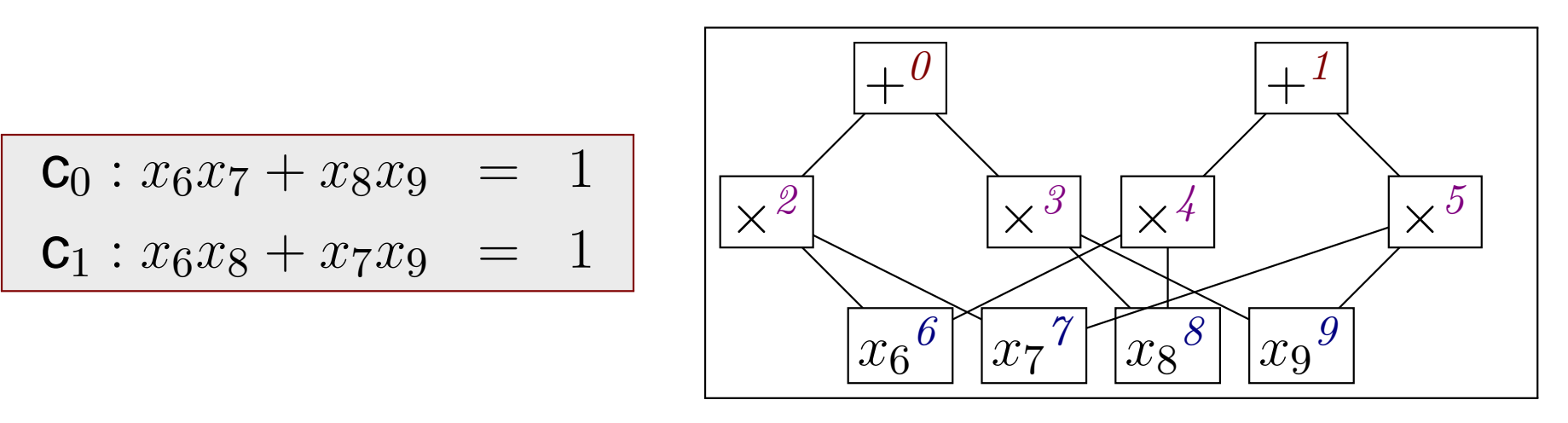

 $G_{\mathsf{DAG}}$  <sup>=</sup> **group of automorphisms of expression DAG fixing: (a) root node set having same constr. direction and coeff. (constraint permutations), (b) operators with same label and rank and (c) leaf node set (variable permutations)**

 $G_{\mathsf{DAG}}$  $\mathbf{g} = \langle (45)(67)(89), (23)(68)(79), (01)(24)(35)(78) \rangle$ 

 $G_P$  is the projection of  $G_\mathsf{DAG}$  to variable indices  $\langle (6, 7)(8, 9), (6, 8)(7, 9), (7, 8)\rangle \cong D_8$
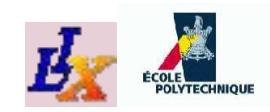

### **Node colors**

- Let  $D_P=(\mathcal{V},\mathcal{A})$  be the union of all objective and constraint DAGs in the MINLP (a.k.a *the DAG of*  $P$ )
- Colors on the DAG nodes  ${\mathcal V}$  are used to identify those subsets of nodes which can be permuted (e.g. variable and operator nodes can't be permuted)
	- 1. Root nodes (i.e. constraints) can be permuted if they have the same RHS
	- 2. Operator nodes (including root nodes) can be permuted if they have the same DAG rank and label; if an operator node is non-commutative, then **the order of the children node must be maintained**
	- $\mathsf{3.}\;$  Constant nodes can be permuted if they have the same DAG rank level **and value**
	- 4. Variable nodes can be permuted if they have the same bounds and inte**grality constraints**
- The relation  $(u \sim v \iff u,v$  have the same color) is an equivalence *relation* on  $V$  (reflexive, symmetric, transitive)
	- $\sim$  partitions  ${\cal V}$  into a disjoint union  ${\cal V}/\sim$  of *equivalence classes*  $V_1,\ldots,V_p$

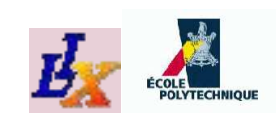

# **MINLP formulation groups**

- Let  $P$  be a MINLP and  $D = (\mathcal{V}, \mathcal{A})$  be the DAG of  $P$
- Let  $G_{\mathsf{DAG}}$  be the group of automorphisms of  $D$  that fix<br>each color class in  $\mathcal{W}'$ each color class in  $\mathcal{V}/\mathcal{V}$ ∼
- Define  $\phi:G_\mathsf{DAG}\to S_n$  by  $\phi(\pi)$  =projection of  $\pi$  on مصرام مرزمان variable indices; thenThm.

 $\phi$  is a group homomorphism and Im $\phi \cong G_P$ 

- Hence can find  $G_P$  $_P$  by computing Im $\phi$
- Although the complexity status (**P**/**NP**-complete) of theGRAPH ISOMORPHISM problem is currently unknown,  $\epsilon_{\rm N}$  is a practically efficient software for computing  $G<sub>DAG</sub>$

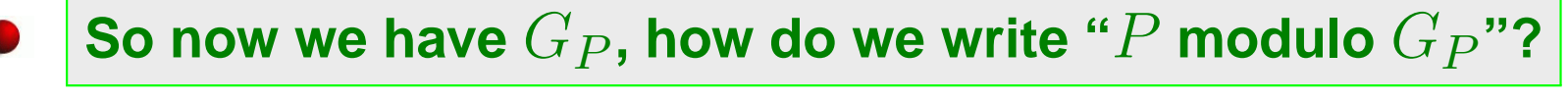

# **Symmetry-breaking reformulation**

Consider our first example  $P\mathrm{:}$ 

$$
\begin{array}{rcl}\n\min & x_1 + x_2 \\
3x_1 + 2x_2 & \geq & 1 \\
2x_1 + 3x_2 & \geq & 1 \\
x_1, x_2 & \in & \{0, 1\}\n\end{array}
$$

 $\overline{\phantom{0}}$ 

- *P* has  $\mathcal{G}(P) = \{(0, 1), (1, 0)\}, G^*$  $G_P=G^*$  $\equiv$  $\langle(1, 2)\rangle\cong C_2$  and
- The orbit  $G_P\{(0,1)\}$  is the whole of  $\mathcal{G}(P)$
- We look for a reformulation of  $P$  where at least one representative of each orbit is feasible
- Let  $Q$  be the reformulation of  $P$  consisting of  $P$  with the<br>added espetraint  $x \leq x$ added constraint  $x_1\leq x_2$
- We have  $\mathcal{G}(Q) = \{(0, 1)\}$  and  $G^*$  $^* = G_Q = 1$

### **Breaking orbital symmetries 1**

- Every group  $G\leq S_n$ partitions  $N$  into *disjoint orbits* (all subsets of  $N$ )  $\mathcal{L}_n$  acting on the variable indices  $N=\{1,\ldots,n\}$
- This follows from the equiv. rel.  $i\sim j \Leftrightarrow \exists g\in G\;(g(i)=j)$
- Let  $\Omega$  be the set of *nontrivial* orbits  $(\omega \in \Omega \iff |\omega| > 1)$
- $\tau$ hm.  $G$  acts transitively on each of its orbits
- This means that  $\forall\omega\in\Omega\;\forall i\neq j\in\omega\;\exists g\in G\;(g(i)=j)$
- Applied to MP, if  $i,j$  are distinct variable indices belonging to the same orbit **of**  $G_P$  acting on  $N$ , then there is  $\pi \in G_P$  sending  $x_i$  to  $x_j$
- Pick  $x\in \mathcal{G}(P)$ ; if  $P$  is bounded, for all  $\omega\in \Omega$   $\exists i\in\omega$  s.t.  $x_i$  is a component having minimum value over all components of  $\it x$
- By theorem above,  $\exists \pi \in G_P$  $_P$  sending  $x_i$  to  $x_{\min \omega}$
- Hence  $\bar{x}=x\pi$  is s.t.  $\bar{x}_{\min\omega}$  $\bar{x},$  and since  $G_P\leq G^*,$   $\bar{a}$  $_{\omega}$  is minimum over all other components of \*,  $\bar{x} \in \mathcal{G}(P)$

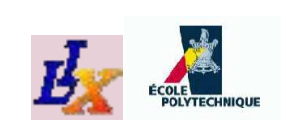

### **Breaking orbital symmetries 2**

- Thus, for all  $\omega\in\Omega$  there is at least one optimal solution<br>of Burbish is fassible with the constraints of  $P$  which is feasible w.r.t. the constraints  $\forall j \in \omega \ (x_{\min \omega} \leq x_j)$ 
	- Such constraints are called (orbit-based) symmetry breaking constraints  $(\mathrm{SBCs})$
	- Adding these SBCs to  $P$  yields a reformulation  $Q$  of  $P$ <br>of the perrowing type (prove it)) of the narrowing type (prove it!)

 $\textsf{Thm.}$  If  $g^\omega(x)\leq 0$  are SBCs for each orbit  $\omega$  with "appropriate properties", then  $\forall\omega\in\Lambda\ (g^\omega)$  $\omega(x)\leq 0)$  are also **SBCs** 

- Thus we can combine orbit-based SBCs for"appropriate properties"
	- **Yields narrowings with fewer symmetric optima**

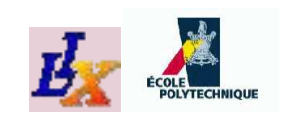

## **"Appropriate properties"**

 $\textsf{Notation}\text{:}\; g[B](x)\leq 0$  if  $g(x)$  only involve variable indices in  $B$ 

Conditions allowing adjunctions of many SBCs

### Thm.

Let  $\omega, \theta \subseteq \{1, \dots, n\}$  be such that  $\omega \cap \theta =$  $G_P$ , and let  $g[\omega](x)\leq 0$  be SBCs w.r.t.  $\rho, \mathcal{G}(P)$  and  $h[\theta](x)\leq 0$  $\emptyset$ . Consider  $\rho,\sigma\in$ p, and let  $g[\omega](x) \leq 0$  be SBCs w.r.t.  $\rho, \mathcal{G}(P)$  and  $h[\theta](x) \leq 0$ **Contract Contract Street**  $D\left[\begin{array}{cc} 1 & 1 \\ 1 & 1 \end{array}\right] = \left[\begin{array}{cc} 1 & 1 \\ 1 & 1 \end{array}\right] = \left[\begin{array}{cc} 1 & 1 \\ 1 & 1 \end{array}\right]$ be SBCs w.r.t.  $\sigma, \mathcal{G}(P)$ . If  $\rho[\omega], \sigma[\theta] \in G_P[\omega \cup \theta]$  then the systen  $\left[0.1(x)\right] < 0.$   $h[\theta](x) < 0$  is an SRC system from  $\frac{1}{P}[\omega\cup\theta]$  then the system of constraints  $\{g[\omega](x)\leq 0, h[\theta](x)\leq 0\}$  is an SBC system for  $\rho \sigma$ .

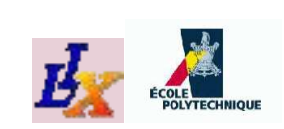

## **Breaking the symmetric group**

- The above SBCs work with any group  $G_P$  $\mathsf{\Omega}$  $_P$ , but their extent is limited (they may not break all that manysymmetries)
- If we find  $\Lambda' \subseteq \Lambda$  such that  $\forall \omega \in \Lambda'$  the action of  $G_P$  on  $\omega$ is  $S_\omega$ , then there are much tighter SBCs
- For all  $\omega \in \Lambda'$  let  $\omega^-=\omega\smallsetminus \{\max \omega\}$  and for all  $j\in \omega^-$  let  $j^+$  be the successor of  $j$  in  $\omega$
- **•** The following are valid SBCs:

$$
\forall \omega \in \Lambda' \; \forall j \in \omega^- \quad x_j \le x_{j^+}
$$

which are likely to break many more symmetries

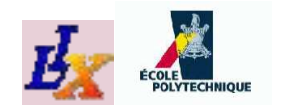

### **The final attack on the KNP**

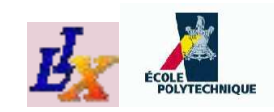

### **Decision KNP**

- Recall the binary KNP variables are used to count thenumber of spheres
- Suggests simply considering whether a fixed number of s*pheres* can be placed around a central sphere in a kissing configuration, or not
- This is the *decision version* of the KNP (dKNP): Given positive integers  $n,d$ , can  $n$  unit spheres with disjoint interior be placed adjacent to <sup>a</sup> unit sphere centered at theorigin of  $\mathbb{R}^d$  ?
- Should eliminate binary variables, yielding <sup>a</sup>(nonconvex) NLP, simpler than the original MINLP
- In order to find the maximum value for  $n,$  we proceed by bisection on  $n$  and solve the dKNP repeatedly

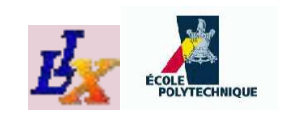

### **The dKNP formulation**

Let  $N=\,$  models the dKNP:  $\{1,\ldots,n\}$ ; the following formulation  $P$  correctly

$$
\begin{aligned}\n\max & 0\\ \forall i \in N & \sum_{k \in D} x_{ik}^2 = 4\\ \n\forall i \in N, j \in N : i < j \sum_{k \in D} (x_{ik} - x_{jk})^2 \ge 4\\ \n\forall i \in N, k \in D & x_{ik} \in [-2, 2] \n\end{aligned}
$$

- If  $\mathcal{F}(P)\neq\emptyset$  then the answer to the dKNP is YES, in a sh otherwise it is NO
- However, solving nonconvex feasibility NLPs isnumerically extremely difficult

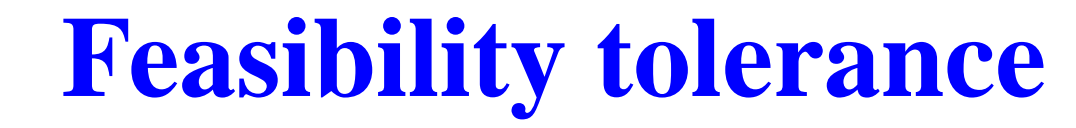

We therefore add a *feasibility tolerance* variable  $\alpha$ :

$$
\begin{aligned}\n\max \quad & \forall i \in N \\
\forall i \in N, j \in N : i < j \\
\forall i \in N, k \in D\n\end{aligned}\n\begin{aligned}\n& \sum_{k \in D} x_{ik}^2 = 4 \\
\sum_{k \in D} (x_{ik} - x_{jk})^2 &\geq 4\alpha \\
& x_{ik} \in [-2, 2] \\
& \alpha \geq 0\n\end{aligned}
$$

- The above formulation  $Q$  is always feasible (why?)
- Much easier to solve than  $P,$  numerically
- Q also solves the dKNP: if the optimal  $\alpha^*$  is  $\geq 1$  then the analyzed of the same is  $\lambda^*$ answer is YES, otherwise it is NO

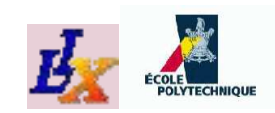

# **The KNP group**

- The dKNP turns out to have group  $S_d$  $\vec{a}$  (i.e. each spatial dimension can be swapped with any other)
- Rewriting the distance constraints as follows:

$$
||x_i - x_j||^2 = \sum_{k \in D} (x_{ik} - x_{jk})^2
$$
  
= 
$$
\sum_{k \in D} (x_{ik}^2 + x_{jk}^2 + 2x_{ik}x_{jk})
$$
  
= 
$$
2(d + \sum_{k \in D} x_{ik}x_{jk})
$$

(for  $i < j \leq n$ ) yields an exact reformulation  $Q'$  of  $Q$  (prove it)

- The formulation group  $G_{Q'}$  turns out to be  $S_d\times S_n$  spatial dimensions can be swapped, and same for spheres), much $\eta_n$  (pairs of distinct larger than  $S_d$ 
	- Yields more effective SBC narrowings

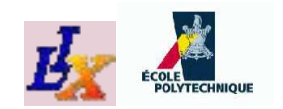

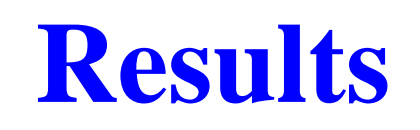

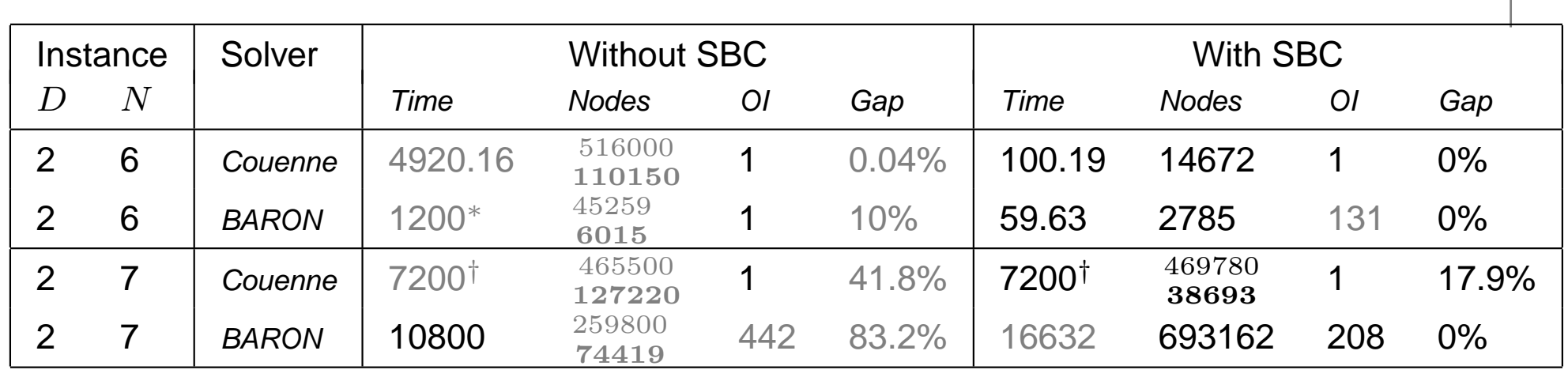

OI: Iteration where optimum was found

 $^\dagger$ : default Couenne CPU time limit

∗: default BARON CPU time limit

nodes: total nodes **still on tree**

**Thus, we finally established by MP that**  $k^*(2) = 6$ 

Actually, solutions for  $k^*(3)$  and  $k^*(4)$  can be found by using MINLP heuristics (VNS)

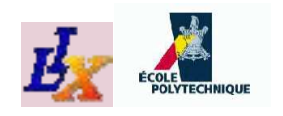

### **The end**